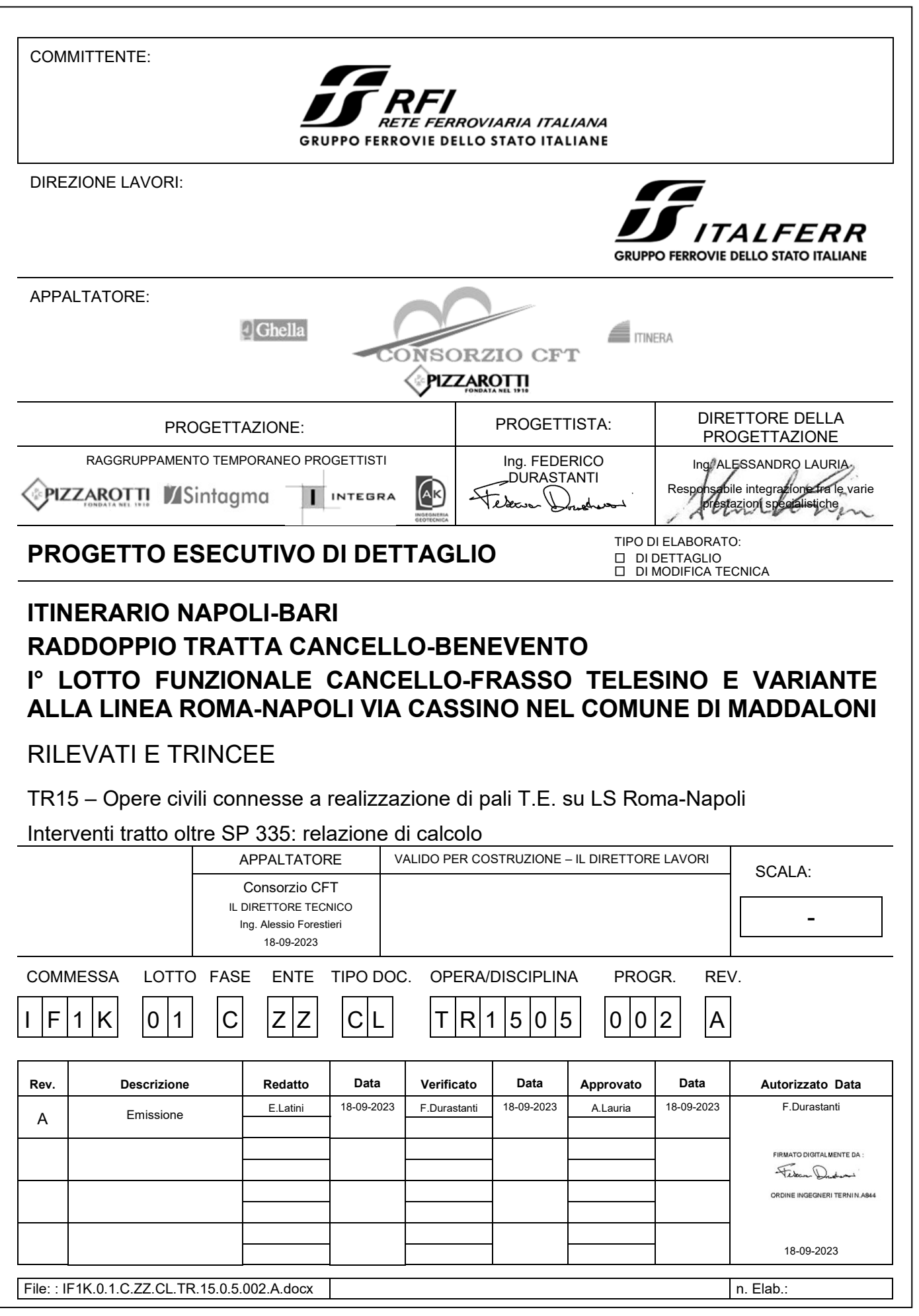

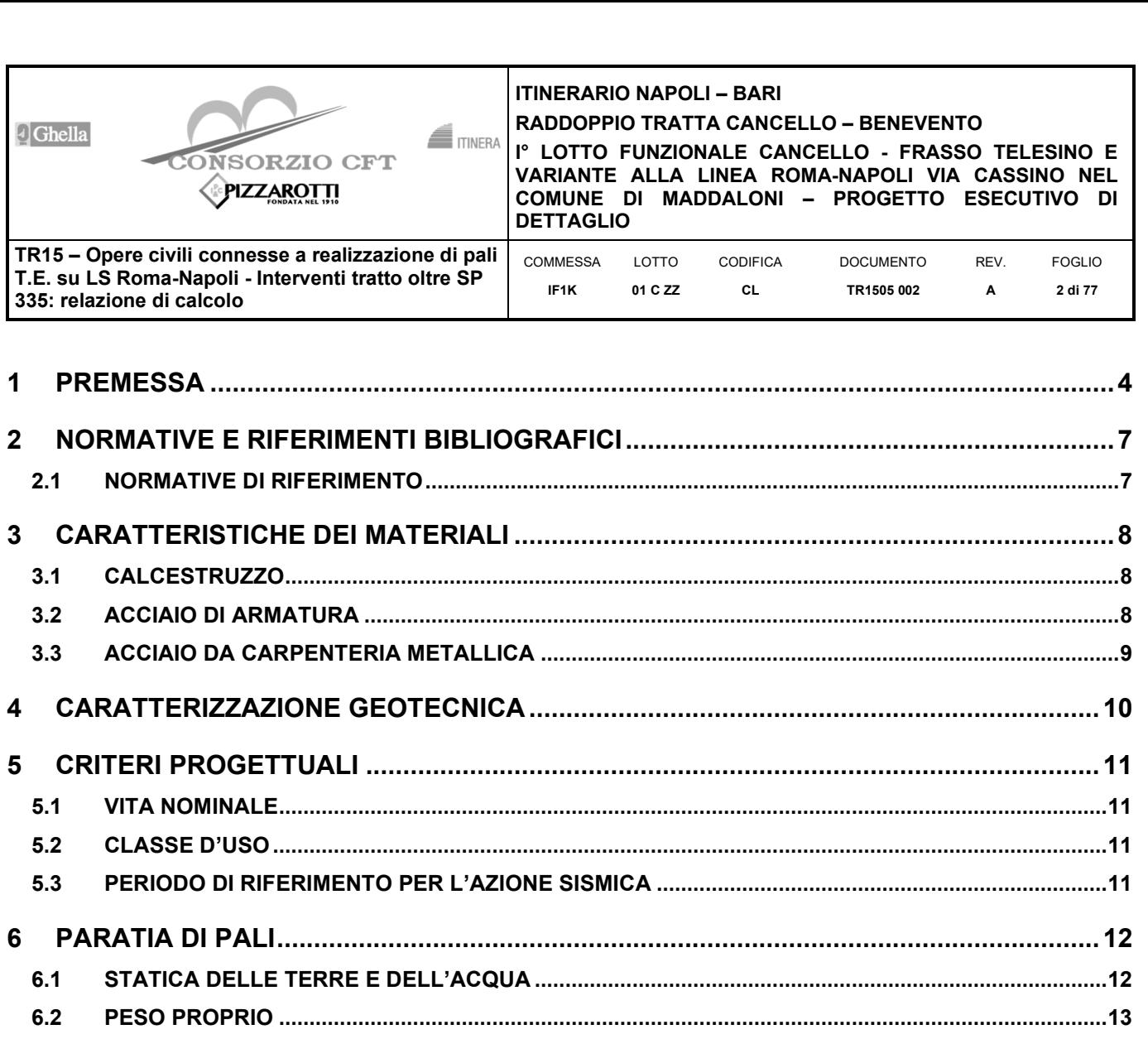

 $6.3$ 

64

 $6.5$ 

 $6.6$ 

67

 $6.8$ 

6.9 6.10

6.11

 $6.12$ 

 $6.4.4$ 

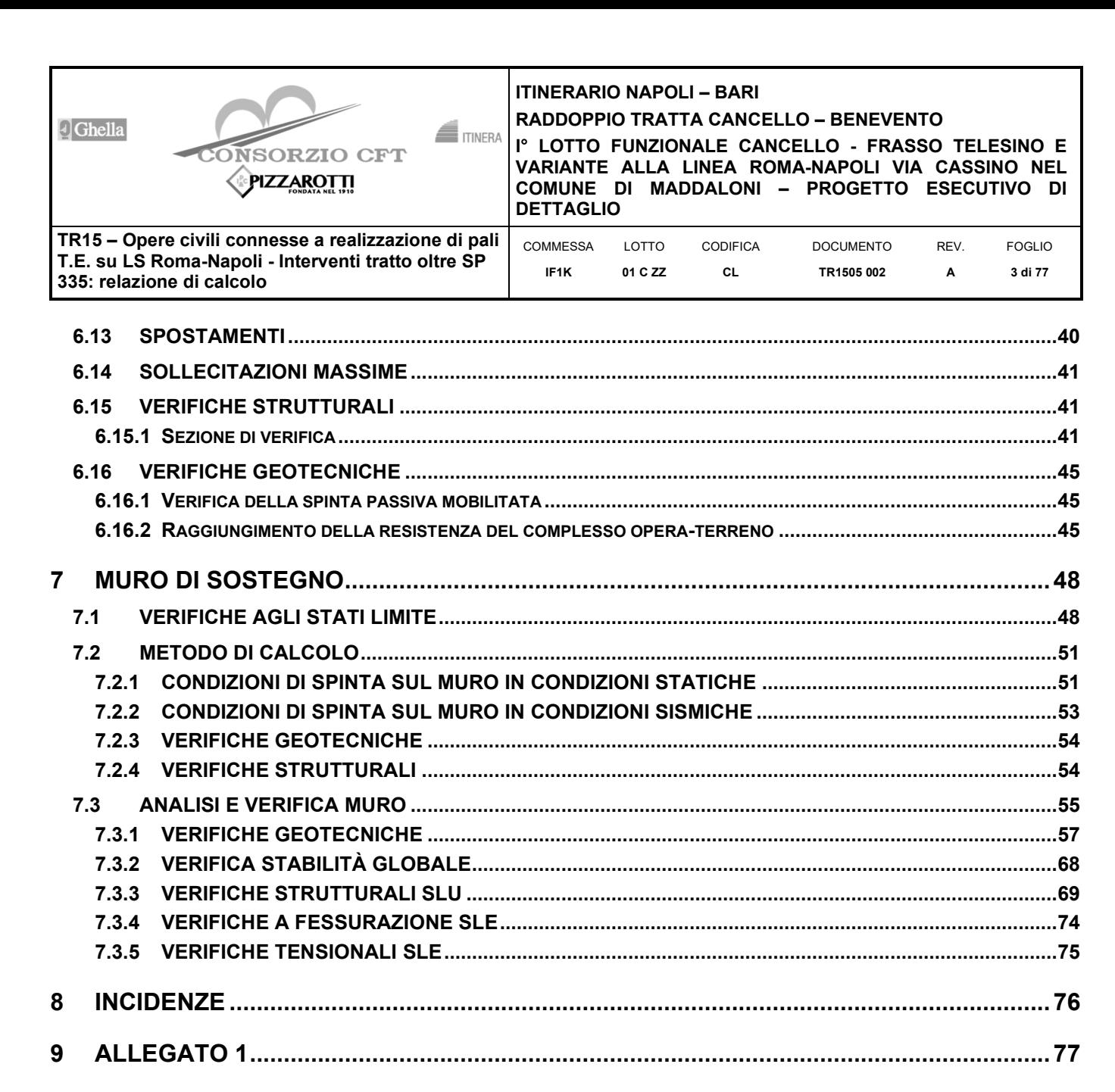

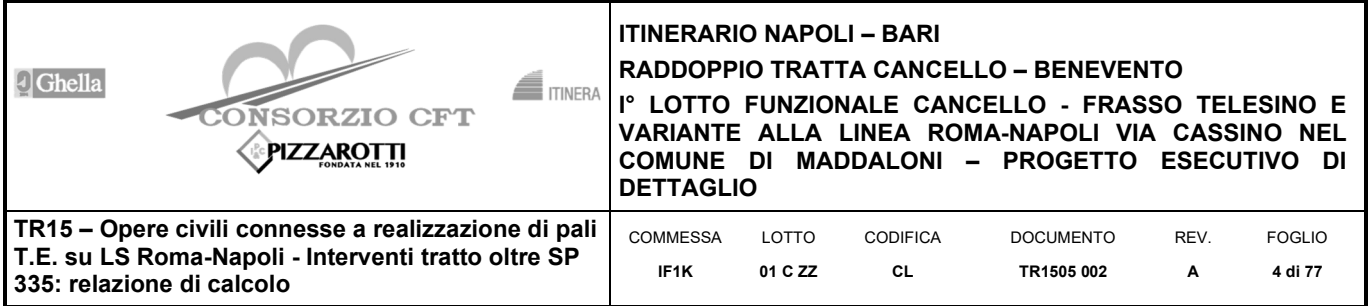

# **1 PREMESSA**

Nella presente relazione sono illustrati i calcoli e le verifiche delle opere della TR15 atte alla realizzazione dei plinti della TE per la linea storica Roma-Napoli nel tratto di trincea esistente ubicato oltre il cavalcaferrovia della SP 335, interventi nell'ambito dell'intervento di riqualificazione e potenziamento dell'itinerario Napoli-Bari, costituito dalla tratta Cancello-Frasso Telesino e dalla Variante alla Linea Roma-Napoli Via Cassino nel Comune di Maddaloni.

Nel passaggio al PED la soluzione progettuale è stata variata in quanto, a seguito dei sopralluoghi e verifiche in sito anche durante l'esecuzione dei lavori di completamento della variante alla LS Roma-Napoli, ha fatto emergere diverse difficoltà operative, aggiuntive rispetto alle previsioni del progetto esecutivo quali:

- modifiche dello stato dei luoghi rispetto alle previsioni di PE. Le prime nicchie (ubicate lato Napoli) non possono essere più realizzate a seguito del rifacimento e riposizionamento delle fondazioni delle spalle dell'adiacente Ponte Vapore, eseguito da altro appalto nell'anno 2021, che ha previsto l'allargamento della sede stradale in funzione al traffico locale;
- la linea esistente di collegamento Cancello-Caserta è fortemente trafficata da treni a lunga percorrenza e treni merci e le interruzioni risulterebbero ridotte sia per il numero sia per la durata, rendendo di fatto molto complicata e lunga la realizzazione delle opere previste.

Per tale motivo è stata rivisitata la soluzione progettuale andando a superare le criticità evidenziate sia per evitare la soggezione all'esercizio ferroviario che per evitare l''occupazione di aree private di pertinenza di fabbricati.

In tale soluzione proposta è stata studiata una nuova disposizione della cadenza dei pali TE con la contestuale rimodulazione delle campate. Inoltre l'esecuzione delle opere è quasi esclusivamente eseguita al di fuori della trincea esistente evitando il ricorso alle interruzioni di esercizio.

In particolare le nicchie che accolgono i nuovi portali e le "coppiette" dei pali TE nel tratto del nuovo "sezionamento" sono realizzate andando a demolire localmente il muro esistente e ricostruendo una parete di chiusura con conseguente risvgolto per riprendere il muro esistente; per far questo è prevista la realizzazione di paratie di pali a tergo delle future nicchie e la successiva esecuzione di scavi per le rampe di cantiere che permettono di accedere nel tratto immediatamente dietro all'opera esistente permettendone il taglio e la demolizione agendo al di fuori della sede ferroviaria. Successivamente viene realizzata la fondazione dei pali e portali TE e il muro di sostegno costituente la nicchia.

Per maggiori dettagli si rimanda ai relativi elaborati grafici di cui a seguire si riportano degli stralci.

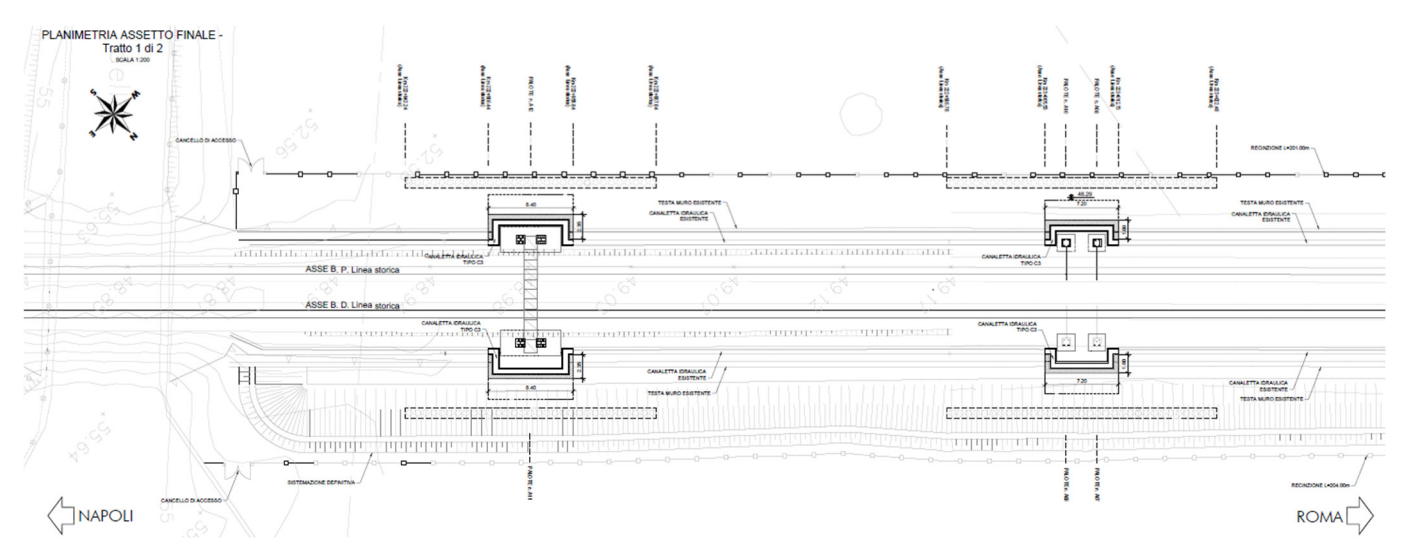

**Figura 1 –Planimetria di progetto lato Napoli** 

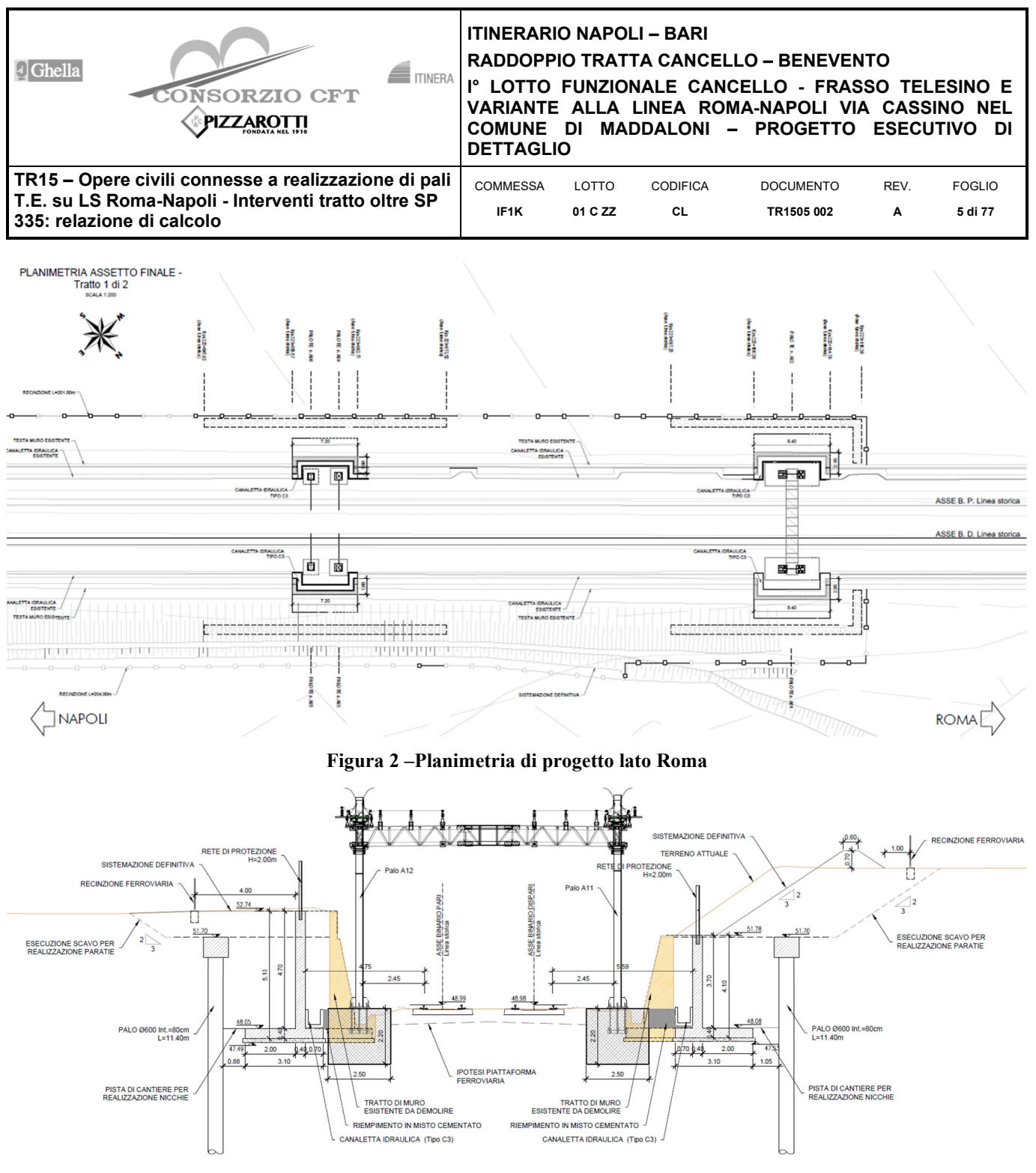

**Figura 3 –Sezione tipo in corrispondenza delle nicchie con portali** 

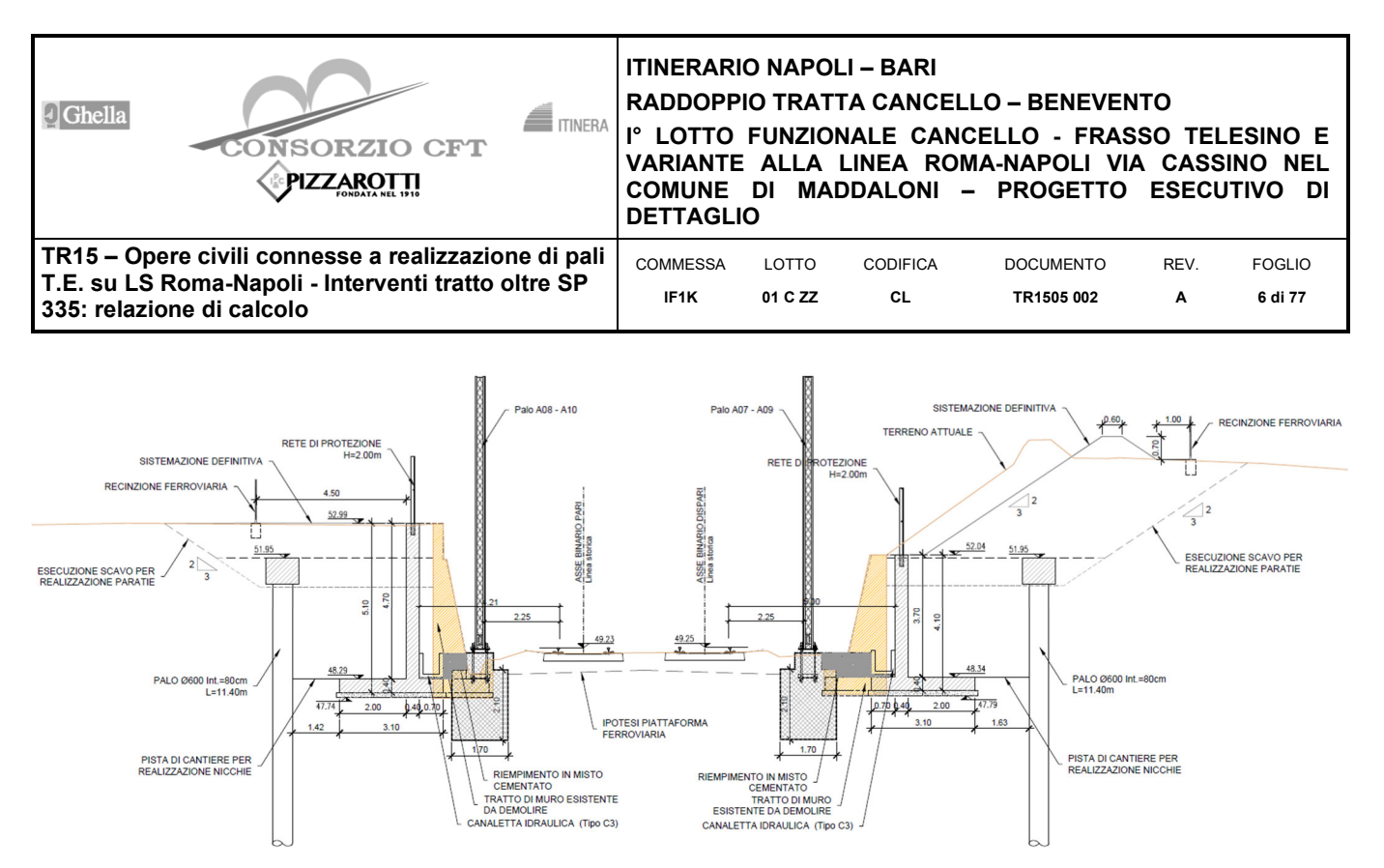

**Figura 4 –Sezione tipo in corrispondenza delle nicchie per pali TE singoli** 

In particolare è stata assunta una sezione di calcolo per il calcolo della paratia caratterizzata da:  $L<sub>p</sub>=$  lunghezza del palo  $(m) - 11.40$  $d_p/s =$  diametro e interasse  $(m) - 0.60/0.80$ Hscavo= altezza di scavo dall'estradosso del cordolo (m) – 4.05

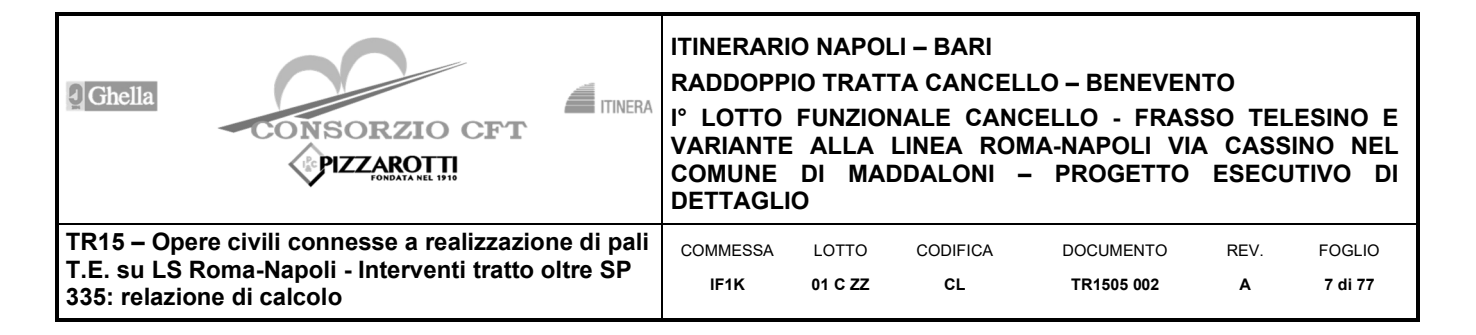

# **2 NORMATIVE E RIFERIMENTI BIBLIOGRAFICI**

### **2.1 Normative di riferimento**

Di seguito si riportano i riferimenti delle normative prese in considerazione per lo sviluppo delle analisi e delle verifiche in oggetto:

- LEGGE n. 1086 05.11.1971: Norme per la disciplina delle opere in conglomerato cementizio armato, normale e precompresso ed a struttura metallica.
- Decreto Ministeriale del 14 gennaio 2008: "Approvazione delle Nuove Norme Tecniche per le Costruzioni", G.U. n.29 del 04.2.2008, Supplemento Ordinario n.30.
- Circolare 2 febbraio 2009, n. 617 Istruzioni per l'applicazione delle "Nuove norme tecniche per le costruzioni" di cui al D.M. 14 gennaio 2008.
- DM 06.05.2008 Integrazione al D.M. 14.01.2008 di approvazione delle nuove Norme Tecniche per le Costruzioni.
- RFI DTC INC PO SP IFS 001 A del 21.12.2011- Specifica per la progettazione e l'esecuzione dei ponti ferroviari e di altre opere minori sotto binario;
- RFI DTC INC CS SP IFS 001 A del 21.12.2011 Specifica per la progettazione geotecnica delle opere civili ferroviarie;
- RFI DTC INC CS LG IFS 001 A del 21.12.2011 Linee guida per il collaudo statico delle opere in terra;
- 1299/2014/UE Specifiche tecniche d'interoperabilità per il sottosistema "Infrastruttura" del sistema ferroviario dell'Unione Europea (18/11/2014);
- UNI EN 1997-1: Eurocodice 7 Progettazione geotecnica Parte 1: Regole generali;
- UNI EN 1998-5: Eurocodice 8 Progettazione delle strutture per la resistenza sismica Parte 5: Fondazioni, strutture di contenimento ed aspetti geotecnici.

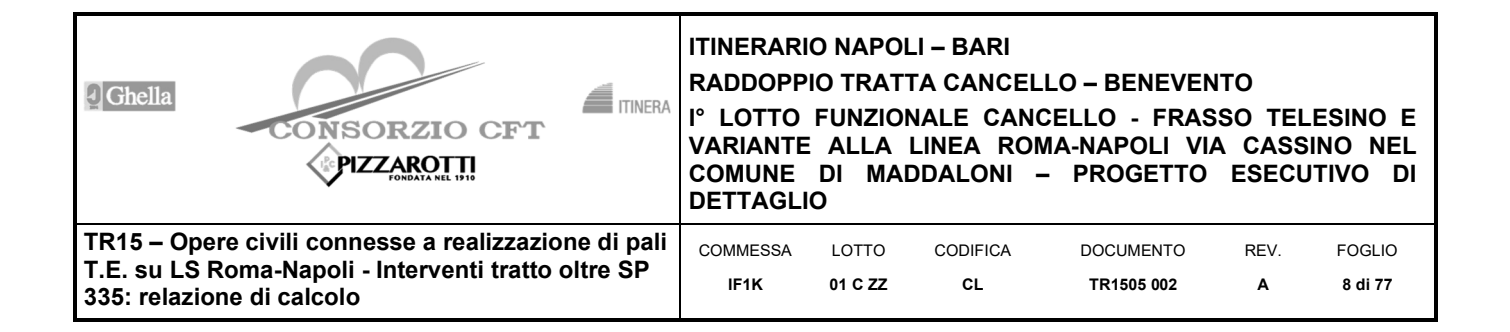

# **3 CARATTERISTICHE DEI MATERIALI**

### **3.1 Calcestruzzo**

Pali

 $\gamma_c$  = peso specifico = 25.00 kN/m<sup>3</sup> Classe di resistenza = C25/30  $R_{ck}$  = resistenza cubica = 30.00 N/mm<sup>2</sup>  $f_{ck}$  = resistenza cilindrica caratteristica = 0.83 R<sub>ck</sub> = 24.90 N/mm<sup>2</sup>  $f_{cm}$  = resistenza cilindrica media =  $f_{ck}$  + 8 = 32.90 N/mm<sup>2</sup>  $f_{\text{ctm}}$  = resistenza a trazione media = 0.30  $*$   $f_{\text{c}}(2^{23})$  = 2.55 N/mm<sup>2</sup>  $f_{\text{cfm}}$  = resistenza a traz. per flessione media = 1.20  $*$   $f_{\text{ctm}}$  = 3.06 N/mm<sup>2</sup>  $f_{\text{cfk}}$  = resistenza a traz. per flessione caratt. = 0.70  $*$   $f_{\text{cfm}}$  = 2.14 N/mm<sup>2</sup>  $E_{cm}$  = modulo elast. tra 0 e 0.40 f<sub>cm</sub> = 22000 \* (f<sub>cm</sub>/10)<sup>0.3</sup> = 31447 N/mm<sup>2</sup> Copriferro = 60 mm

Cordoli di collegamento

 $\gamma_c$  = peso specifico = 25.00 kN/m<sup>3</sup> Classe di resistenza = C30/37  $R_{ck}$  = resistenza cubica = 37.00 N/mm<sup>2</sup>  $f_{ck}$  = resistenza cilindrica caratteristica = 0.83 R<sub>ck</sub> = 30.71 N/mm<sup>2</sup>  $f_{cm}$  = resistenza cilindrica media =  $f_{ck}$  + 8 = 38.71 N/mm<sup>2</sup>  $f_{\text{ctm}}$  = resistenza a trazione media = 0.30  $*$   $f_{\text{c}}(2/3)$  = 2.94 N/mm<sup>2</sup>  $f_{\text{cfm}}$  = resistenza a traz. per flessione media = 1.20  $*$   $f_{\text{ctm}}$  = 3.53 N/mm<sup>2</sup>  $f_{\text{cfk}}$  = resistenza a traz. per flessione caratt. = 0.70  $*$   $f_{\text{cfm}}$  = 2.47 N/mm<sup>2</sup>  $E_{cm}$  = modulo elast. tra 0 e 0.40 f<sub>cm</sub> = 22000 \* (f<sub>cm</sub>/10)<sup>0.3</sup> = 33091 N/mm<sup>2</sup> Copriferro = 40 mm

## **3.2 Acciaio di Armatura**

Tipo = B 450 C  $y_a$  = peso specifico = 78.50 kN/m<sup>3</sup>  $f_{\text{y nom}}$  = tensione nominale di snervamento = 450 N/mm<sup>2</sup>  $f_{t\text{ nom}}$  = tensione nominale di rottura = 540 N/mm<sup>2</sup>  $f_{vk,min}$  = minima tensione caratteristica di snervamento = 450 N/mm<sup>2</sup>  $f_{tk min}$  = minima tensione caratteristica di rottura = 540 N/mm<sup>2</sup>  $(f_t/f_y)_{k,min}$  = minimo rapporto tra i valori caratteristici = 1.15  $(f_t/f_v)_{k \text{ max}}$  = massimo rapporto tra i valori caratteristici = 1.35  $(f_y/f_{y \text{ nom}})_k$  = massimo rapporto tra i valori nominali = 1.25

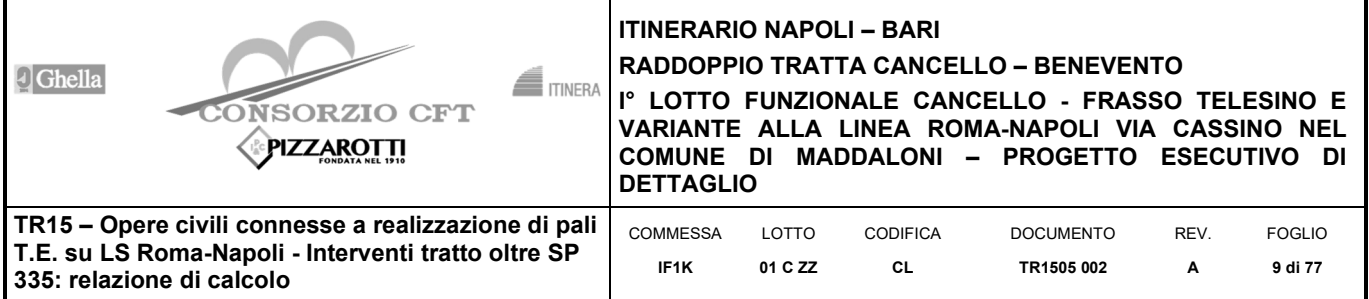

 $(A<sub>gt</sub>)<sub>k</sub>$  = allungamento caratteristico sotto carico massimo = 7.5 % E = modulo di elasticità dell'acciaio = 206000 N/mm<sup>2</sup>

# **3.3 ACCIAIO DA CARPENTERIA METALLICA**

Tipo = S355

 $f_{y \, \text{nom}}$  = tensione nominale di snervamento = 355 N/mm<sup>2</sup>

E = modulo di elasticità dell'acciaio = 210000 N/mm2

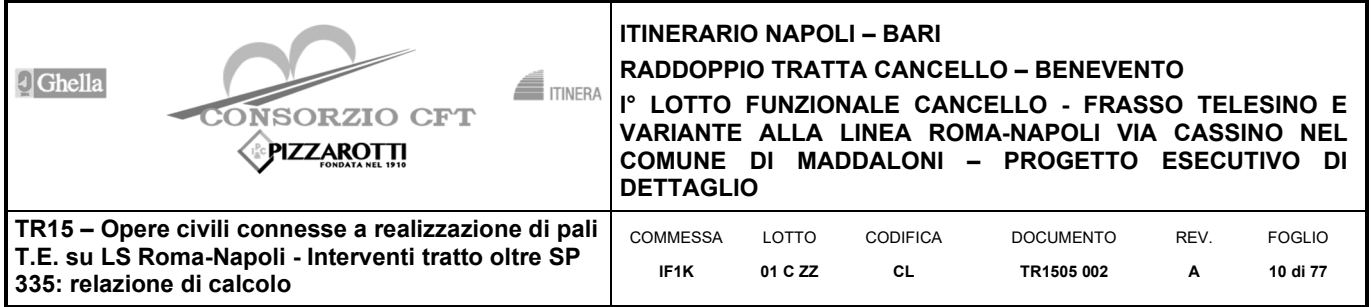

# **4 CARATTERIZZAZIONE GEOTECNICA**

Il modello geotecnico di calcolo è stato definito per estrapolazione rispetto a quanto riportato nella relazione geologica per la Roma-Napoli in corrispondenza della TR15, di cui si riportano di seguito le tabelle con statigrafia e parametri dei terreni in sito.

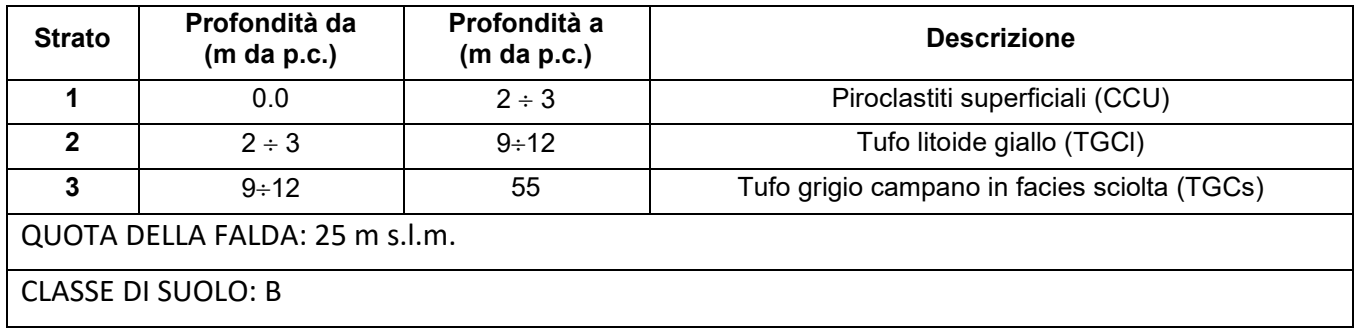

Le caratteristiche di resistenza e deformabilità assunte nei modelli di calcolo sono riportate nella tabella sottostante.

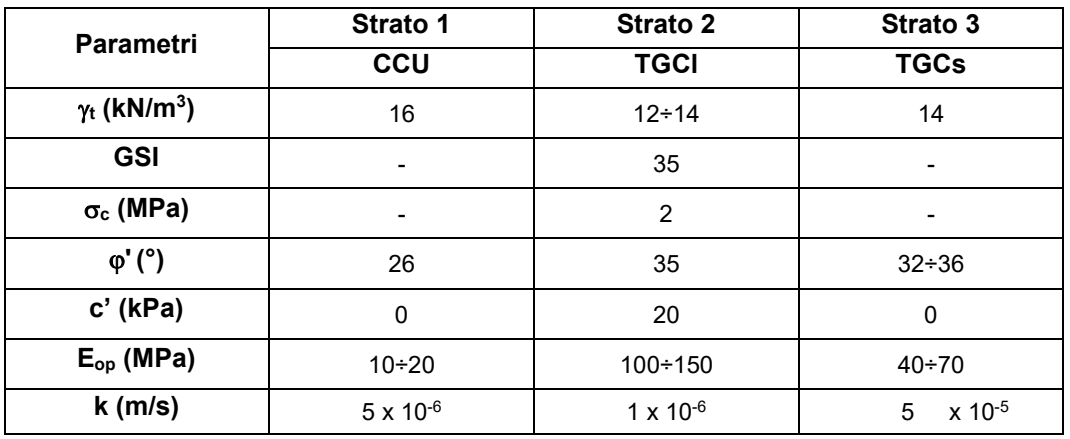

Per i calcoli in questione si sono fatte a favore di sicurezza le seguenti ipotesi:

| Unità litologiche da p.c. | da      | а                        | $\mathbf v$       | $\Phi_{k}$ | $\mathbf{c'}_{\mathsf{k}}$ | $E_{op}$ |
|---------------------------|---------|--------------------------|-------------------|------------|----------------------------|----------|
|                           | m sl.m. | $m$ s.l.m.               | kN/m <sup>3</sup> | /٥١        | kPa                        | MPa      |
| CCU                       | PC      | 3.0                      | 16.0              | 26.0       | 0.0                        | 15.0     |
| TGCI                      | 3.0     | 12.0                     | 14.0              | 35.0       | 20.0                       | 125.0    |
| TGCs                      | 12.0    | $\overline{\phantom{0}}$ | 14.0              | 34.0       | 0.0                        | 55.0     |

**Tabella 1 - Stratigrafia geotecnica di riferimento.**

La falda è posta a circa -25.0 m da piano campagna.

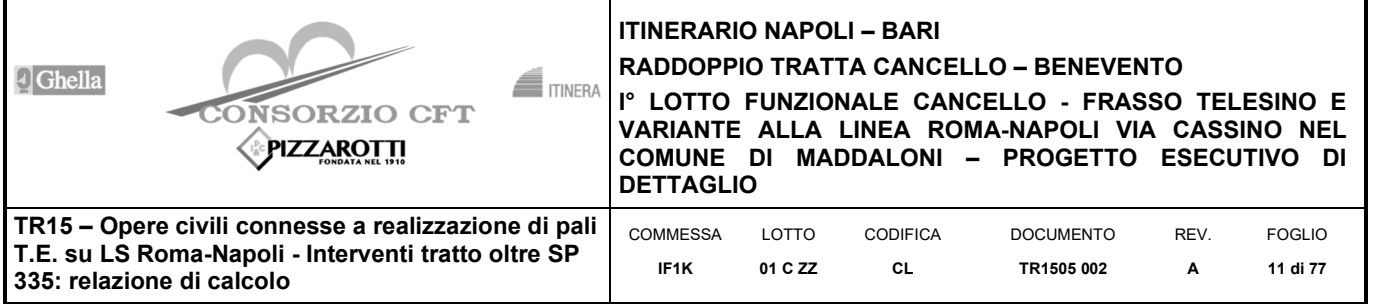

# **5 CRITERI PROGETTUALI**

## **5.1 Vita Nominale**

La vita nominale di un'opera strutturale V<sub>N</sub> è intesa come il numero di anni nel quale la struttura, purché soggetta alla manutenzione ordinaria, deve potere essere usata per lo scopo al quale è destinata.

Nel presente caso l'opera viene inserita nella seguente tipologia di costruzione :

*2) Opere ordinarie, ponti, opere infrastrutturali e dighe di dimensioni contenute o di importanza normale* 

La vita nominale è pertanto pari a 75 anni.

### **5.2 Classe d'uso**

In presenza di azioni sismiche, con riferimento alle conseguenze di un'interruzione di operatività o di un eventuale collasso, l'opera appartiene alla seguente classe d'uso:

**Classe III***: Costruzioni il cui uso preveda affollamenti significativi. Industrie con attività pericolose per l'ambiente. Reti viarire extraurbane non ricadenti in Classe d'uso IV. Ponti e reti ferroviarie la cui interruzione provochi situazioni di emergenza. Dighe rilevanti per le conseguenze di un loro eventuale collasso.* 

Il coefficiente d'uso è pari a 1.50.

### **5.3 Periodo di riferimento per l'azione sismica**

Le azioni sismiche su ciascuna costruzione vengono valutate in relazione al periodo di riferimento  $V_R$  che si ricava, per ciascun tipo di costruzione, moltiplicandone la vita nominale V<sub>N</sub> per il coefficiente d'uso C<sub>u</sub>.

Pertanto  $V_R = 75*1.5=112.5$  anni

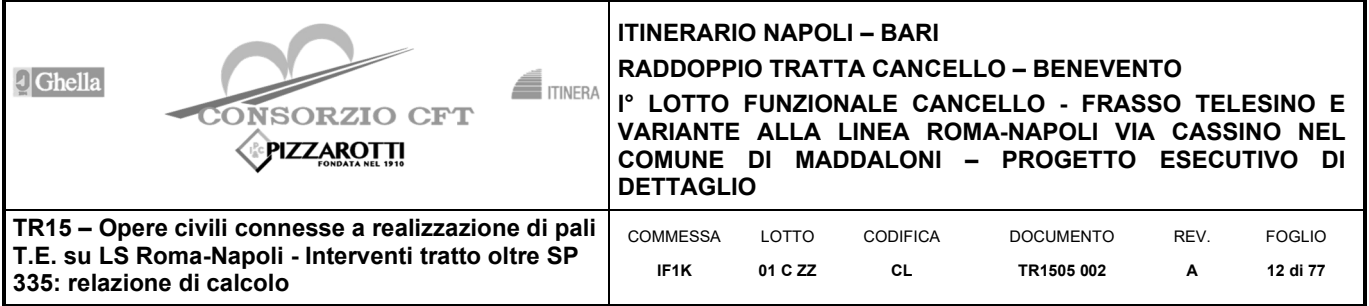

# **6 PARATIA DI PALI**

La presente paratia è realizzata in adiacenza al binario della Linea Storica in esercizio.

L'opera è costituita da una paratia di pali di diametro 600 mm e interasse 0.80 m armati di lunghezza L = 11.40 m. Lo sbalzo massimo dall'intradosso del cordolo è pari a 3.25 m.

### **6.1 Statica delle terre e dell'acqua**

La spinta del terreno viene determinata investigando l'interazione statica tra il terreno e la struttura deformabile, a partire da uno stato di spinta a riposo del terreno sulla paratia.

I parametri che identificano il tipo di legge costitutiva possono essere distinti in due sottoclassi: parametri di spinta e parametri di deformabilità del terreno.

I parametri di spinta sono il coefficiente di spinta a riposo K<sub>0</sub>, il coefficiente di spinta attiva K<sub>A</sub> e il coefficiente di spinta passiva KP.

Il coefficiente di spinta a riposo fornisce lo stato tensionale presente in sito prima delle operazioni di scavo. Esso lega la tensione orizzontale efficace  $\sigma'$ h a quella verticale  $\sigma'$ v attraverso la relazione:

 $\sigma'$ <sub>h</sub> = K<sub>0</sub> ·  $\sigma'$ <sub>v</sub>

K0 dipende dalla resistenza del terreno, attraverso il suo angolo di attrito efficace φ', e dalla sua storia geologica. Si può assumere che:

 $K_0 = K_{0NC} \cdot (OCR)^m$ 

Dove

 $K_{ONC} = 1 -$  sen  $\varphi'$ 

è il coefficiente di spinta a riposo per un terreno normalconsolidato (OCR=1). OCR è il grado di sovraconsolidazione e m è un parametro empirico, di solito compreso tra 0.4 e 0.7.

Il coefficiente di spinta attiva e passiva sono dati secondo Rankine per una parete liscia, da:

 $K_A = tan^2(45 - φ'/2)$ 

 $K_P = \tan^2(45 + φ'/2)$ 

Per tener conto dell'angolo di attrito δ tra paratia e terreno il software Paratie impiega per KA e KP la formulazione rispettivamente di Coulomb e Caquot – Kerisel.

Formulazione di Coulomb per ka:

$$
k_A = \frac{\cos^2(\varphi' - \beta)}{\cos^2 \beta \cdot \cos(\beta + \delta) \cdot \left[1 + \sqrt{\frac{\sin(\delta + \varphi') \cdot \sin(\varphi' - i)}{\cos(\beta + \delta) \cdot \cos(\beta - i)}}\right]^2}
$$

dove:

φ' è l'angolo di attrito del terreno

β è l'angolo d'inclinazione del diaframma rispetto alla verticale

δ è l'angolo di attrito paratia-terreno

i è l'angolo d'inclinazione del terreno a monte della paratia rispetto all'orizzontale

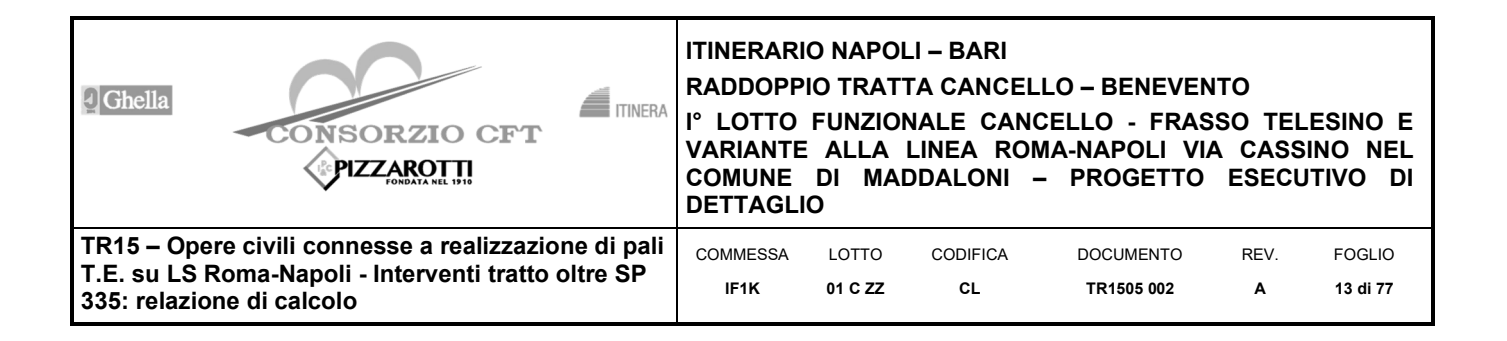

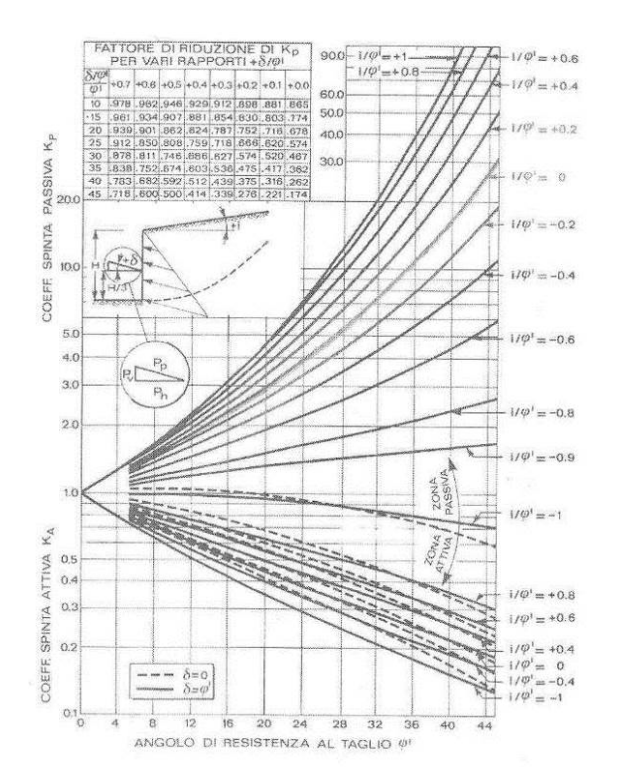

**Figura 5 –Formulazione di Caquot – Kerisel per KP che considera superfici di rottura curvilinee.** 

Il valore limite della tensione orizzontale sarà dato da:

$$
\sigma'_{h} = K_{a}\sigma'_{v} - 2c'\sqrt{K_{a}}
$$

$$
\sigma'_{h} = K_{p}\sigma'_{v} + 2c'\sqrt{K_{p}}
$$

a seconda che il collasso avvenga rispettivamente in spinta attiva o passiva.

c' è la coesione drenata del terreno.

### **6.2 Peso proprio**

Il peso proprio del palo è pari a:

 $P = \pi^*0.6^2/4^*25.0 = 7.07$  kN/m per il modello 1 (pali phi600mm)

Il peso proprio del cordolo sarà dato dall'area del cordolo per il peso specifico del calcestruzzo.

### **6.3 Azione del sovraccarico a tergo della paratia**

In fase di scavo provvisorio e in fase di esercizio, si adotta un sovraccarico pari a 10 kPa dovuto ai mezzi di cantiere in fase provvisoria e ad eventuali mezzi agricoli in fase definitiva.

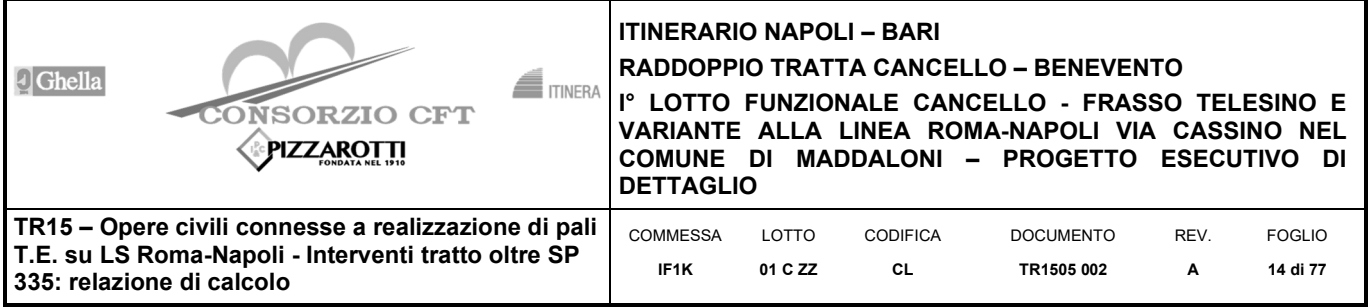

## **6.4 Valutazione dell'azione sismica**

Le azioni sismiche su ciascuna costruzione vengono valutate in relazione ad un periodo di riferimento VR che si ricava, per ciascun tipo di costruzione, moltiplicandone la vita nominale V<sub>N</sub> per il coefficiente d'uso cu:

 $V_R = V_N \cdot c_U$  = 75⋅1.50 = 112.5 anni (periodo di riferimento).

Fissata la vita di riferimento VR, i due parametri TR e P<sub>VR</sub> sono immediatamente esprimibili, l'uno in funzione dell'altro, mediante l'espressione:

$$
T_{R} = -\frac{V_{R}}{\ln(1-P_{V_{R}})} = -\frac{C_{u} \cdot V_{N}}{\ln(1-P_{V_{R}})}
$$

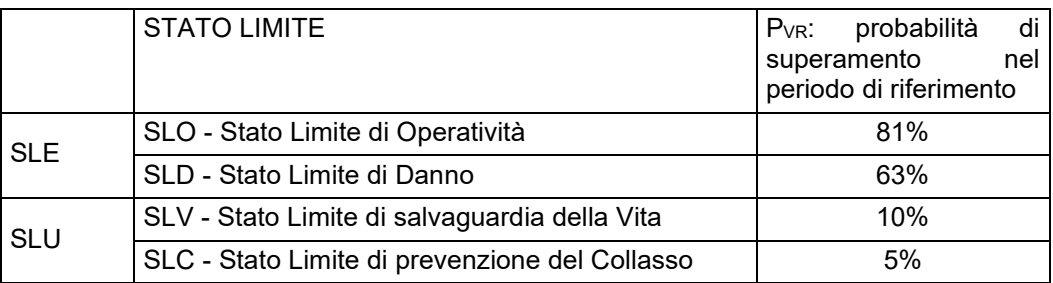

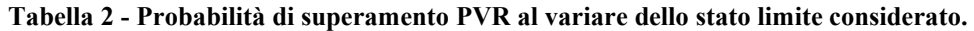

### **6.4.1 Categorie di Sottosuolo**

Ai fini della definizione dell'azione sismica di progetto, si rende necessario valutare l'effetto della risposta sismica locale. Per la definizione dell'azione sismica si può fare riferimento a un approccio semplificato, che si basa sull'individuazione delle categorie di sottosuolo di riferimento in accordo a quanto indicato nel § 3.2.2 delle NTC2008. I terreni di progetto possono essere caratterizzati come appartenenti a terreni di **Categoria B**.

### **6.4.2 Condizioni topografiche**

In condizioni topografiche superficiali semplici si può adottare la seguente classificazione.

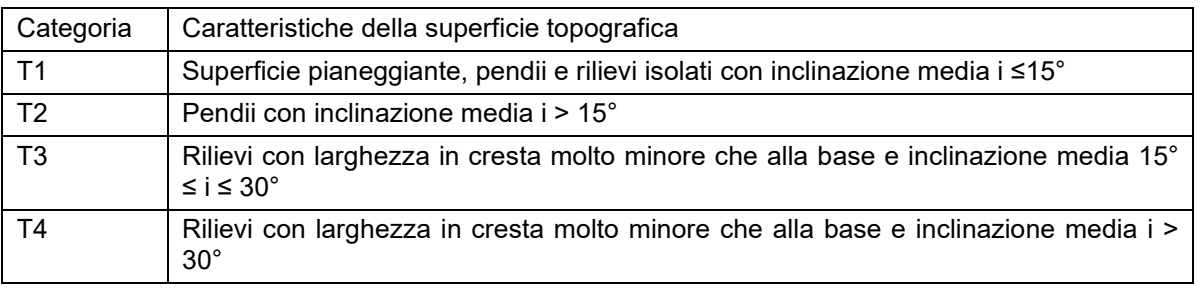

#### **Tabella 3 - Classificazione topografie superfici.**

Le categorie topografiche appena definite si riferiscono a configurazioni geometriche prevalentemente bidimensionali, creste o dorsali allungate, e devono essere considerate nella definizione dell'azione sismica se di altezza maggiore di 30 m. L'area interessata risulta classificabile come T1.

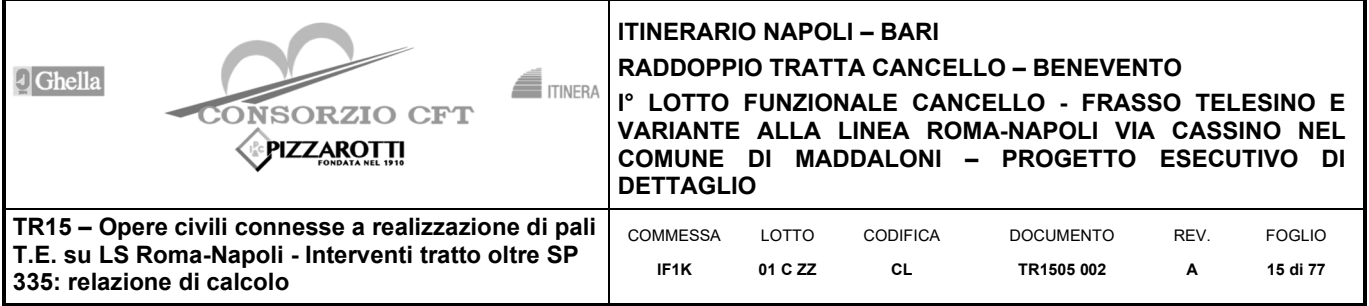

### **6.4.3 Amplificazione Stratigrafica e Topografica**

In riferimento a quanto indicato nel §3.2.3.2.1 delle NTC2008 per la definizione dello spettro elastico in accelerazione è necessario valutare il valore del coefficiente S = S<sub>S</sub>⋅S<sub>T</sub> e di C<sub>C</sub> in base alla categoria di sottosuolo e alle condizioni topografiche; si fa riferimento nella valutazione dei coefficienti alle tabelle che sono riportate di seguito.

| Categoria<br>sottosuolo | Ss                                                                |                              |
|-------------------------|-------------------------------------------------------------------|------------------------------|
|                         | 1.00                                                              | 1 Q O                        |
|                         | $1.00 \le 1.40 - 0.40 \cdot F_0 \cdot \frac{u_g}{s} \le 1.20$     | $1.10 \cdot (T_C^*)^{-0.20}$ |
|                         | $1.00 \le 1.70 - 0,60 \cdot F_0 \cdot \frac{u_g}{\cdot} \le 1.50$ | $1.05\cdot(T_C^*)^{-0.33}$   |
|                         | $0.90 \le 2.40 - 1,50 \cdot F_0 \cdot \frac{a_g}{s} \le 1.80$     | $1.25\cdot (T_C^*)^{-0.50}$  |
|                         | $1.00 \le 2.00 - 1.10 \cdot F_0 \cdot \frac{u_g}{\cdot} \le 1.60$ | $1.15\cdot (T_C^*)^{-0.40}$  |

**Tabella 4 - Tabella delle espressioni per SS e CC.** 

| Categoria Topografica | Ubicazione<br>dell'opera<br>dell'intervento   |    |
|-----------------------|-----------------------------------------------|----|
|                       |                                               |    |
|                       | In corrispondenza della sommità<br>del pendio | 12 |
|                       | In corrispondenza della cresta<br>del rilievo | 12 |
|                       | In corrispondenza della cresta<br>del rilievo |    |

**Tabella 5 - Tabella valori massimi del coeff. di amplificazione topografica ST.** 

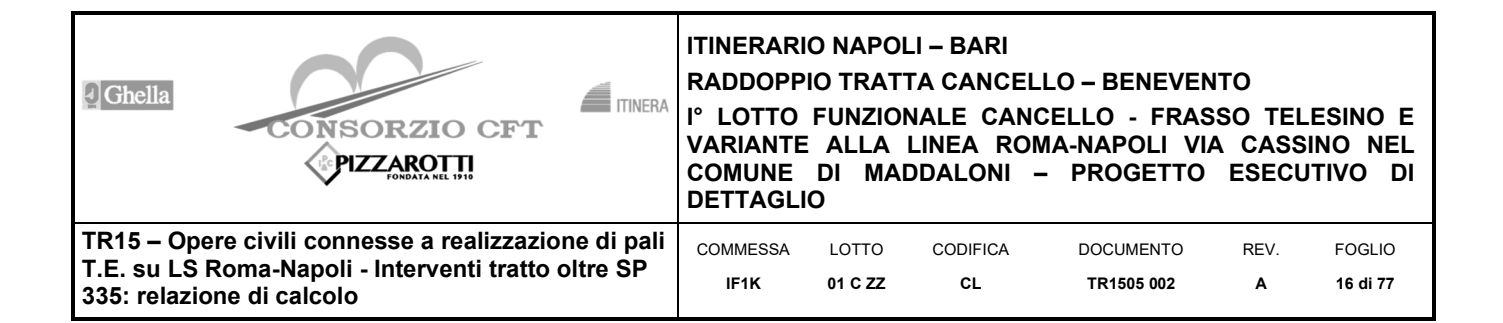

### **6.4.4 Spettri di risposta SLV**

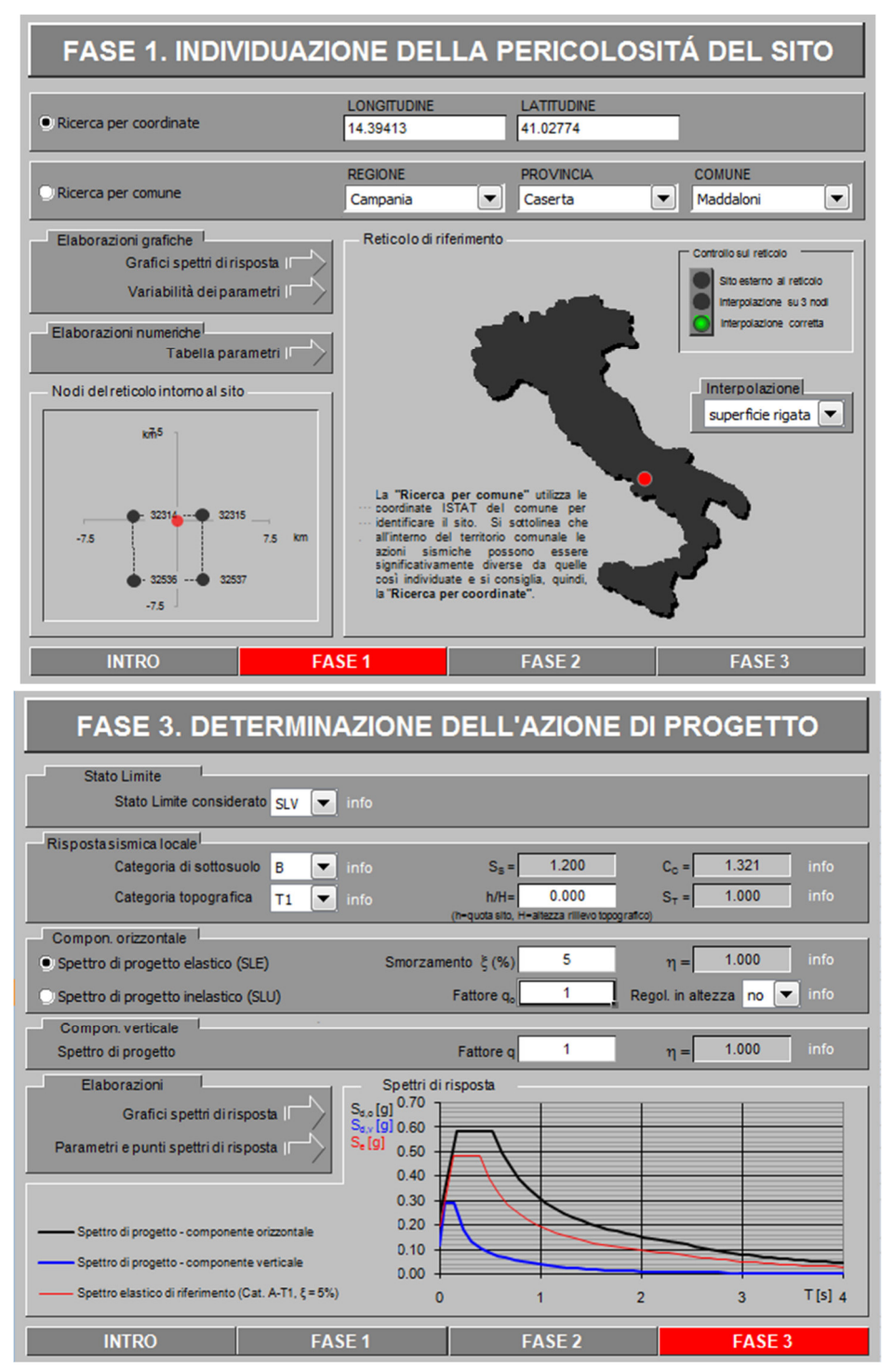

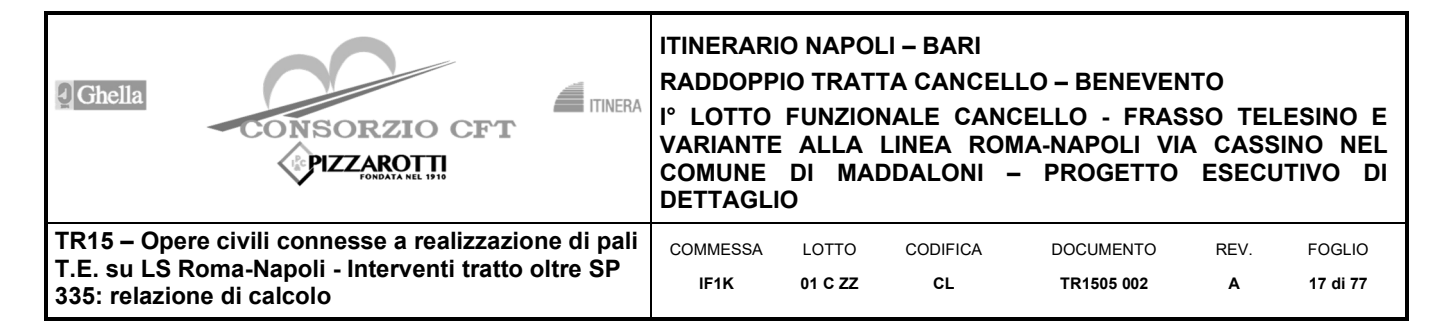

#### Spettri di risposta (componenti orizz. e vert.) per lo stato limite: SLV

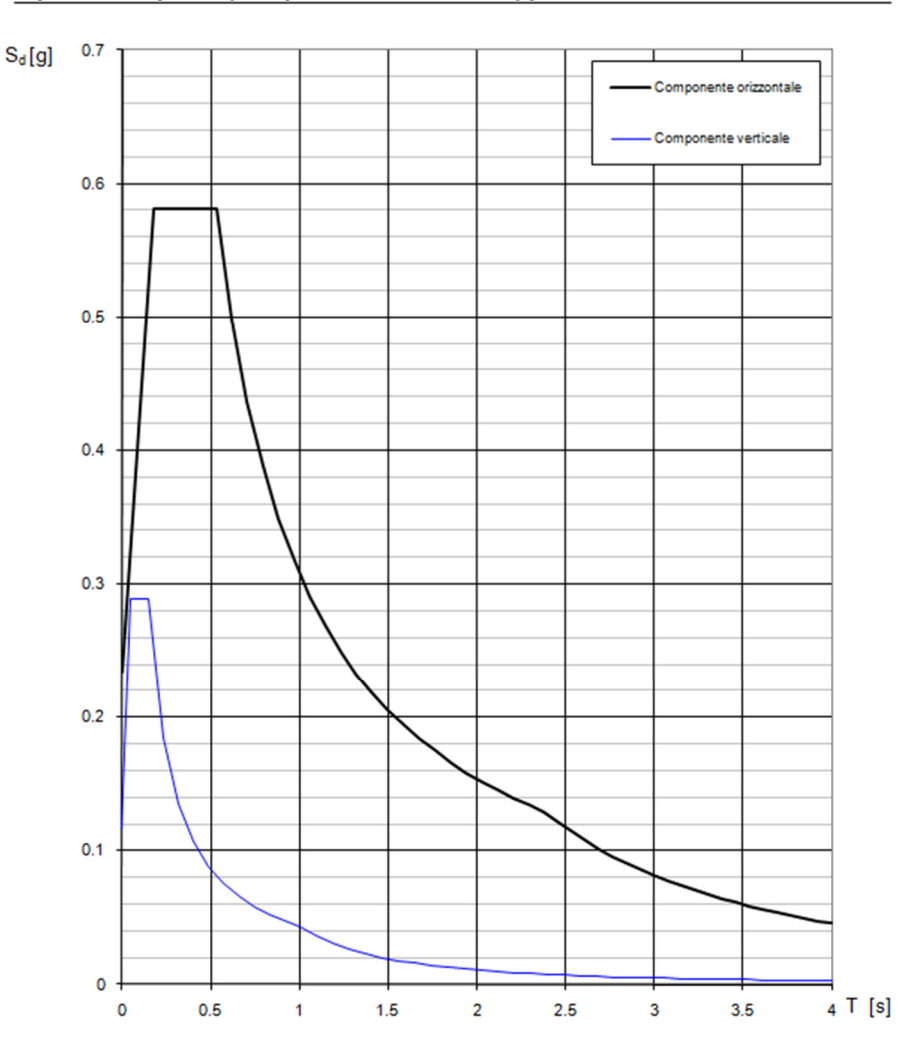

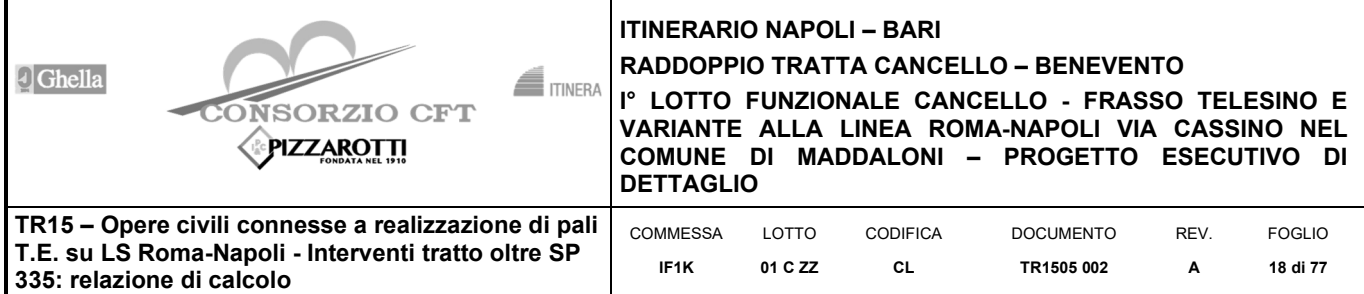

#### Parametri e punti dello spettro di risposta orizzontale per lo stato SLV

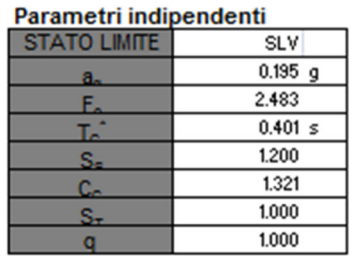

#### Parametri dipendenti

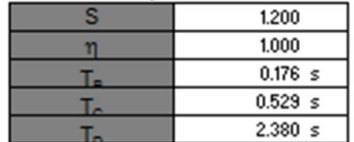

#### Espressioni dei parametri dipendenti

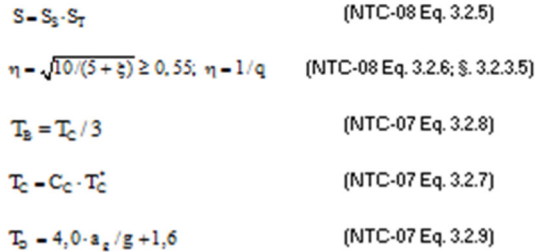

#### Espressioni dello spettro di risposta (NTC-08 Eq. 3.2.4)

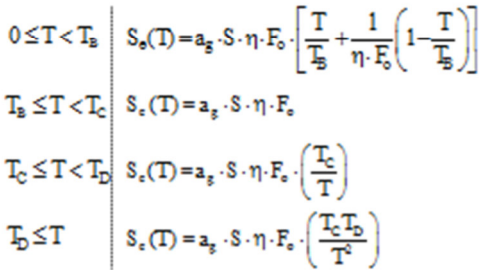

Lo spettro di progetto S.(T) per le verifiche agli Stati Limite Ultimi è ottenuto dalle espressioni dello spettro elastico S,(T) sostituendo n con 1/q, dove q è il fattore di struttura. (NTC-08 § 3.2.3.5)

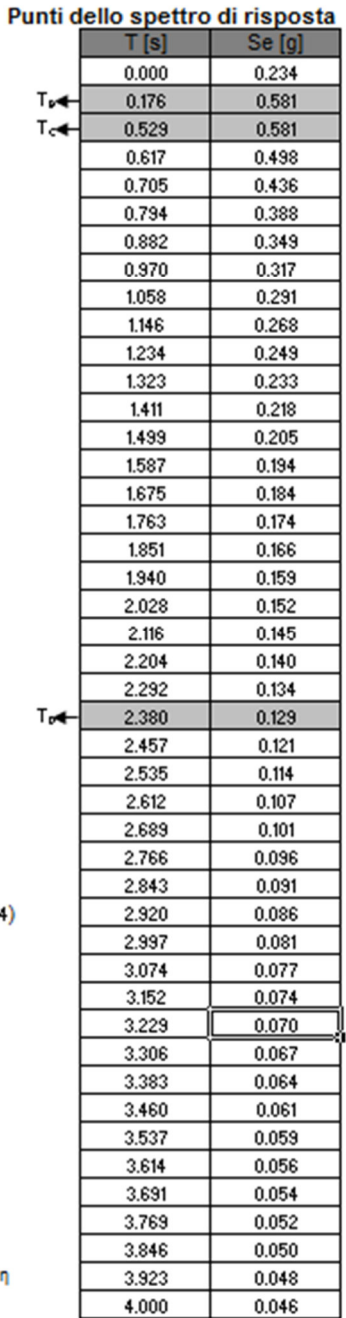

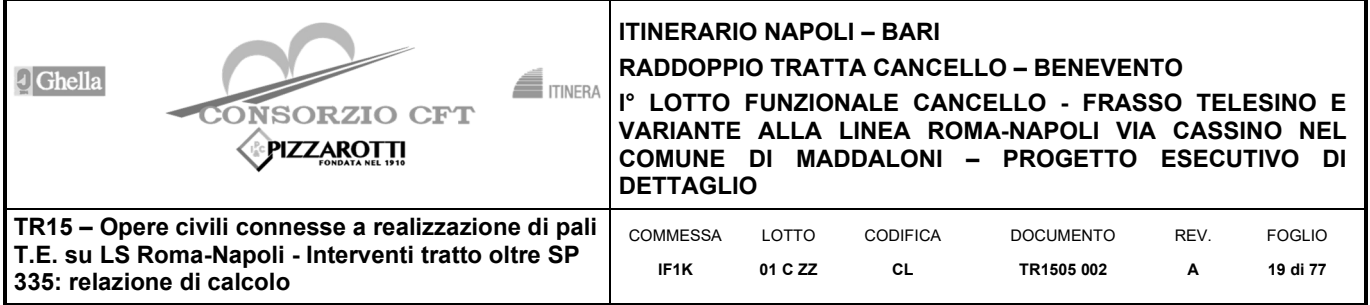

## **6.5 Analisi pseudostatica**

In condizioni sismiche, nelle analisi eseguite con il metodo pseudostatico, i valori dei coefficienti sismici orizzontali e verticali, nelle verifiche allo stato limite ultimo, possono essere assunti come definito al paragrafo 7.11.6.3.1 delle NTC 2008 e di seguito riportate:

 $a_H = k_H \cdot g = \alpha \cdot \beta \cdot a_{max}$ 

 $a_v = 0$ 

essendo

 $\alpha$  = coefficiente di deformabilità (si veda figura seguente);

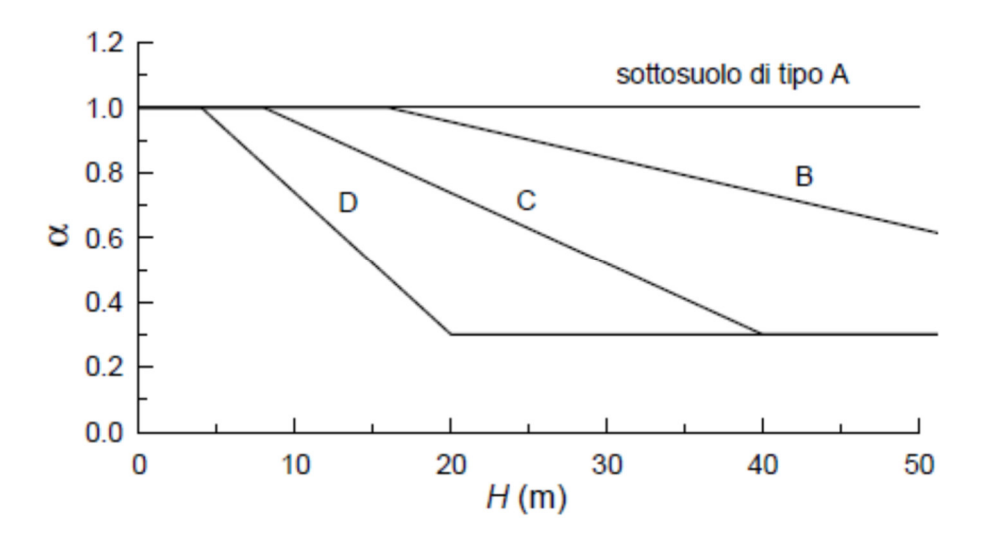

**Figura 6 - Diagramma per la valutazione del coefficiente di deformabilità α.** 

β = coefficiente di spostamento (si veda figura seguente); dove *u*s≤0.005*H* rappresenta il massimo spostamento che l'opera può tollerare senza perdite di resistenza.

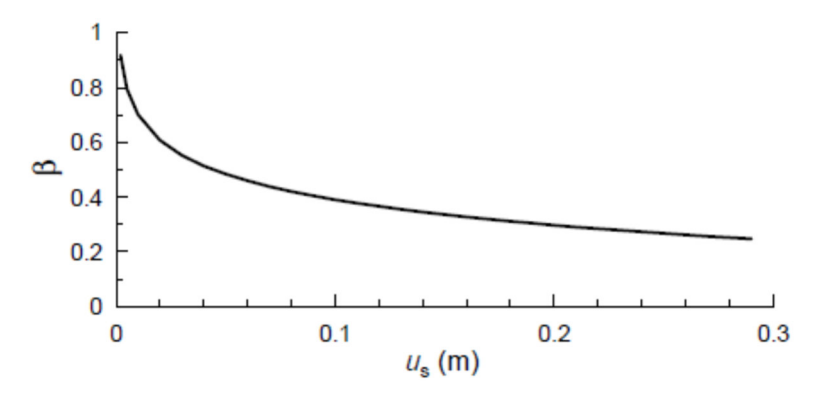

**Figura 7 – Diagramma per la valutazione del coefficiente di spostamento β.** 

Se  $\alpha \cdot \beta \leq 0.2 \alpha \cdot \beta \leq 0.2 \cdot a_{max}/g$  deve assumersi kh=0.2·amax/g.

I parametri che caratterizzano l'azione sismica sono riportati nella tabella seguente:

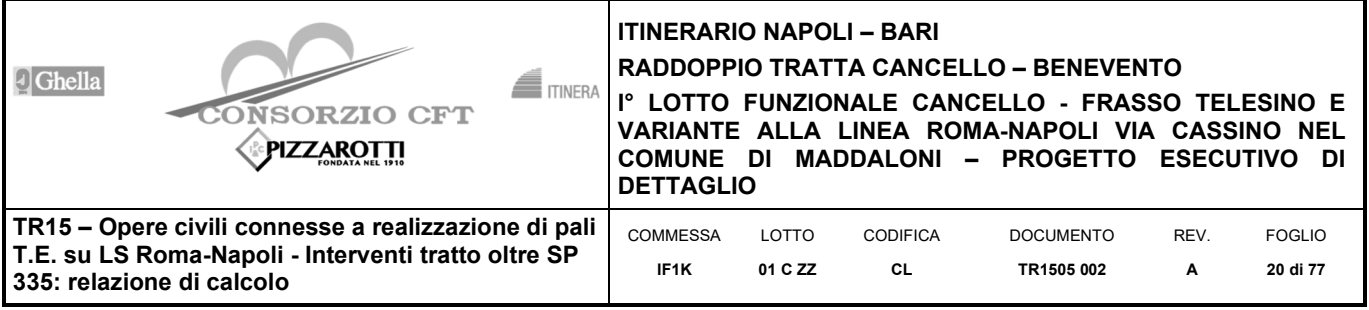

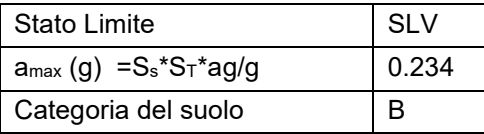

| MODELLO DI CALCOLO                            |              |
|-----------------------------------------------|--------------|
| Altezza paratia H (m)                         | $11.4 + 0.8$ |
| Coefficiente di deformabilità<br>$\alpha$     | 1.0          |
| Coefficiente di spostamento                   | 0.4295       |
| $k_H = \alpha^* \beta^*$ a <sub>max</sub> (g) | 0.100        |
|                                               |              |

**Tabella 6 - Verifica paratia - Parametri azione sismica.** 

### **6.5.1 Calcolo inerzia sismica sulla paratia**

L'inerzia sismica della paratia è calcolata dal programma in automatico, attraverso la relazione:

 $F_h = a_H^*W$ 

### **6.5.2 Calcolo della spinta sismica**

Nei modelli di calcolo si considera la spinta derivante dall'oscillazione del cuneo di terreno spingente con l'applicazione del diagramma triangolare di pressioni, tipico delle opere di sostegno, avente la risultante a 1/3 dell'altezza. La teoria di Mononobe-Okabe fa uso del metodo dell'equilibrio limite e può essere considerata una estensione del metodo di Coulomb, in cui alle usuali spinte al contorno del cuneo instabile di terreno vengono sommate anche le azioni inerziali orizzontali e verticali dovute all'accelerazione delle masse.

Le ipotesi che stanno alla base del metodo sono quindi:

- Terreno isotropo, omogeneo e dotato di attrito e/o coesione.
- Terreno che, a causa degli spostamenti del muro, si trova in uno stato di equilibrio plastico.
- Superficie di rottura piana.
- Superficie superiore del cuneo anche inclinata ma di forma piana.
- La resistenza per attrito e per coesione si sviluppa uniformemente lungo la superficie di rottura.
- Può esistere attrito tra paramento del muro e terreno, che si sviluppa al primo spostamento del muro.
- Il paramento del muro può essere inclinato ma non spezzato in più parti.
- L'effetto delle accelerazioni  $k_h$  e  $k_v$  viene intrinsecamente considerato nel baricentro del cuneo instabile.

Il coefficiente KA/P viene calcolato utilizzando la formulazione di Mononobe-Okabe, in cui i simboli usati sono:

- $\phi$  = angolo di attrito interno del terreno.
- $w =$  angolo di inclinazione rispetto all'orizzontale della parete interessata del muro.
- $\beta$  = angolo di inclinazione rispetto all'orizzontale della superficie del terrapieno.

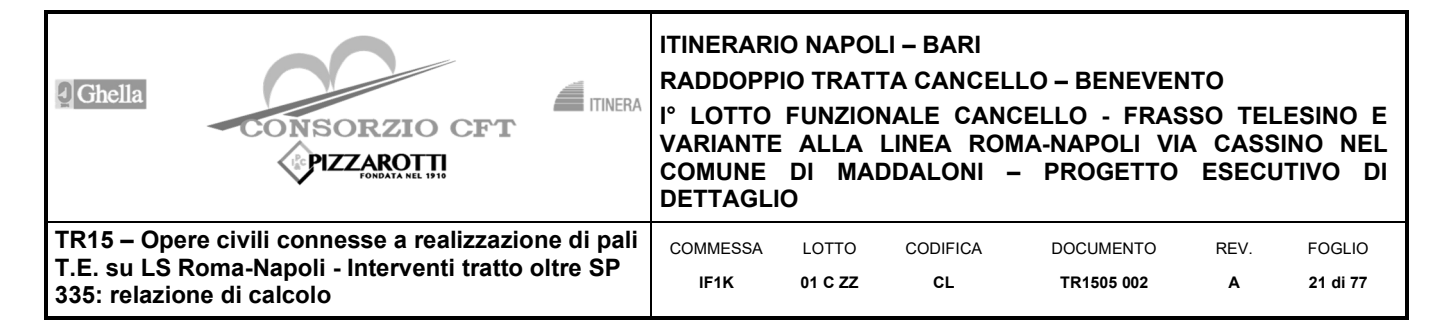

 $\delta$  = angolo di attrito terreno-muro.

 $\theta$  = angolo di rotazione addizionale definito come segue.

$$
\tan(\theta) = \frac{k_h}{1 \mp k_v}
$$

 $\beta \leq \phi - \theta$ :

Il coefficiente per stati di spinta attiva si divide in due casi:

$$
K_a = \frac{\sin^2(\psi + \phi - \theta)}{\cos\theta \cdot \sin^2 \psi \cdot \sin(\psi - \theta - \delta) \cdot \left[1 + \sqrt{\frac{\sin(\phi + \delta) \cdot \sin(\phi - \beta - \theta)}{\sin(\psi - \theta - \delta) \cdot \sin(\psi + \beta)}}\right]^2}
$$

$$
\beta > \phi - \theta: \qquad K_a = \frac{\sin^2(\psi + \phi - \theta)}{\cos\theta \cdot \sin^2\psi \cdot \sin(\psi - \theta - \delta)}
$$

Il coefficiente per stati di spinta passiva è invece:

$$
K_p = \frac{\sin^2(\psi + \phi - \theta)}{\cos\theta \cdot \sin^2 \psi \cdot \sin(\psi + \theta) \cdot \left[1 - \sqrt{\frac{\sin(\phi) \cdot \sin(\phi + \beta - \theta)}{\sin(\psi + \beta) \cdot \sin(\psi + \theta)}}\right]^2}
$$

Nel caso di accelerazione sismica solo orizzontale l'angolo  $\theta$  è unico e la spinta attiva e passiva risulta univocamente determinata; viceversa le formule forniscono due distinti valori, che corrispondono alla presenza di accelerazione sismica verticale verso l'alto e verso il basso.

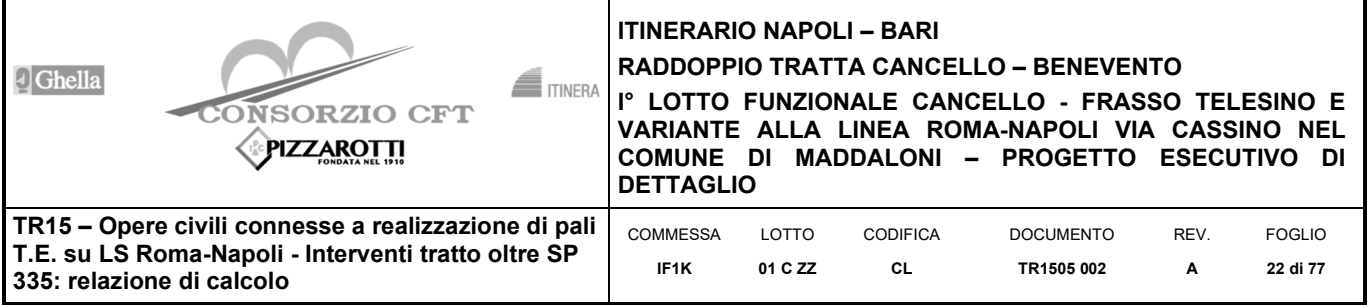

## **6.6 Verifiche agli stati limiti**

Le combinazioni di carico prese in considerazione nelle verifiche sono state definite in base a quanto prescritto dalle NTC-2008 al par.2.5.3:

Combinazione fondamentale, impiegata per gli stati limite ultimi (SLU):

 $\gamma_{G1} \cdot G_1 + \gamma_{G2} \cdot G_2 + \gamma_P \cdot P + \gamma_{Q1} \cdot Q_{k1} + \gamma_{Q2} \cdot \psi_{02} \cdot Q_{k2} + \gamma_{Q3} \cdot \psi_{03} \cdot Q_{k3} + ...;$ 

Combinazione caratteristica rara, impiegata per gli stati limite di esercizio (SLE) irreversibili, da utilizzarsi nelle verifiche delle tensioni d'esercizio:

$$
G_1 + G_2 + P + Q_{k1} + \psi_{02} \cdot Q_{k2} + \psi_{03} \cdot Q_{k3} \dots;
$$

Combinazione caratteristica frequente, impiegata per gli stati limite di esercizio (SLE) reversibili, da utilizzarsi nelle verifiche a fessurazione:

$$
G_1 + G_2 + P + \psi_{11} \cdot Q_{k1} + \psi_{22} \cdot Q_{k2} + \psi_{23} \cdot Q_{k3} \dots;
$$

Combinazione quasi permanente, impiegata per gli effetti a lungo termine, da utilizzarsi nelle verifiche a fessurazione:

$$
G_1 + G_2 + P + \psi_{21} \cdot Q_{k1} + \psi_{22} \cdot Q_{k2} + \psi_{23} \cdot Q_{k3} \dots;
$$

Combinazione sismica, generalmente impiegata per gli stati limite ultimi e di esercizio connessi all'azione sismica E:

$$
G_1 + G_2 + P + \psi_{21} \cdot Q_{k1} + \psi_{22} \cdot Q_{k2} + \dots
$$

I valori dei coefficienti parziali di sicurezza γ<sub>F</sub>, γ<sub>M</sub> e γ<sub>R</sub>, nonché i coefficienti di combinazione *ψ* delle azioni, sono dati dalle tabelle NTC2008 5.2.V, 5.2.VI, 6.2.II e 6.4.II che vengono riportate nel seguito.

L'analisi mira a garantire la sicurezza e le prestazioni attese attraverso il conseguimento dei seguenti requisiti:

- sicurezza nei confronti degli Stati Limite di Esercizio.
- sicurezza nei confronti degli Stati Limite Ultimi

Tali verifiche sono state effettuate applicando il primo approccio progettuale (Approccio 1) che prevede le due seguenti combinazioni di coefficienti:

- Combinazione 1: A1+M1+R1 (STR)
- Combinazione 2: A2+M2+R2 (GEO)

Nelle condizioni di esercizio gli spostamenti dell'opera sono stati valutati per verificarne la compatibilità con la funzionalità dell'opera e con la sicurezza delle opere adiacenti.

In particolare sono stati verificati i seguenti stati limiti ultimi:

- collasso per rotazione intorno a un punto dell'opera;
- raggiungimento della resistenza strutturale della paratia.

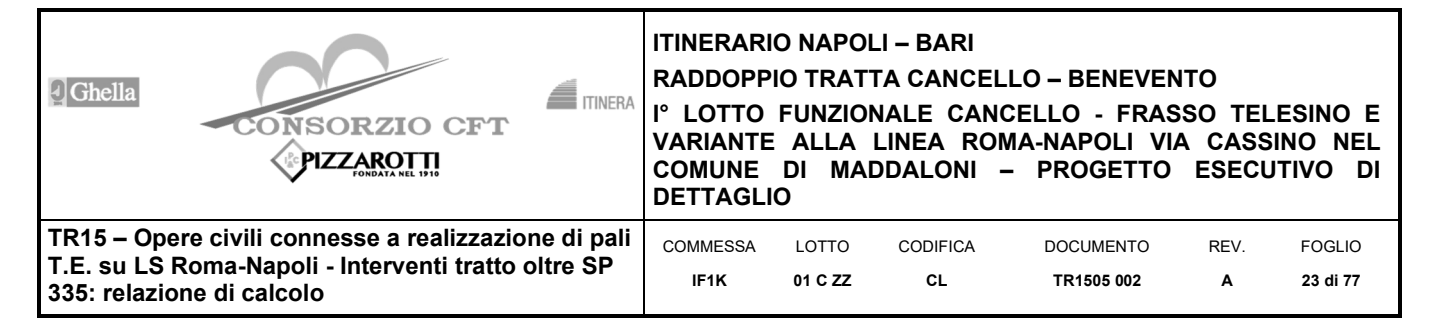

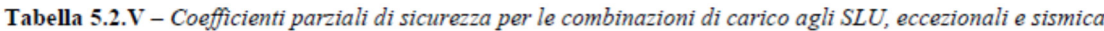

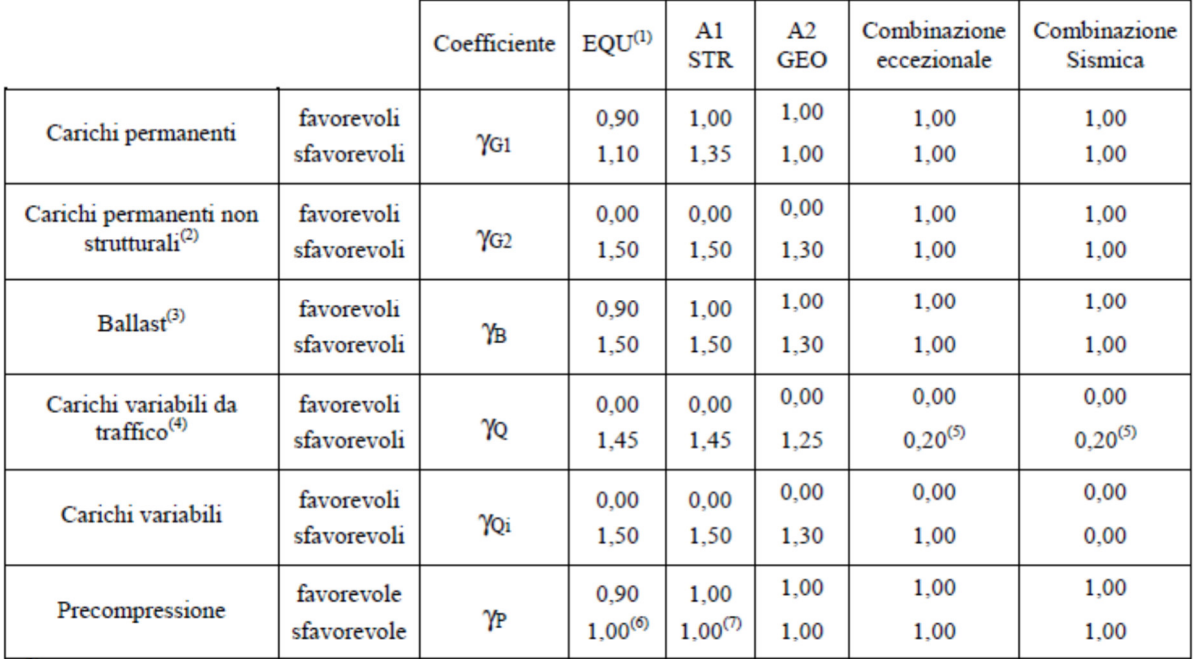

<sup>(1)</sup> Equilibrio che non coinvolga i parametri di deformabilità e resistenza del terreno; altrimenti si applicano i valori di GEO.

(2) Nel caso in cui i carichi permanenti non strutturali (ad es. carichi permanenti portati) siano compiutamente definiti si potranno adottare gli stessi coefficienti validi per le azioni permanenti.

(3) Quando si prevedano variazioni significative del carico dovuto al ballast, se ne dovrà tener conto esplicitamente nelle verifiche.

<sup>(4)</sup> Le componenti delle azioni da traffico sono introdotte in combinazione considerando uno dei gruppi di carico gr della Tab. 5.2.IV.

(5) Aliquota di carico da traffico da considerare.

 $^{(6)}$  1,30 per instabilità in strutture con precompressione esterna

 $(7)$  1,20 per effetti locali

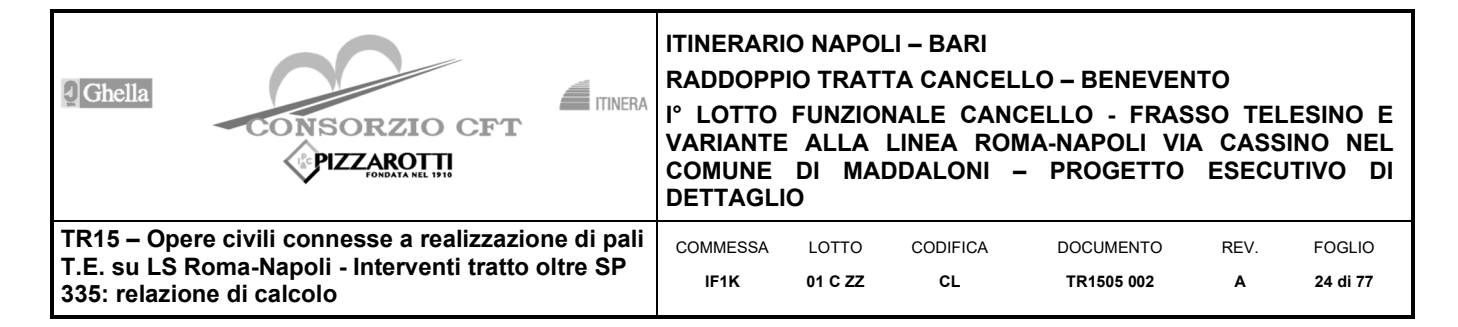

Tabella 5.2.VI - Coefficienti di combinazione  $\psi$  delle azioni.

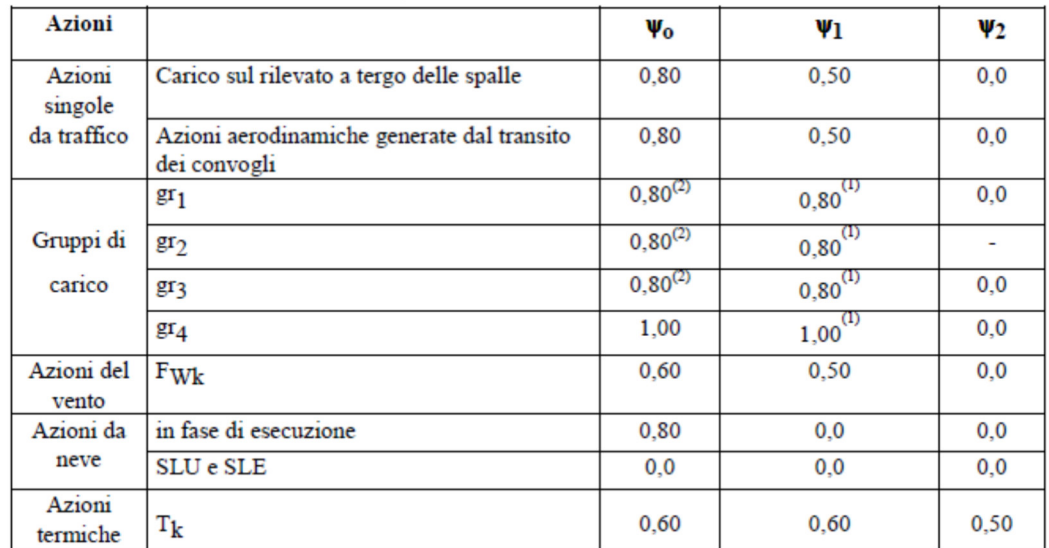

(1) 0,80 se è carico solo un binario, 0,60 se sono carichi due binari e 0,40 se sono carichi tre o più binari.

(2) Quando come azione di base venga assunta quella del vento, i coefficienti  $\psi_0$  relativi ai gruppi di carico delle azioni da traffico vanno assunti pari a 0,0.

| <b>PARAMETRO</b>                                | <b>GRANDEZZA ALLA QUALE</b>  | <b>COEFFICIENTE</b> | (M1) | (M2) |
|-------------------------------------------------|------------------------------|---------------------|------|------|
|                                                 | <b>APPLICARE IL</b>          | <b>PARZIALE</b>     |      |      |
|                                                 | <b>COEFFICIENTE PARZIALE</b> | Υм                  |      |      |
| Tangente dell'angolo di<br>resistenza al taglio | $\tan \varphi_k'$            | $\gamma_{\varphi'}$ | 1.0  | 1.25 |
| Coesione efficace                               | $C_1$                        | $\gamma_{c'}$       | 1.0  | 1.25 |
| Resistenza non drenata                          | $c_{\rm uk}$                 | $\gamma_{\rm cu}$   |      | 1.4  |
| Peso dell'unità di volume                       |                              |                     |      | 1.0  |

Tabella 6.2.II - Coefficienti parziali per i parametri geotecnici del terreno

Tabella 6.4.II - Coefficienti parziali  $\gamma_R$  da applicare alle resistenze caratteristiche.

| Resistenza   | Simbolo           | Pali infissi |      |      | Pali trivellati |      |      | Pali ad elica continua |      |      |
|--------------|-------------------|--------------|------|------|-----------------|------|------|------------------------|------|------|
|              | $\gamma_{\rm R}$  | (R1          | (R2) | (R3) | (R1)            | (R2) | (R3) | (R1)                   | (R2) | (R3) |
| <b>Base</b>  | $\gamma_{\rm b}$  | 1.0          | 1.45 | 1.15 | 1.0             |      | 1.35 | $1.0\,$                | 1,6  | 1.3  |
| Laterale in  | $\gamma_{\rm s}$  | 1.0          | 1.45 | 1.15 | 1.0             | 1.45 | 1.15 | $1.0\,$                | 1.45 | 1,15 |
| compressione |                   |              |      |      |                 |      |      |                        |      |      |
| Totale $(*)$ | $\gamma_{\rm t}$  | 1.0          | 1.45 | 1.15 | 1.0             | 1.6  | 1.30 | $1.0\,$                | 1.55 | 1.25 |
| Laterale in  | $\gamma_{\rm st}$ | 1.0          | 1.6  | 1.25 | 1.0             | 1.6  | 1.25 | $1.0\,$                | 1.6  | 1.25 |
| trazione     |                   |              |      |      |                 |      |      |                        |      |      |

<sup>(\*)</sup> da applicare alle resistenze caratteristiche dedotte dai risultati di prove di carico di progetto.

Si ottengono le seguenti combinazioni di carico per le verifiche:

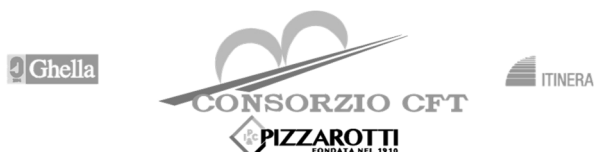

### **ITINERARIO NAPOLI – BARI**

**RADDOPPIO TRATTA CANCELLO – BENEVENTO** 

**I° LOTTO FUNZIONALE CANCELLO - FRASSO TELESINO E** 

**VARIANTE ALLA LINEA ROMA-NAPOLI VIA CASSINO NEL PIZZAROTTI COMUNE DI MADDALONI – PROGETTO ESECUTIVO DI DETTAGLIO TR15 – Opere civili connesse a realizzazione di pali**  LOTTO CODIFICA COMMESSA DOCUMENTO **REV.** FOGLIO **T.E. su LS Roma-Napoli - Interventi tratto oltre SP IF1K 01 C ZZ CL 25 di 77 TR1505 002 A 335: relazione di calcolo** 

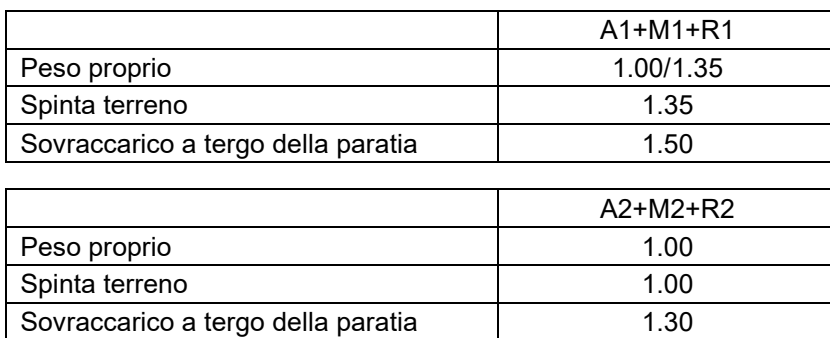

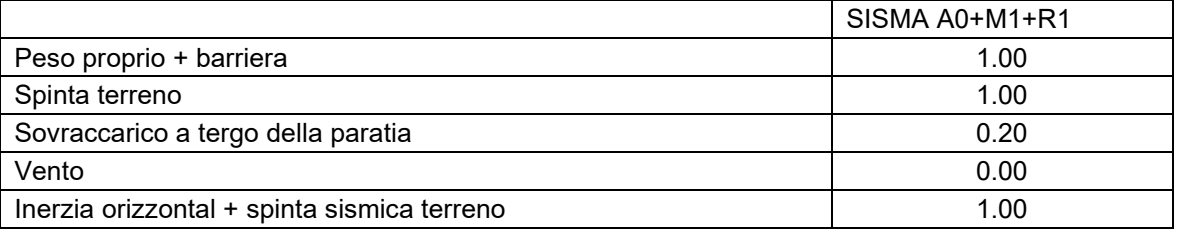

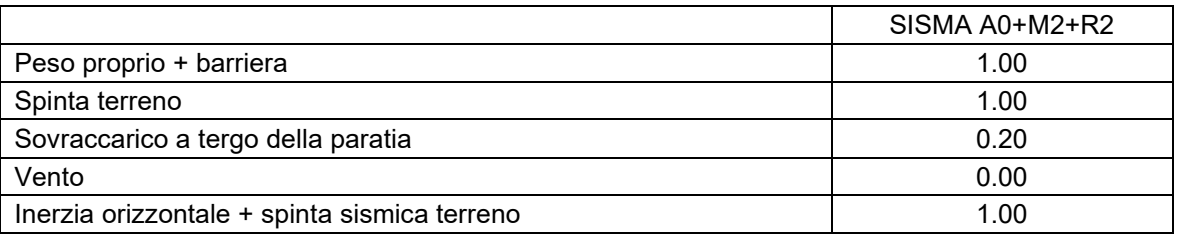

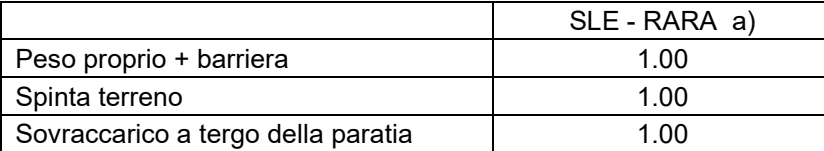

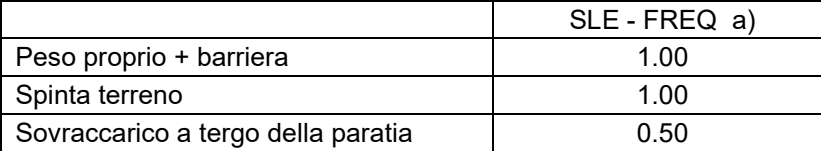

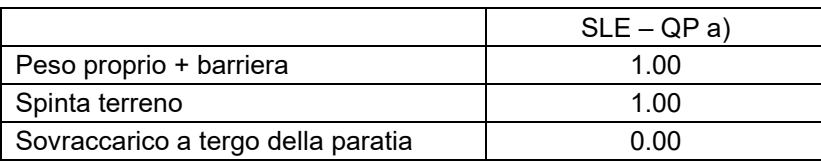

#### **Tabella 7 - Coefficienti moltiplicativi delle condizioni di carico elementari.**

### **6.7 Criteri di verifica strutturale**

Le verifiche di resistenza delle sezioni sono eseguite secondo il metodo semiprobabilistico agli stati limite. I coefficienti di sicurezza adottati sono i seguenti:

-coefficiente parziale di sicurezza per il calcestruzzo: 1.50;

-coefficiente parziale di sicurezza per l'acciaio in barre: 1.15.

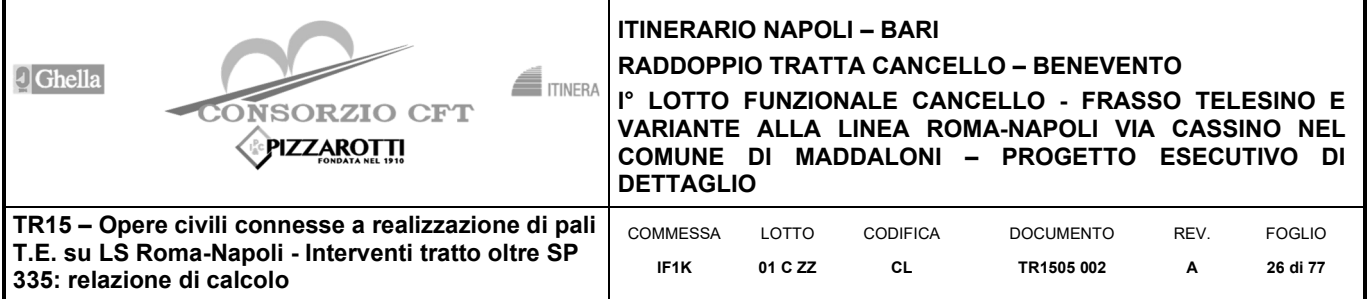

Il paragrafo in oggetto illustra nel dettaglio i criteri generali adottati per le verifiche strutturali condotte nel progetto.

### **6.7.1 Criteri di verifica delle sezioni in c.a.**

Per le sezioni in cemento armato si effettuano:

- verifiche per gli stati limite ultimi a presso-flessione;
- verifiche per gli stati limite ultimi a taglio;
- verifiche per gli stati limite di esercizio.

#### **6.7.2 Verifiche per gli stati limite ultimi a flessione-pressoflessione**

Allo stato limite ultimo, le verifiche a flessione o presso-flessione vengono condotte confrontando (per le sezioni più significative) le resistenze ultime e le sollecitazioni massime agenti, valutando di conseguenza il corrispondente fattore di sicurezza.

### **6.7.3 Verifica agli stati limite ultimi a taglio**

La verifica allo stato limite ultimo per azioni di taglio è condotta secondo quanto prescritto dal DM14/01/2008.

## **6.8 Verifica agli stati limite d'esercizio**

Si effettuano le seguenti verifiche agli stati limite di esercizio:

stato limite delle tensioni in esercizio;

stato limite di fessurazione.

Nel primo caso, si esegue il controllo delle tensioni nei materiali supponendo una legge costitutiva tensionideformazioni di tipo lineare. In particolare si controlla la tensione massima di compressione del calcestruzzo e di trazione dell'acciaio, verificando che:

 $\sigma_c$  < 0.55 f<sub>ck</sub> per combinazione di carico caratteristica (rara);

 $\sigma_c$  < 0.40 f<sub>ck</sub> per combinazione di carico quasi permanente;

 $\sigma_s$  < 0.75 f<sub>kk</sub> per combinazione di carico caratteristica (rara).

Nel secondo caso, si assume che le condizioni ambientali del sito in cui sorge l'opera siano aggressive e si verifica che il valore limite di apertura della fessura, calcolato per armature poco sensibili, sia al più pari ai seguenti valori nominali:

w<sub>1</sub> < 0.2 mm per condizioni ambienatali aggressive e molto aggressive, in particolare per le zone a permanente contatto con il terreno (combinazione rara).

### **6.9 Metodo di analisi - calcolo paratia**

Il calcolo agli elementi finiti delle paratie è stato effettuato utilizzando il codice PARATIE PLUS prodotto dalla "CeAs" – Milano – ITA.

Gli effetti nelle opere di sostegno flessibile delle spinte del terreno e di evetnuali azioni concentrate sono stati esaminati con l'ausilio del programma di calcolo per l'analisi di strutture di sostegno flessibili PARATIE PLUS.

PARATIE analizza il comportamento meccanico di una struttura di sostegno flessibile di uno scavo in terreno o roccia, ponendo l'accento sull'aspetto dell'interazione "locale" fra parete e terreno.

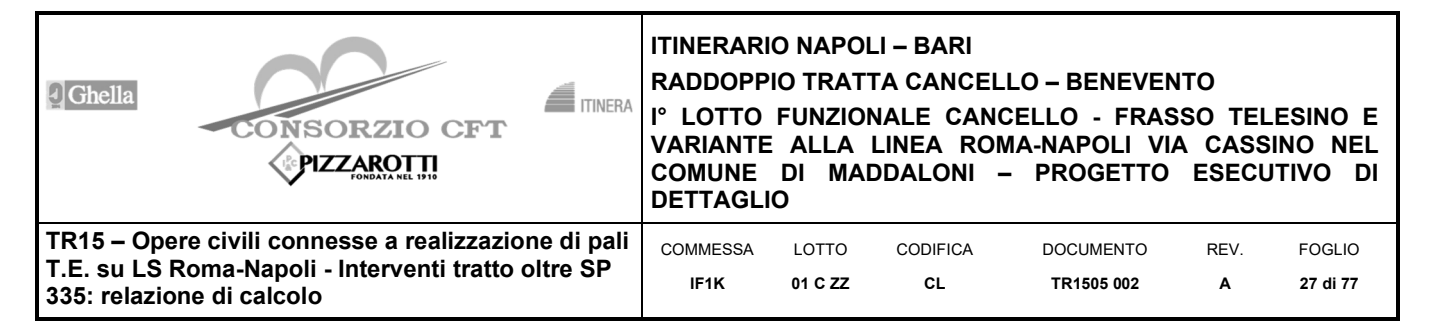

Lo studio di una parete flessibile è condotto attraverso una simulazione numerica del reale: il programma stabilisce e risolve un sistema di equazioni algebriche la cui soluzione permette di riprodurre abbastanza realisticamente l'effettivo comportamento dell'opera di sostegno.

La simulazione numerica utilizzata segue due differenti percorsi:

- -Analisi classica = viene eseguita una analisi all'equilibrio limite della singola o doppia paratia. Il calcolo delle sollecitazioni avviene per mezzo delle teorie classiche. Il calcolo degli spostamenti avviene tramite un'analisi elastica semplificata considerando lo schema di carico e di vincoli imposti dall'Utente.
- -Analisi non lineare secondo un modello "a molle" elasto plastiche" per la parte terreno. La schematizzazione in elementi finiti avviene in questo modo:

si analizza un problema piano (nel piano Y-Z): i gradi di libertà nodali attivi sono lo spostamento laterale e la rotazione fuori piano: gli spostamenti verticali sono automaticamente vincolati (di conseguenza le azioni assiali nelle pareti verticali non sono calcolate);

la parete flessibile di sostegno vera e propria è schematizzata da una serie di elementi finiti BEAM verticali;

il terreno, che spinge contro la parete (da monte e da valle) e che reagisce in modo complesso alle deformazioni della parete, è simulato attraverso un doppio letto di molle elasto-plastiche connesse agli stessi nodi della parete;

i tiranti, i puntoni, le solette, gli appoggi cedevoli o fissi, sono schematizzati tramite molle puntuali convergenti in alcuni punti (nodi) della parete ove convergono parimenti elementi BEAM ed elementi terreno.

Lo scopo di PARATIE PLUS è lo studio di un problema definito; in altre parole, il programma analizza la risposta, durante le varie fasi realizzative, di una parete caratterizzata in tutte le sue componenti (altezza, infissione e spessore della parete, entità dei tiranti, ecc.). Il problema è ricondotto a uno schema piano in cui viene analizzata una "fetta" di parete di larghezza unitaria, come mostrato nella Figura seguente.

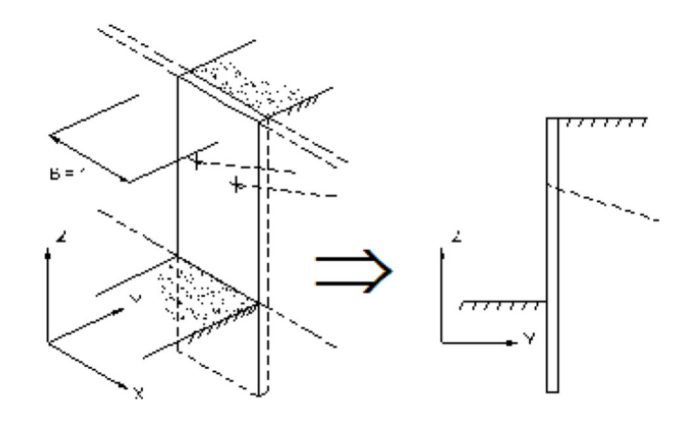

La modellazione numerica dell'interazione terreno-struttura è del tipo "TRAVE SU SUOLO ELASTICO". Le pareti di sostegno vengono rappresentate con elementi finiti trave il cui comportamento è definito dalla rigidezza flessionale EJ, mentre il terreno viene simulato attraverso elementi elastoplastici monodimensionali (molle) connessi ai nodi delle paratie; ad ogni nodo convergono uno o al massimo due elementi terreno:

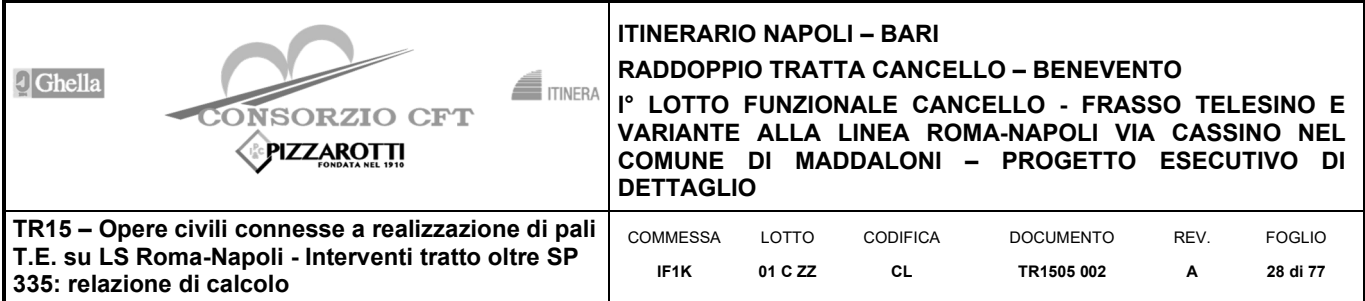

#### **PROBLEMA REALE**

#### **MODELLO DI CALCOLO** CON PARATIE

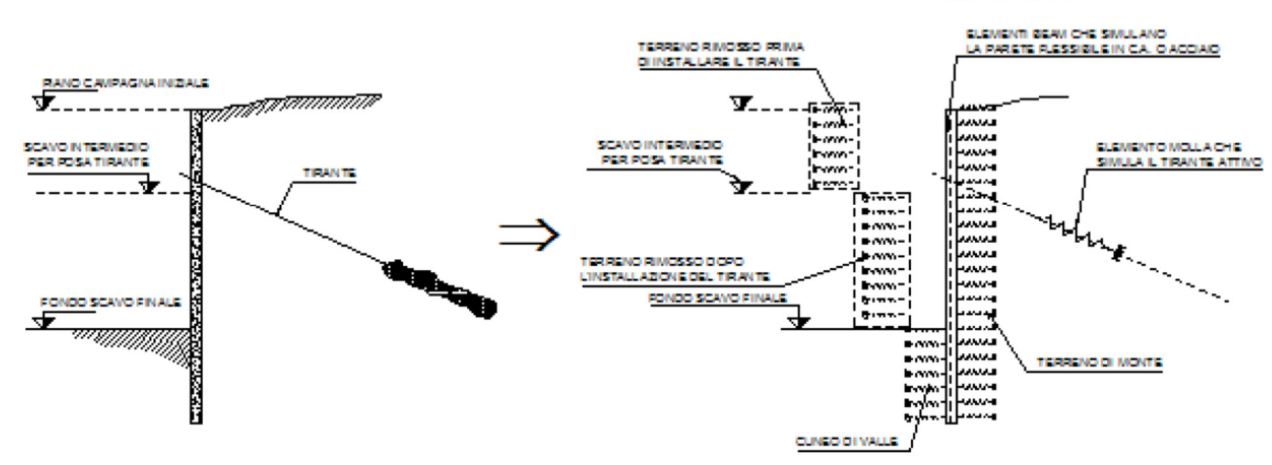

Il limite di questo schema sta nell'ammettere che ogni porzione di terreno, schematizzata da una "molla", abbia comportamento del tutto indipendente dalle porzioni adiacenti; l'interazione fra le varie regioni di terreno è affidata alla rigidezza flessionale della parete.

PARATIE calcola internamente e aggiorna costantemente tale parametro, sulla base del modulo elastico (Young) e la geometria del muro. In altre parole, ad ogni passo, la rigidezza K della "molla" viene calcolata dalla seguente equazione:

$$
k = a \cdot \frac{E_s \cdot t}{L}
$$

dove

a è un fattore di scala posto pari a 1

Es è il modulo di Young del terreno

t è l'interasse della molla

L è un parametro geometrico che tiene conto della geometria del muro

Il valore di L è differente in funzione del lato della paratia considerato (monte o valle):

$$
L_M = \frac{2}{3} \cdot H \cdot \tan(45^\circ - \phi/2)
$$
  

$$
L_V = \frac{2}{3} \cdot (H' - D) \cdot \tan(45^\circ + \phi/2)
$$

dove

D è la profondità di scavo

H è l'altezza totale del paramento

H' è definito come min(2D,H)

Nella figura seguente viene riportato in via grafica il criterio per la definizione di  $L_M$  e  $L_V$ :

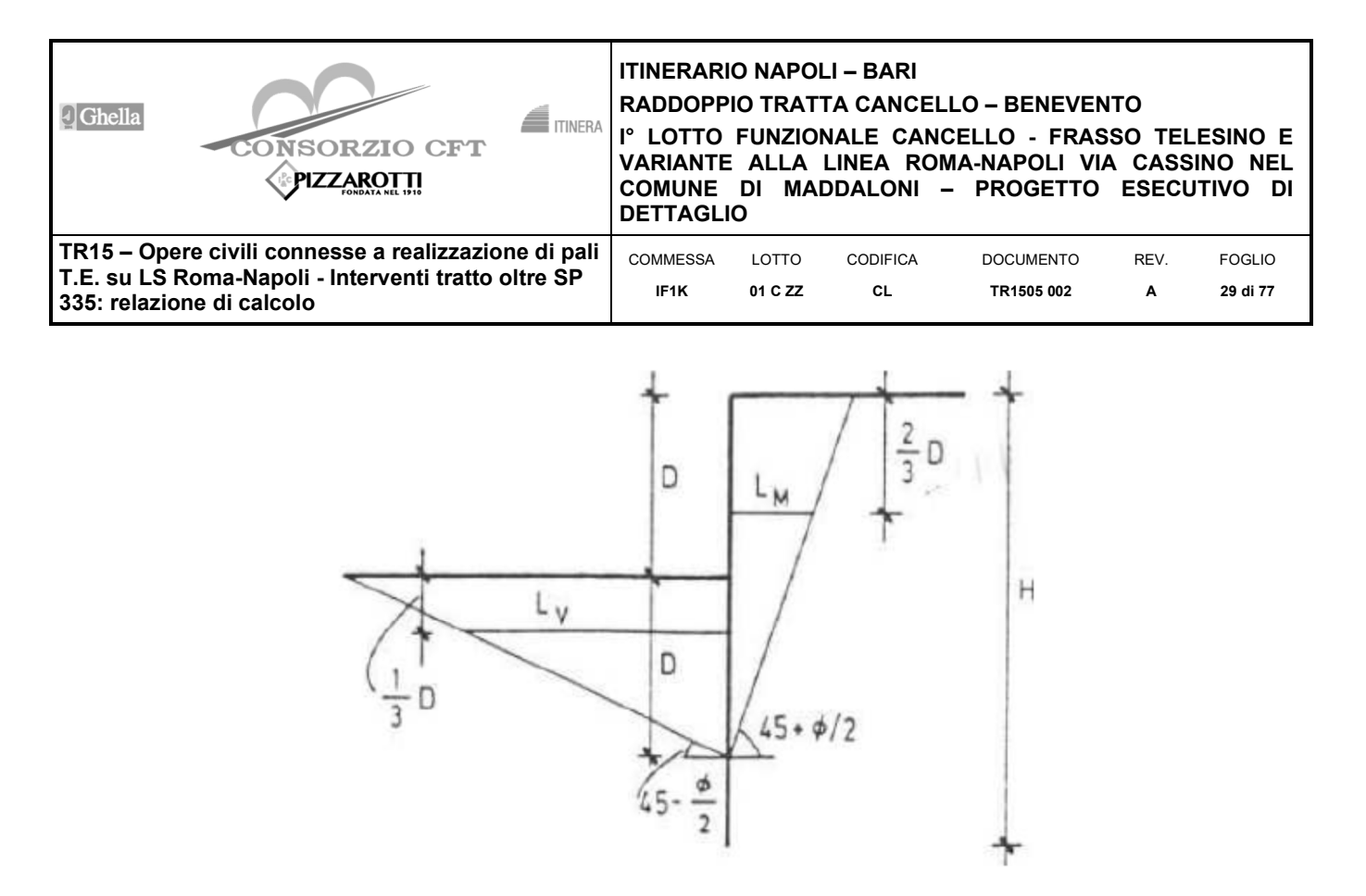

La realizzazione dello scavo sostenuto da una o due paratie, eventualmente tirantate e/o puntonate, viene seguita in tutte le varie fasi attraverso un'analisi statica incrementale: ogni passo di carico coincide con una ben precisa configurazione caratterizzata da una certa quota di scavo, da un certo insieme di tiranti applicati, da una ben precisa disposizione di carichi applicati, ecc.

Poiché il comportamento degli elementi finiti è di tipo elastoplastico, ogni configurazione dipende in generale dalle configurazioni precedenti e lo sviluppo di deformazioni plastiche ad un certo passo condiziona la risposta della struttura nei passi successivi. La soluzione ad ogni nuova configurazione (step) viene raggiunta attraverso un calcolo iterativo alla Newton-Raphson (Bathe (1996)).

L'analisi ha lo scopo di indagare la risposta strutturale in termini di deformazioni laterali subite dalla parete durante le varie fasi di scavo e di conseguenza la variazione delle pressioni orizzontali nel terreno. Per far questo, in corrispondenza di ogni nodo è necessario definire due soli gradi di libertà, cioè lo spostamento orizzontale e la rotazione attorno all'asse X ortogonale al piano della struttura (positiva se antioraria).

Ne consegue che con questo strumento non possono essere valutati cedimenti o innalzamenti verticali del terreno in vicinanza dello scavo.

In questa impostazione particolare, inoltre, gli sforzi verticali nel terreno non sono per ipotesi influenzati dal comportamento deformativo orizzontale, ma sono una variabile del tutto indipendente, legata ad un calcolo basato sulle classiche ipotesi di distribuzione geostatica.

I contrasti sono schematizzati mediante elementi finiti che divengono attivi a partire dal momento in cui vengono inseriti. L'inserimento di tali elementi provoca nel modello due effetti:

l'insorgenza di una forza nel nodo di applicazione, corrispondente alla forza di coazione eventualmente imposta e la modifica delle rigidezza globale della struttura (matrice di rigidezza assemblata) attraverso l'aggiunta di un contributo pari alla rigidezza del contrasto.

Quando, nelle fasi successive, in corrispondenza del nodo ove il contrasto è connesso viene a modificarsi lo spostamento, lo stato di sollecitazione nel tirante/puntone subirà incrementi pari all'incremento di spostamento moltiplicato per la rigidezza. Nelle equazioni di equilibrio si tiene ovviamente conto delle variazioni di sforzo nei contrasti.

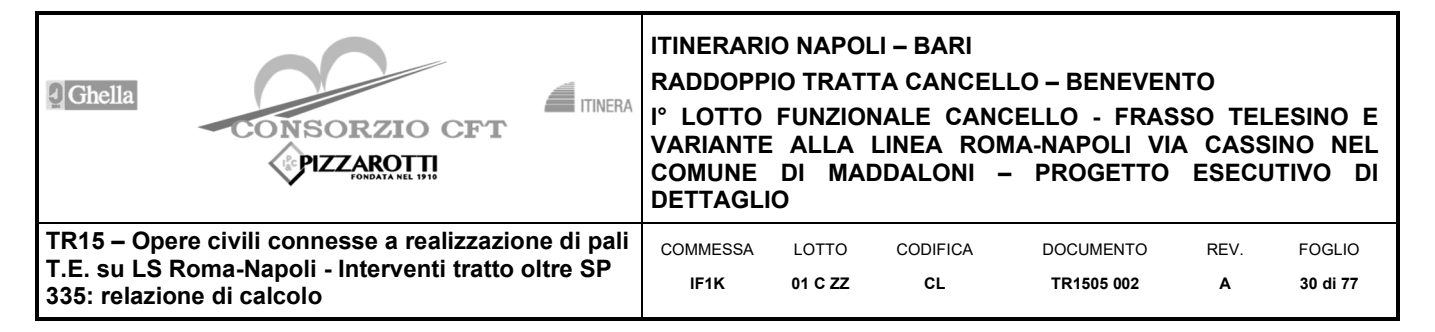

## **6.10 Fasi di calcolo**

Si riportano nel seguito le fasi di calcolo analizzate.

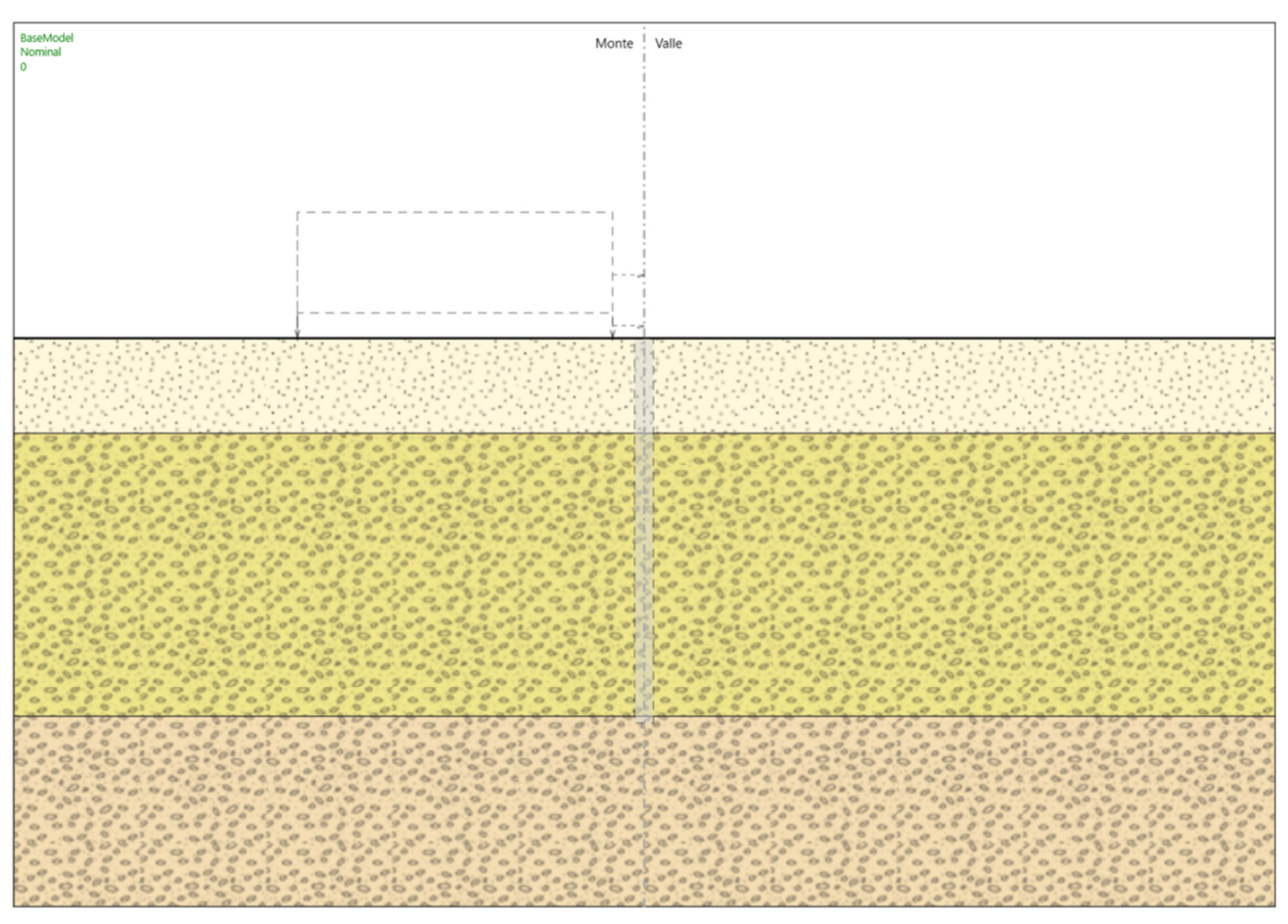

**Figura 8 - Step 0: stato attuale.** 

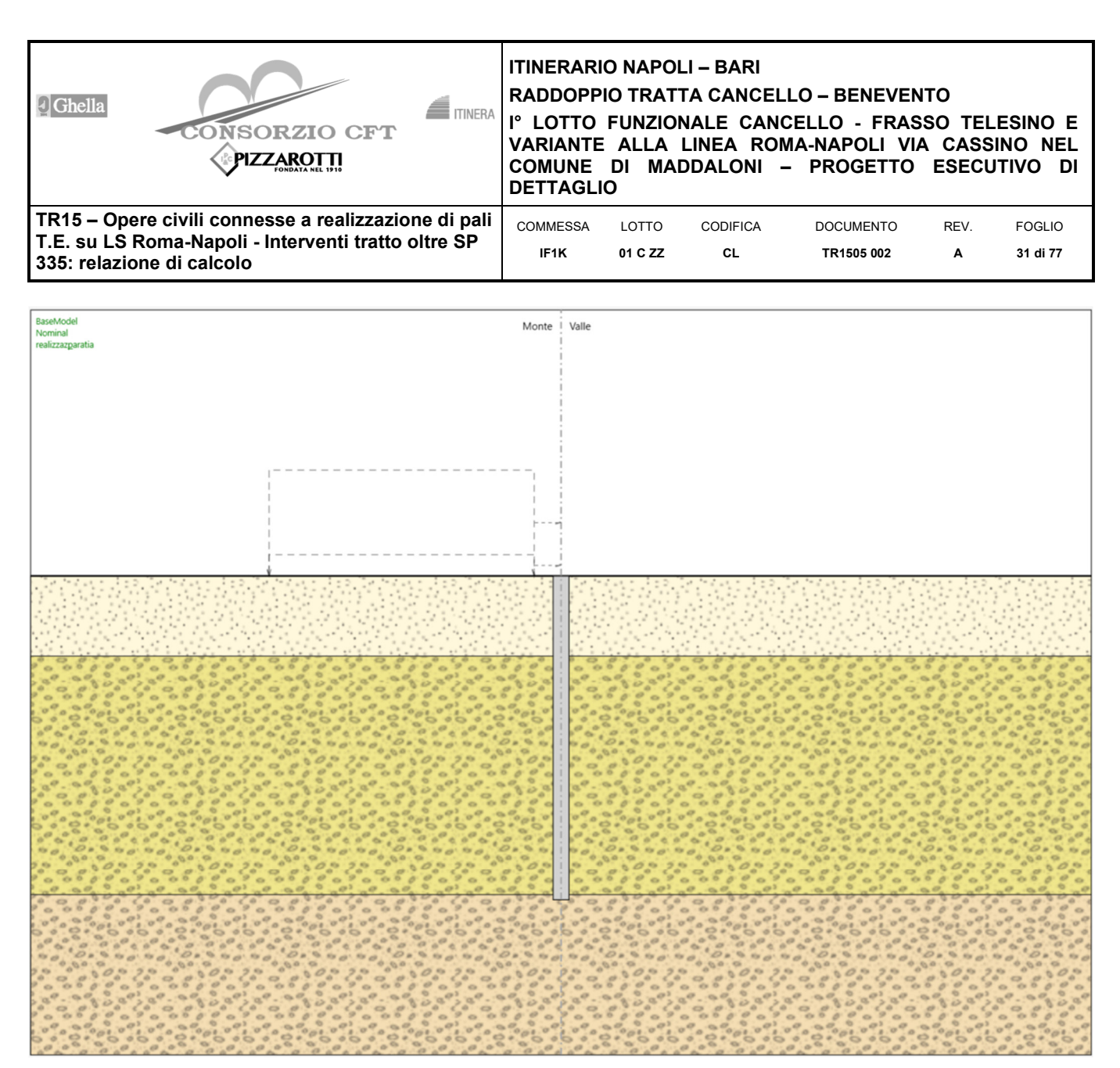

**Figura 9 – Step 1: Realizzazione pali Ф600 L=11.4(=Lp)+0.8(=Lcord)=12.2 m e realizzazione cordolo di testa.** 

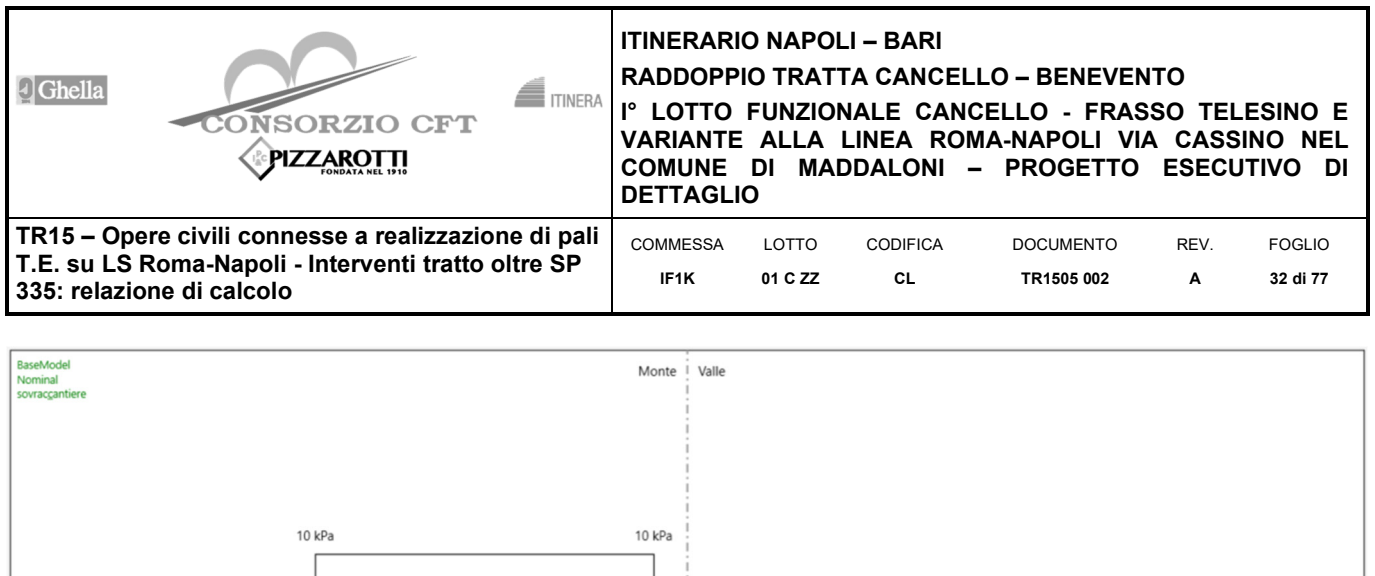

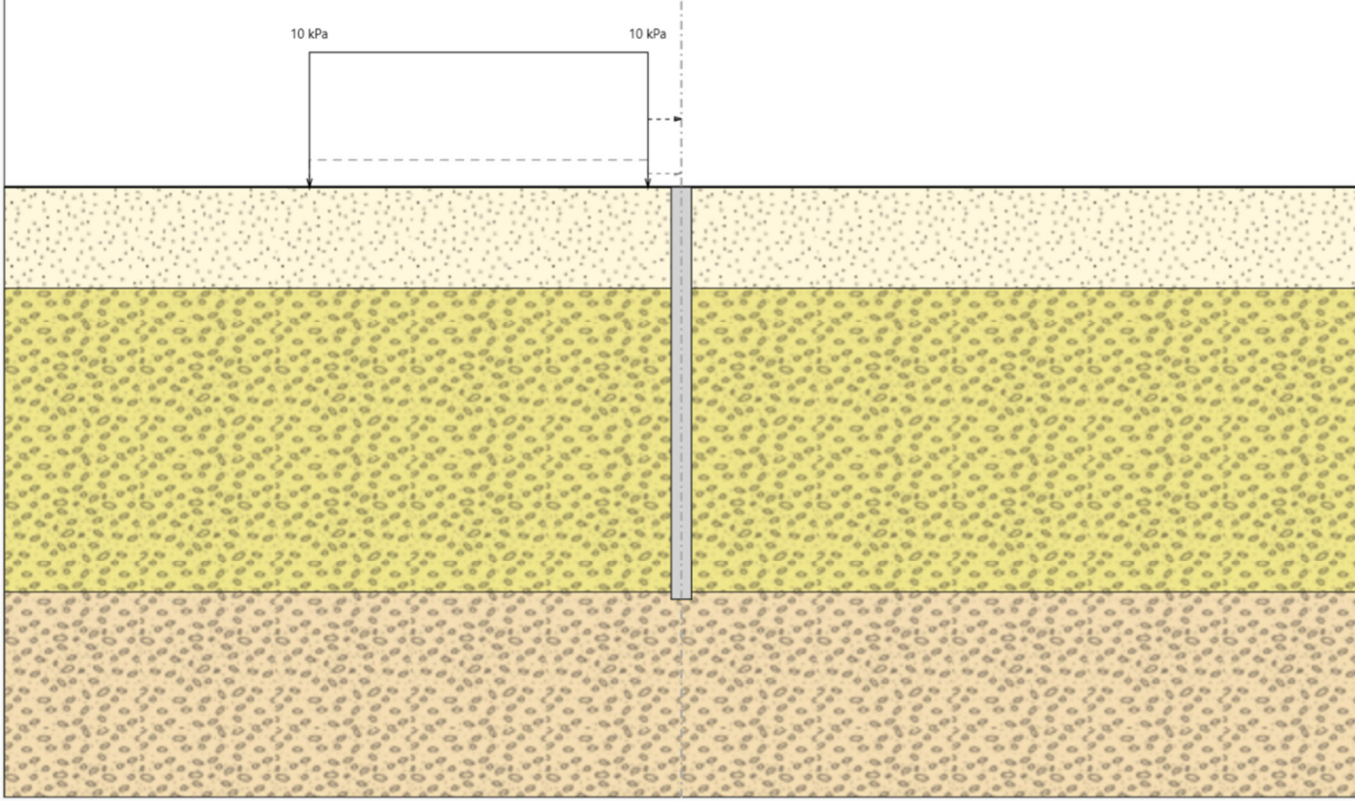

**Figura 10 – Step 2: applicazione del sovraccarico di 10 kPa.** 

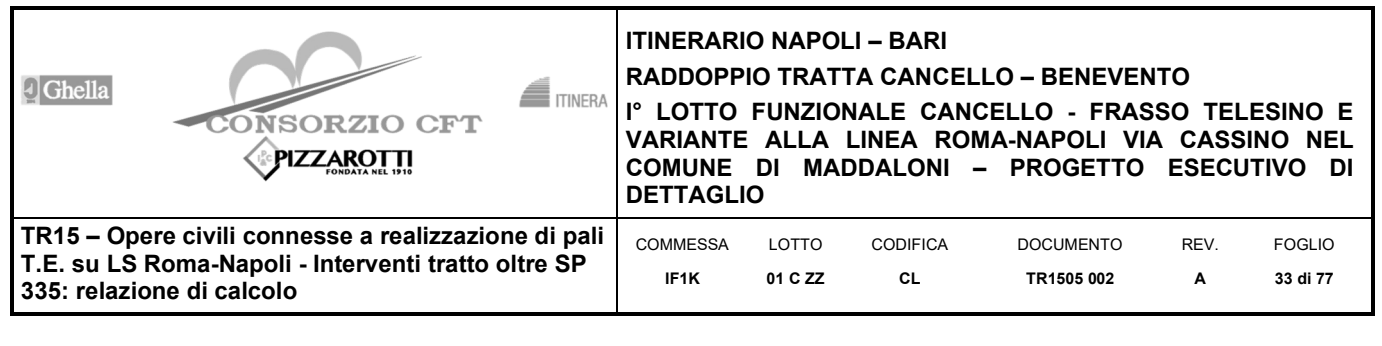

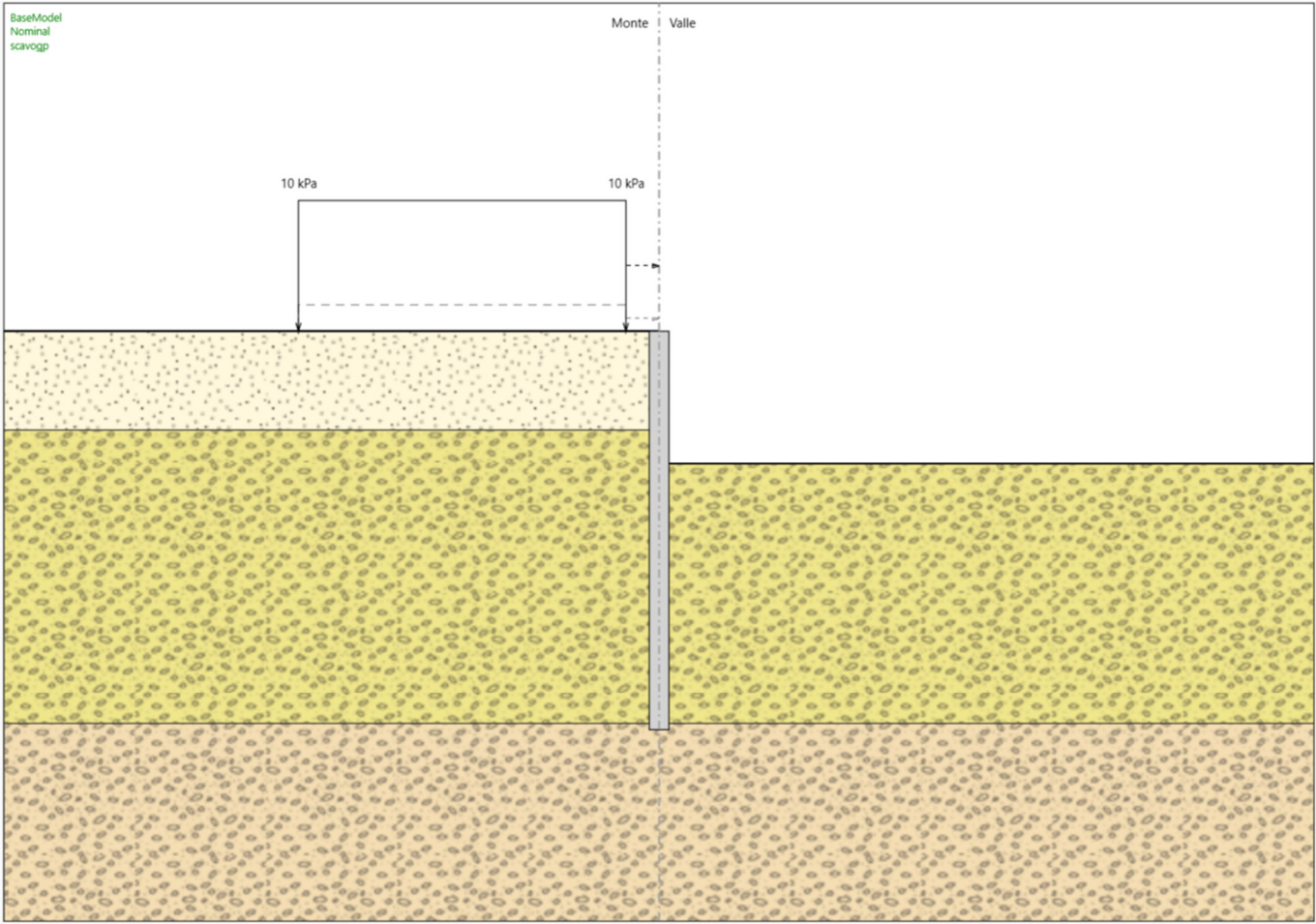

**Figura 11 – Step 3: scavo fino a quota progetto.** 

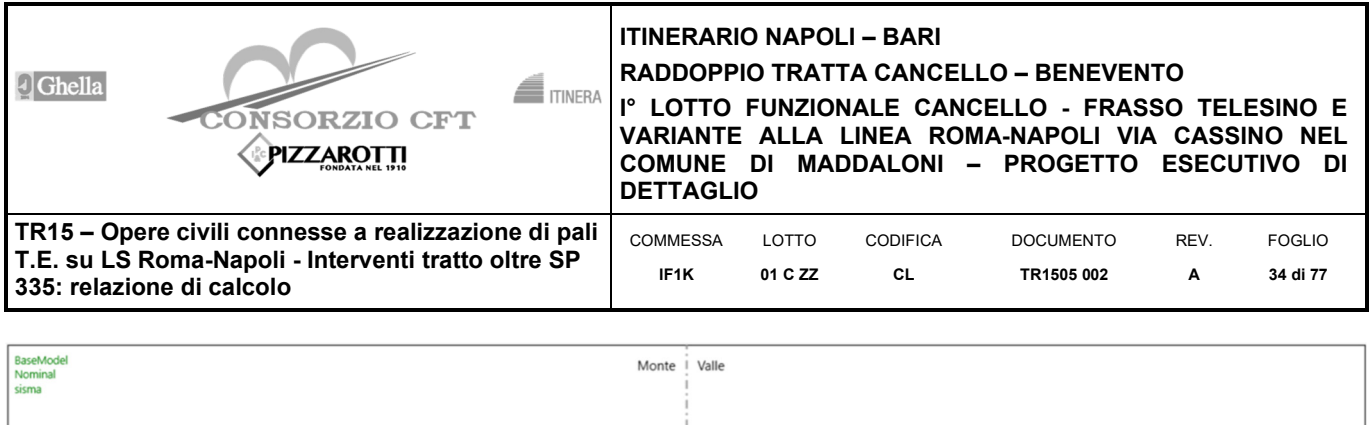

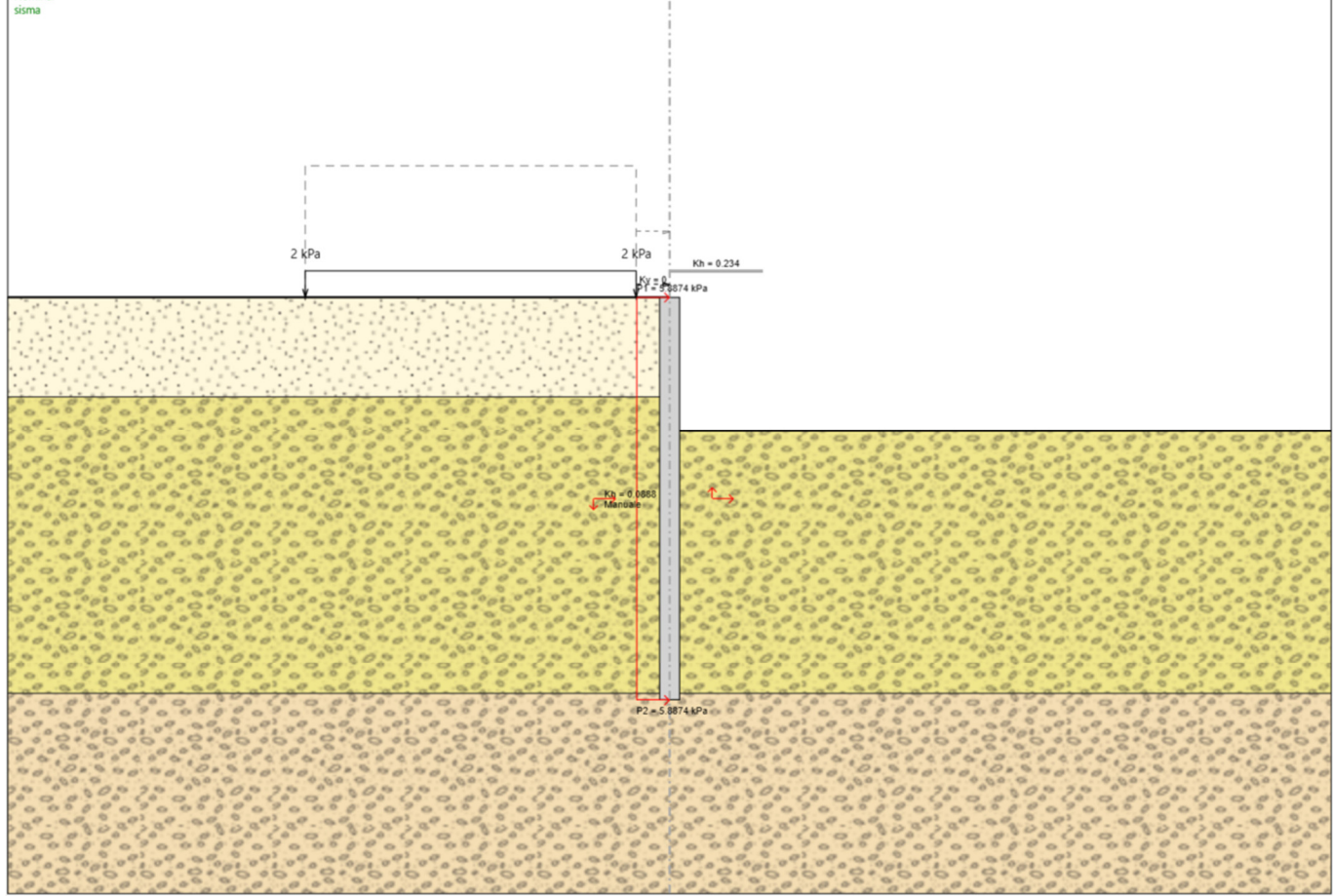

**Figura 12 – Step 4: applicazione azione sismica. Sovraccarico accidentale pari a 0.2\*10 =2 kPa, incremento di spinta sismica e inerzia della paratia applicati automaticamente dal programma di calcolo.** 

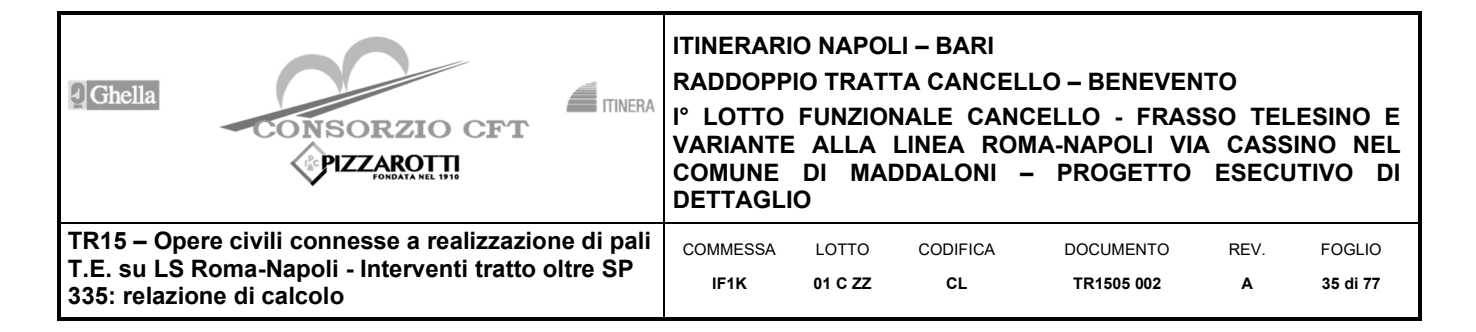

## **6.11 Stato limite ultimo STR e SIS**

Nei grafici seguenti si riportano i momenti flettenti e le sollecitazioni taglianti

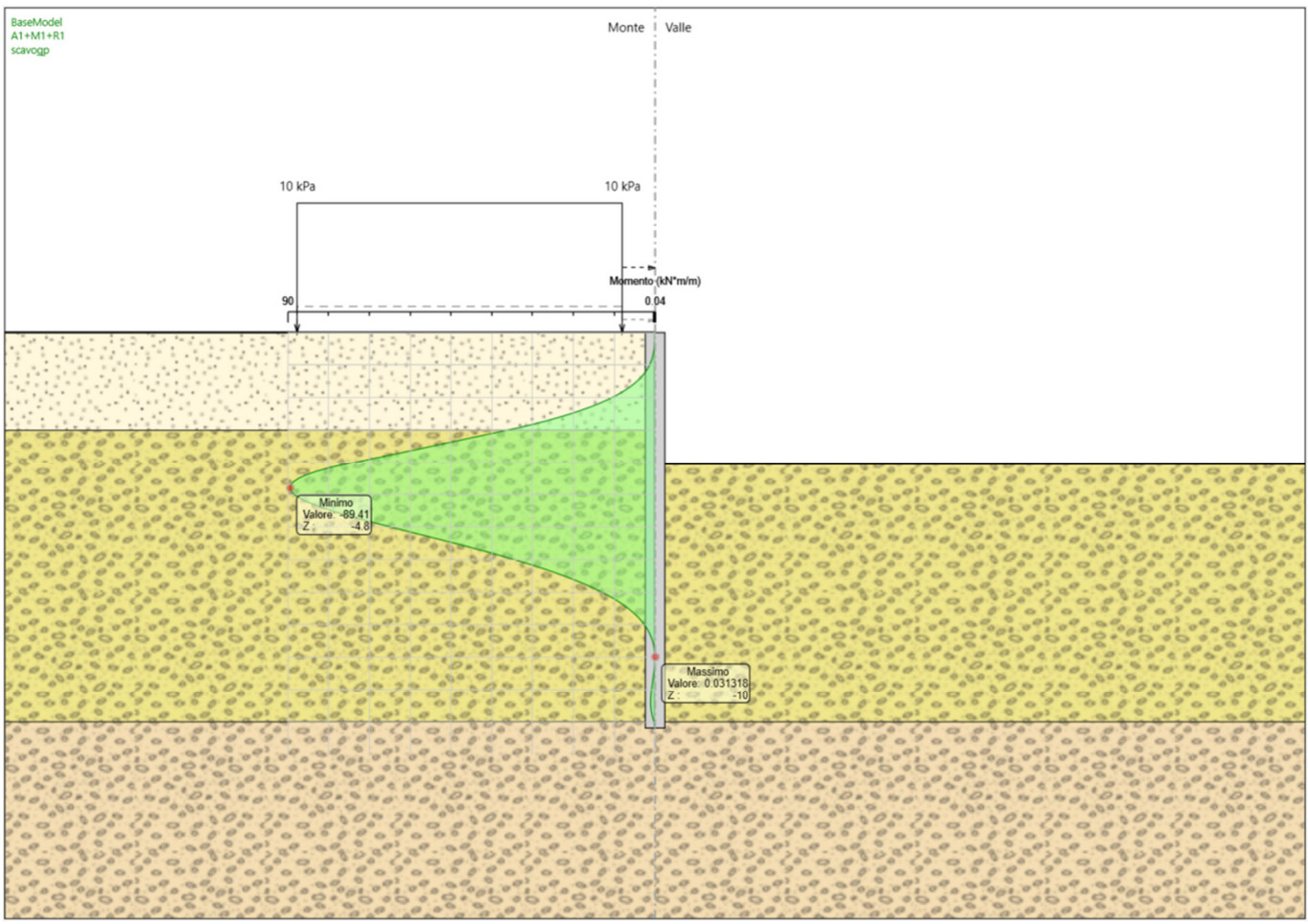

**Figura 13 – Step 3: diagramma del momento flettente A1+M1.** 

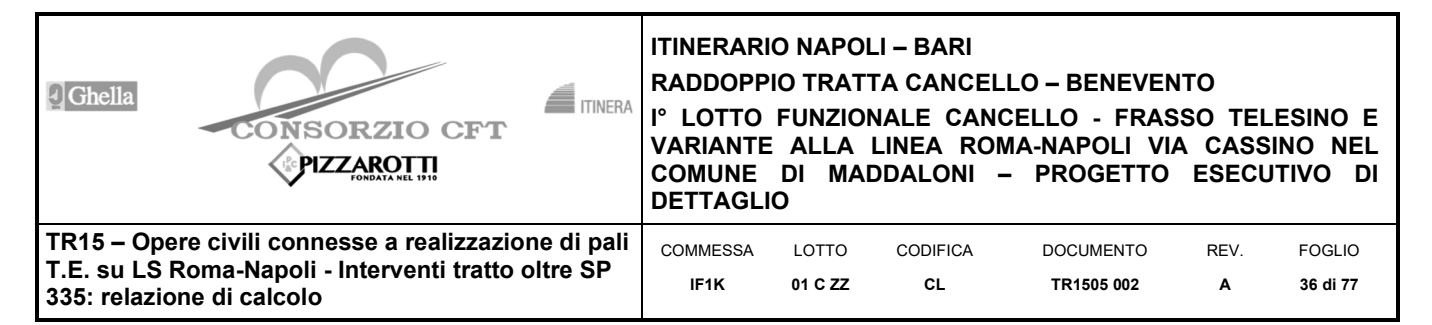

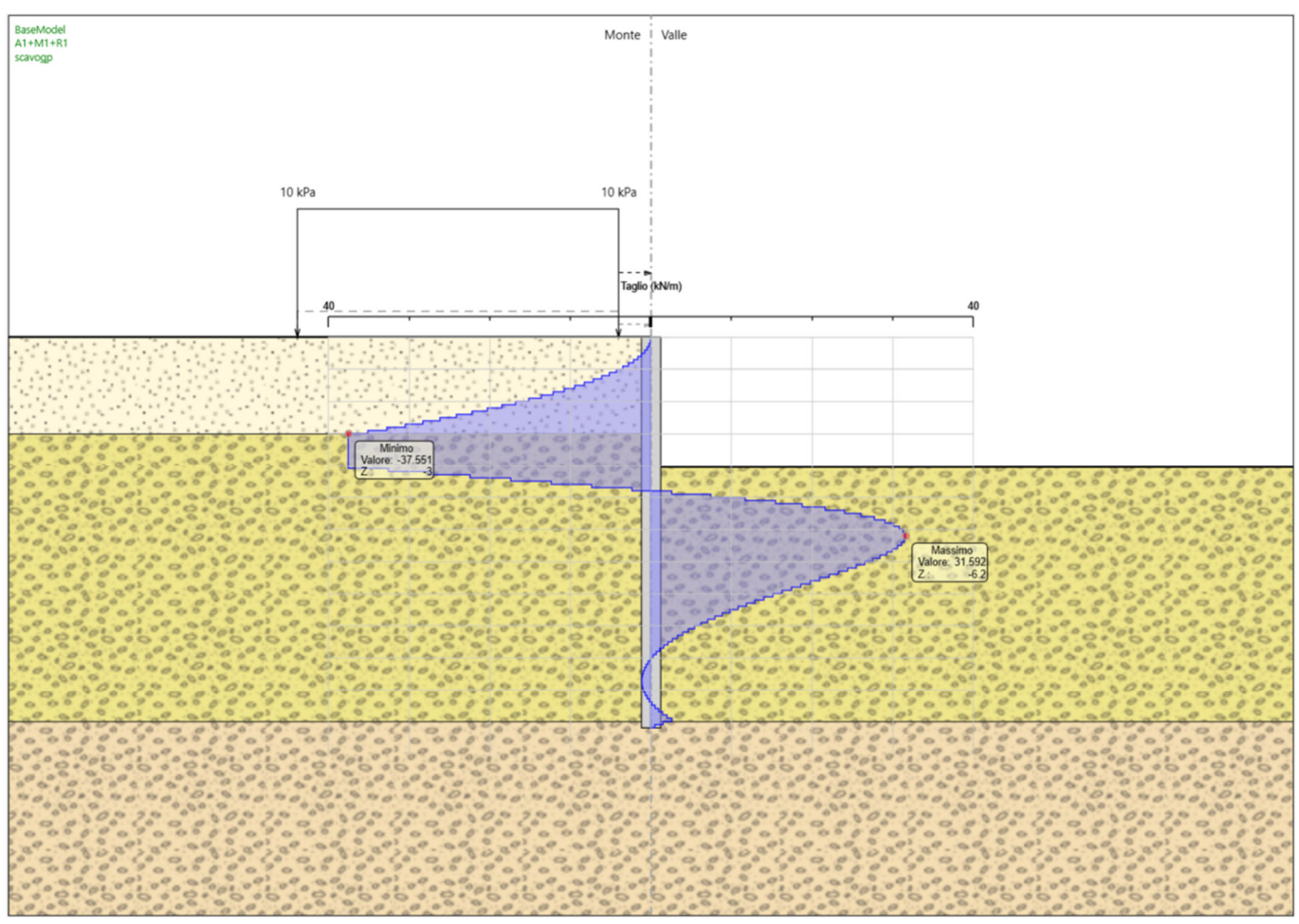

**Figura 14 – Step 3: diagramma del taglio A1+M1.**
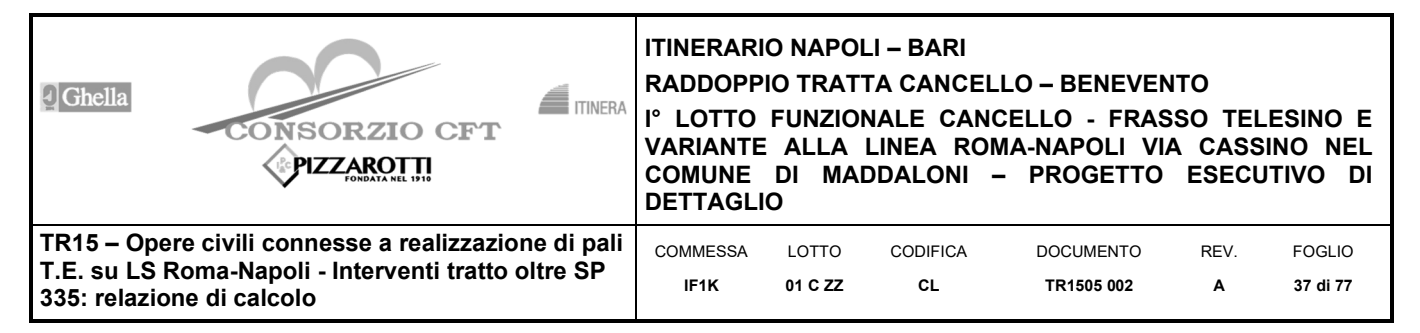

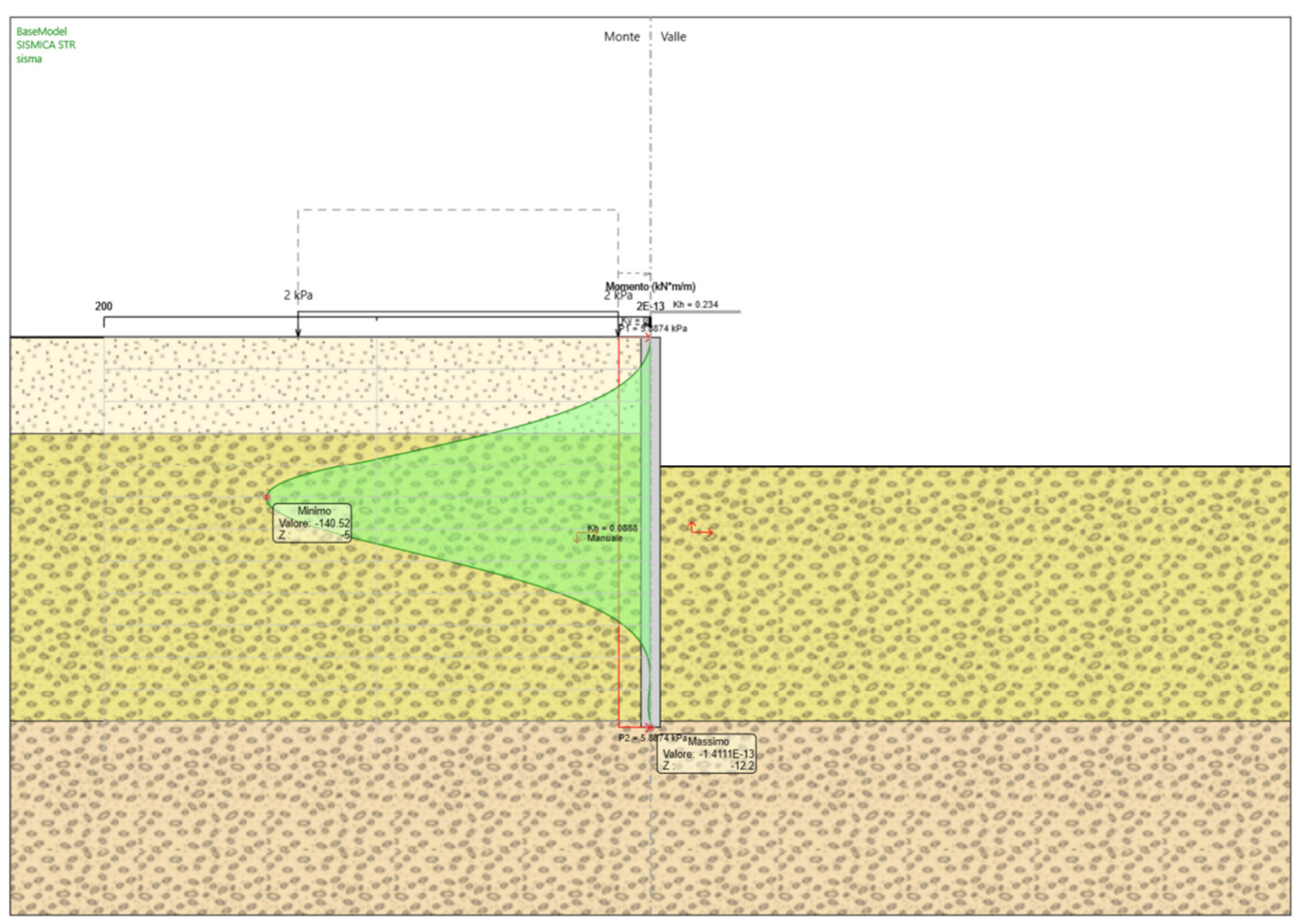

**Figura 15 – Step 4: diagramma del momento flettente SISM.** 

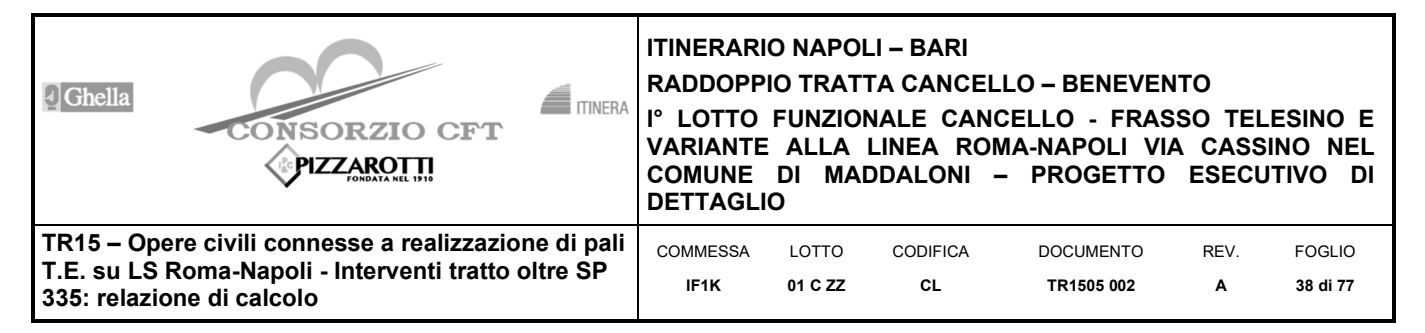

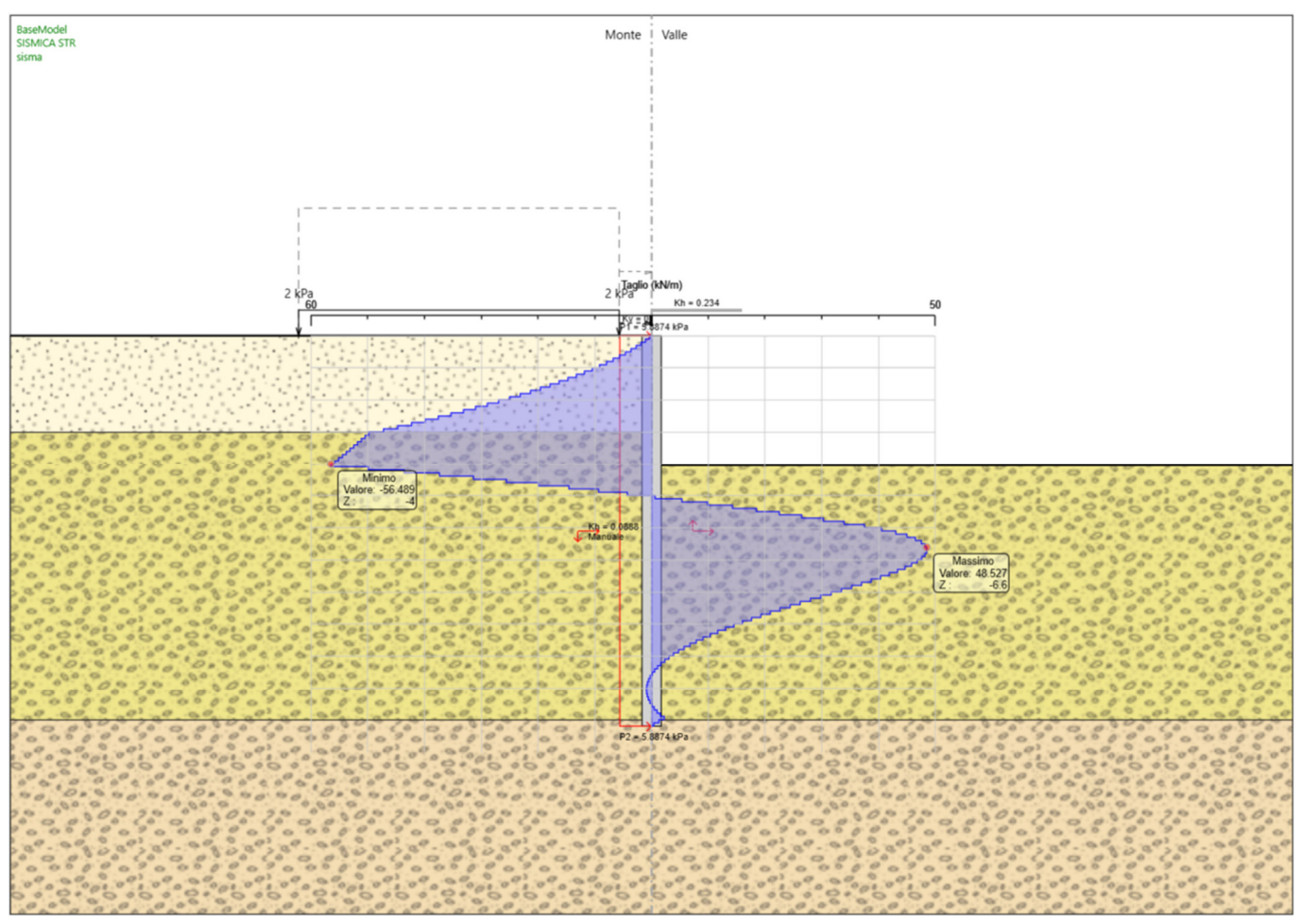

**Figura 16 – Step 4: diagramma del taglio SISM.** 

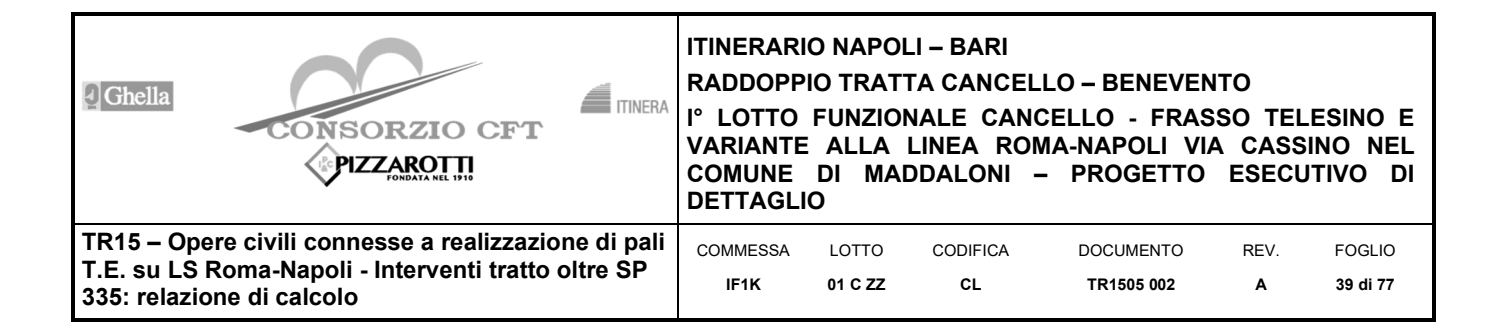

# **6.12 Stato limite di esercizio**

Si riporta il diagramma dei momenti flettenti relativo agli stati limite di esercizio.

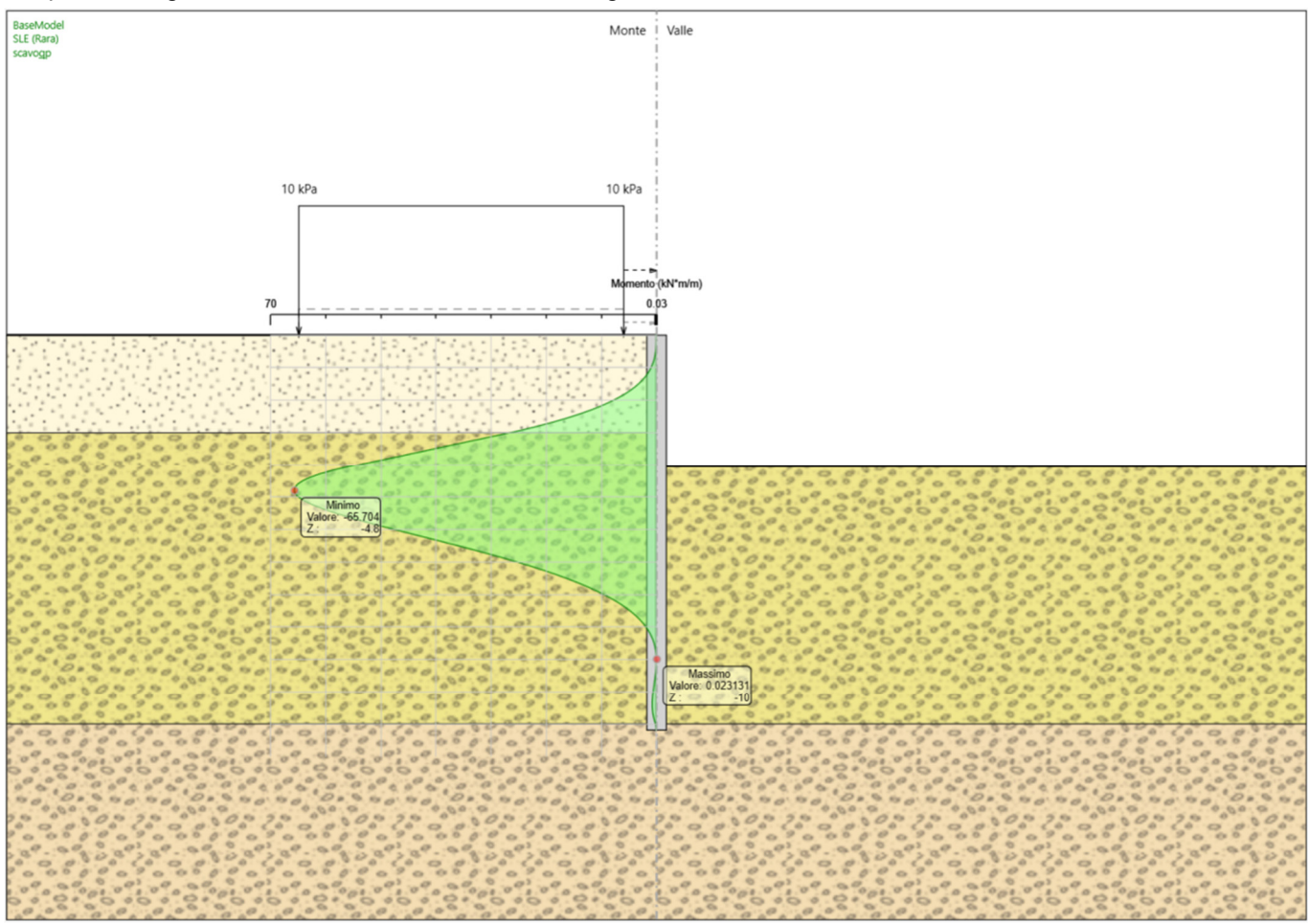

**Figura 17 – Step 3: diagramma del momento SLE.** 

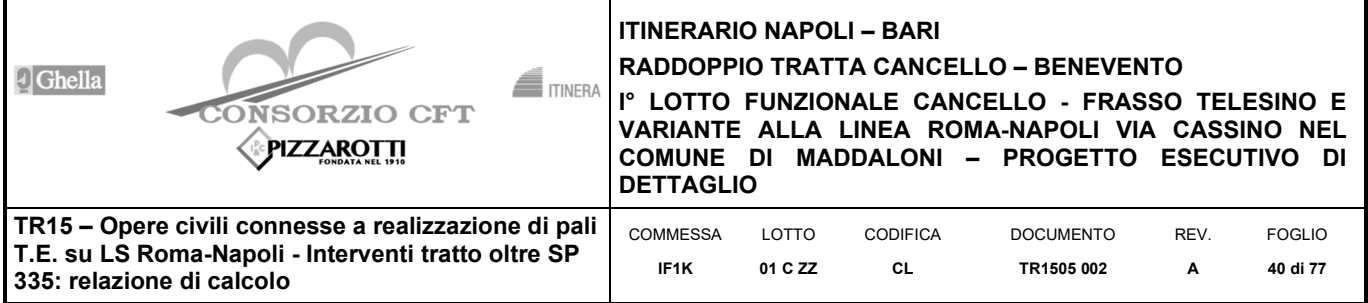

# **6.13 Spostamenti**

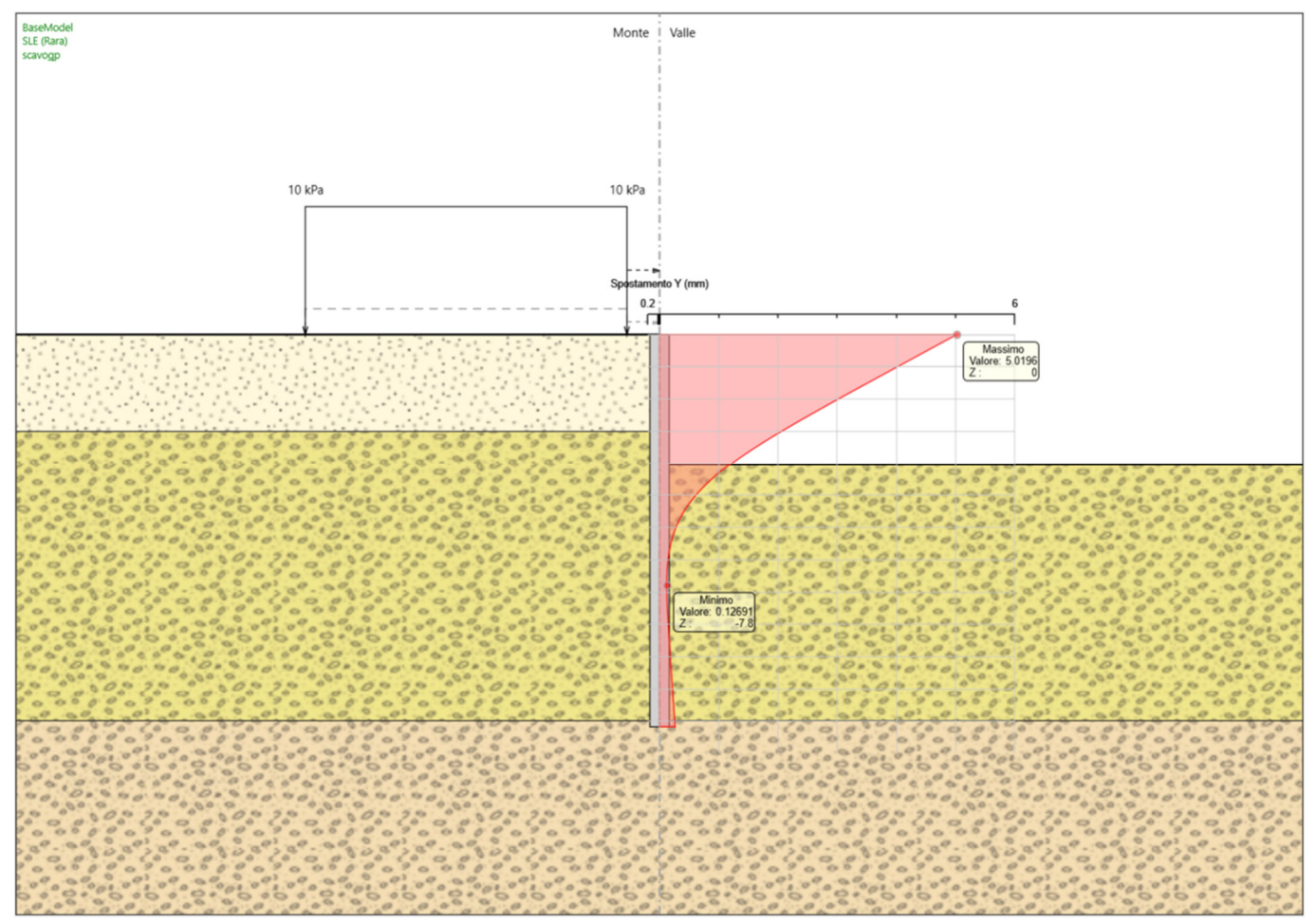

**Figura 18 – Step 3: andamento dello spostamento SLE.**

Lo spostamento massimo in testa è pari a 5 mm; tale spostamento è compatibile con la funzione dell'opera.

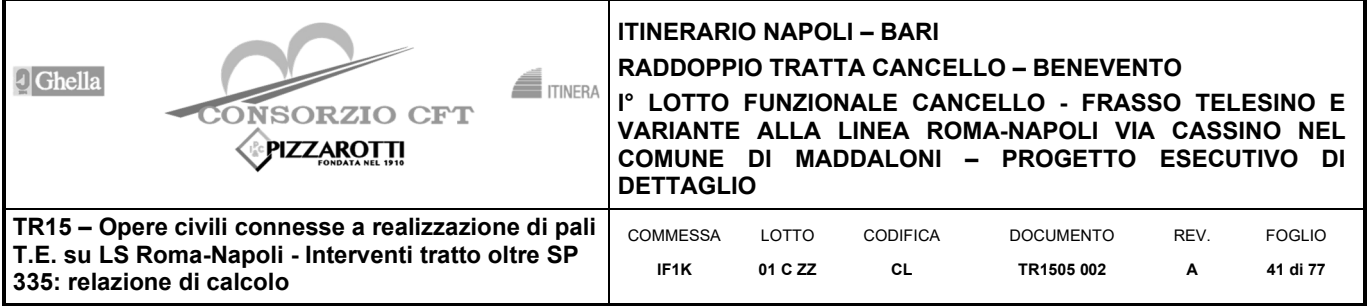

# **6.14 Sollecitazioni massime**

Nella tabella che segue si riportano le sollecitazioni massime, sia a metro lineare che sul singolo palo, con cui si sono effettuate le verifiche.

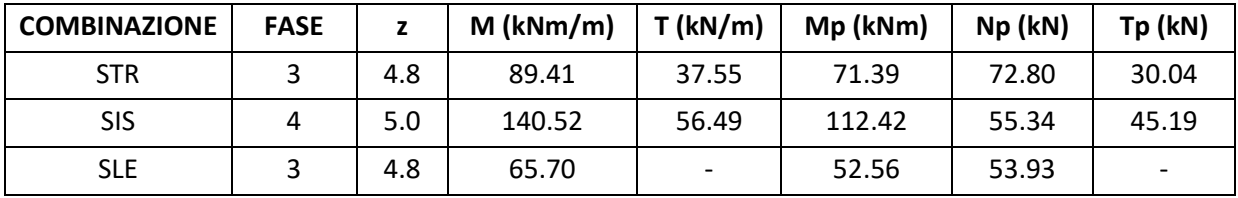

I momenti positivi tendono le fibre controterra.

 $N_{Mmax}$  =  $N_{palo}$ + =  $(25<sup>*</sup>π<sup>*</sup>0.6<sup>2</sup>/4)<sup>*</sup>Z_{Mmax}$ 

# **6.15 Verifiche strutturali**

## **6.15.1 Sezione di verifica**

## **DATI GENERALI SEZIONE GENERICA IN C.A.**

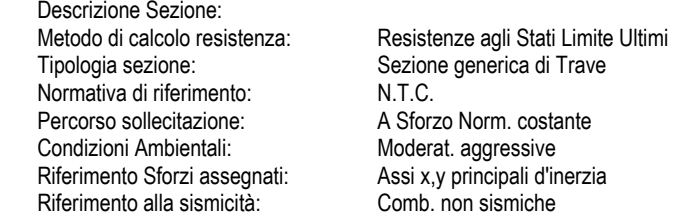

### **CARATTERISTICHE DI RESISTENZA DEI MATERIALI IMPIEGATI**

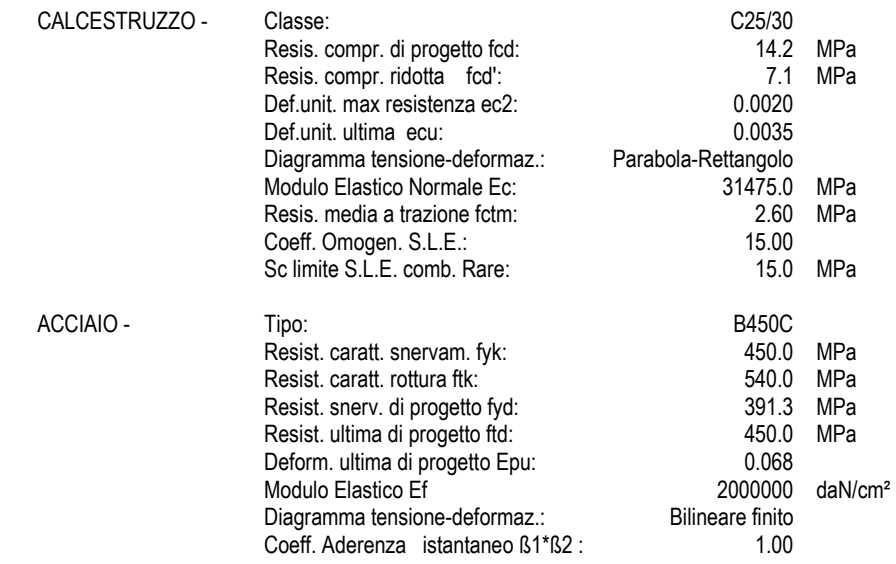

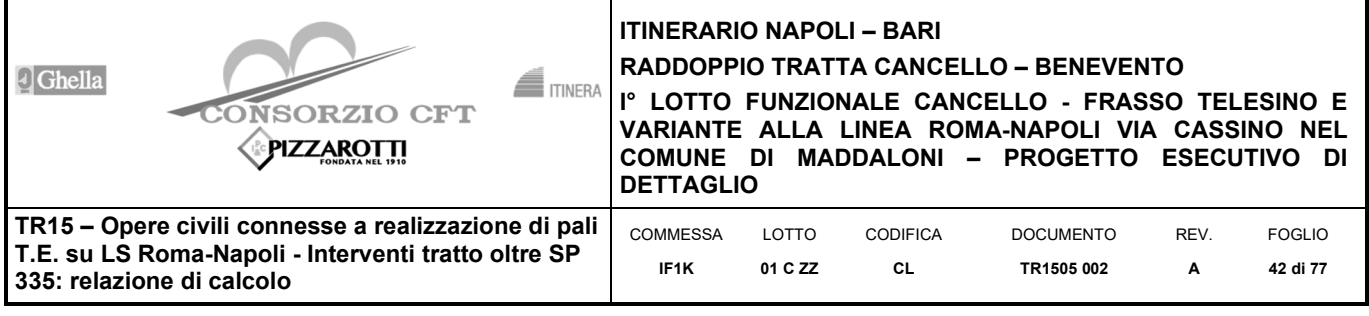

 Coeff. Aderenza differito ß1\*ß2 : 0.50 Sf limite S.L.E. Comb. Rare: 360.00 MPa

#### **CARATTERISTICHE DOMINIO CALCESTRUZZO**

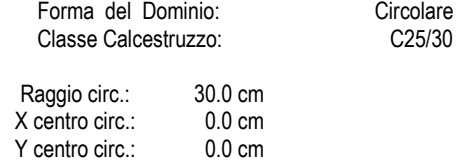

#### **DATI GENERAZIONI CIRCOLARI DI BARRE**

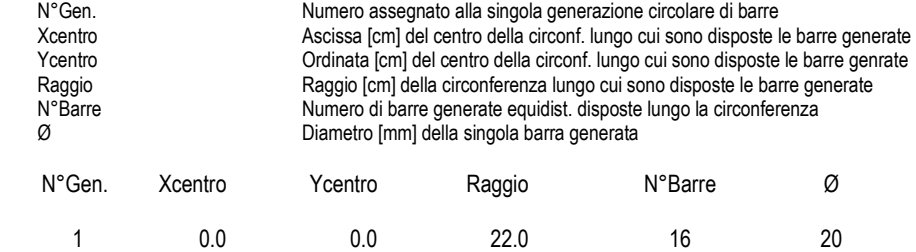

#### **ARMATURE A TAGLIO**

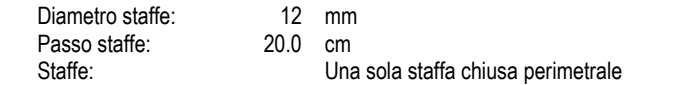

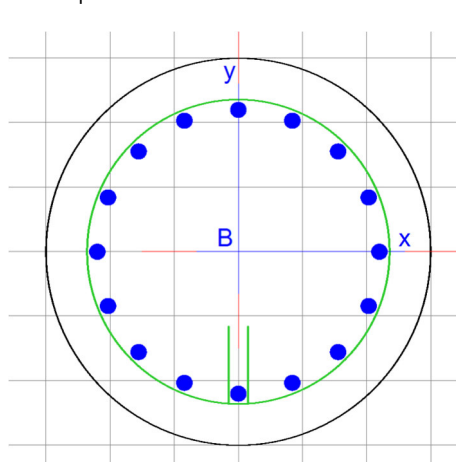

#### **CALCOLO DI RESISTENZA - SFORZI PER OGNI COMBINAZIONE ASSEGNATA**

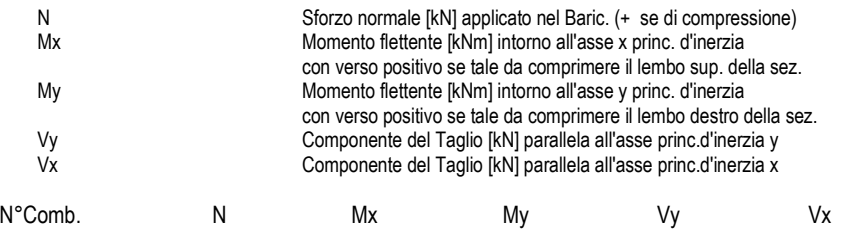

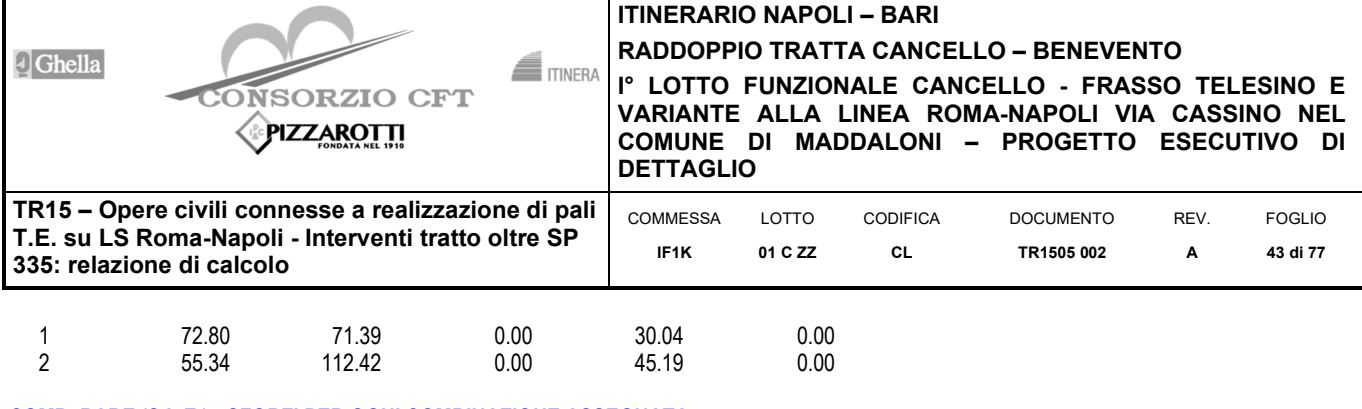

٦

#### **COMB. RARE (S.L.E.) - SFORZI PER OGNI COMBINAZIONE ASSEGNATA**

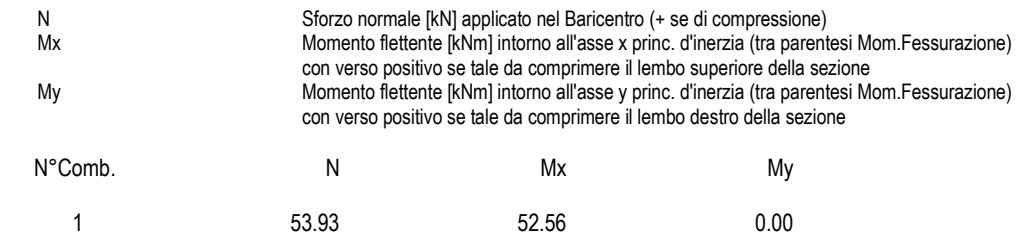

#### **RISULTATI DEL CALCOLO**

Г

### **Sezione verificata per tutte le combinazioni assegnate**

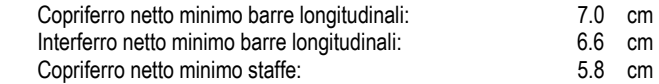

#### **VERIFICHE DI RESISTENZA IN PRESSO-TENSO FLESSIONE ALLO STATO LIMITE ULTIMO**

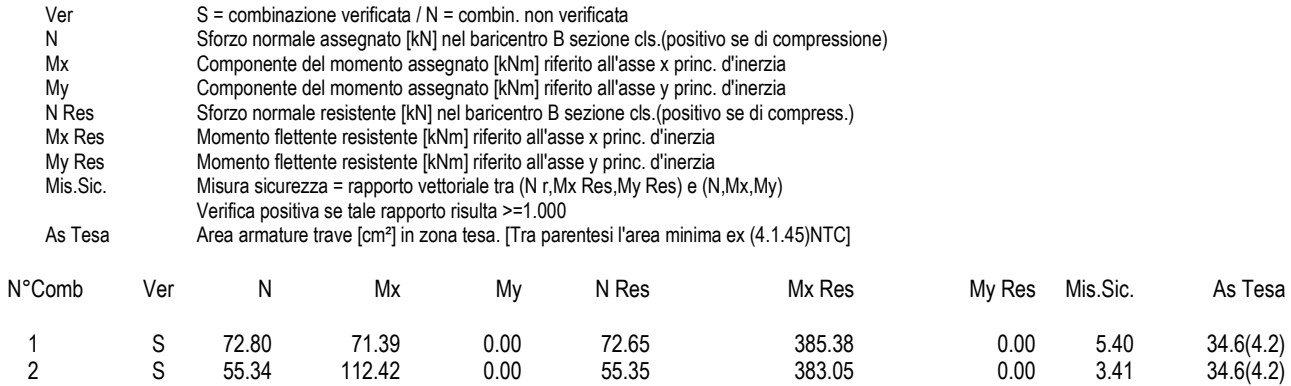

#### **METODO AGLI STATI LIMITE ULTIMI - DEFORMAZIONI UNITARIE ALLO STATO ULTIMO**

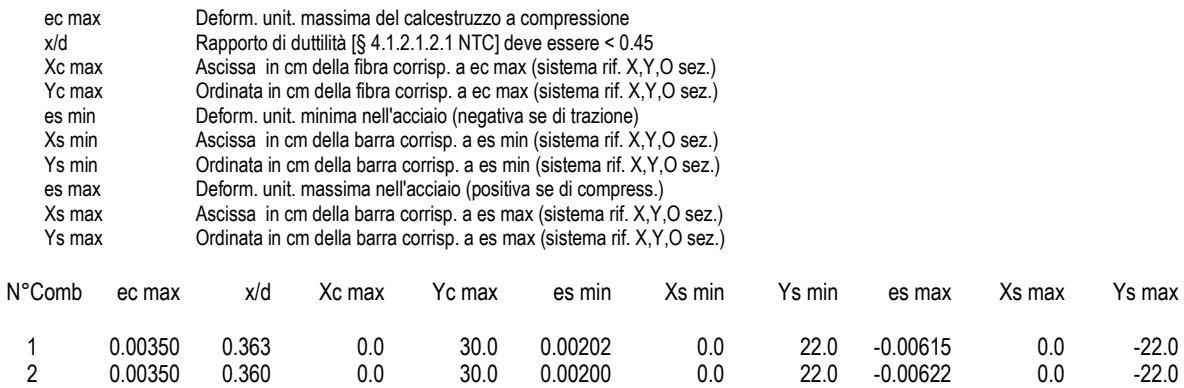

#### **POSIZIONE ASSE NEUTRO PER OGNI COMB. DI RESISTENZA**

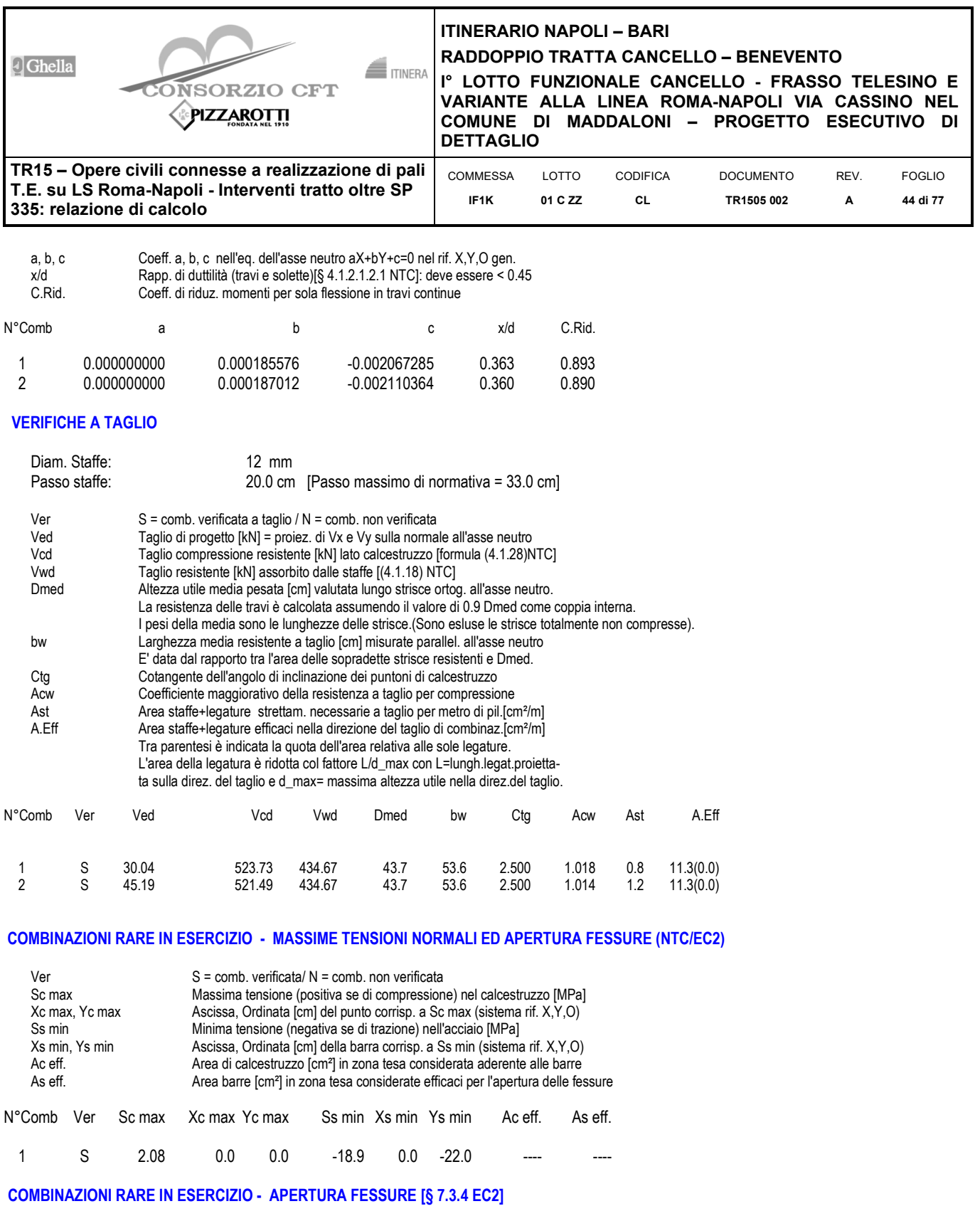

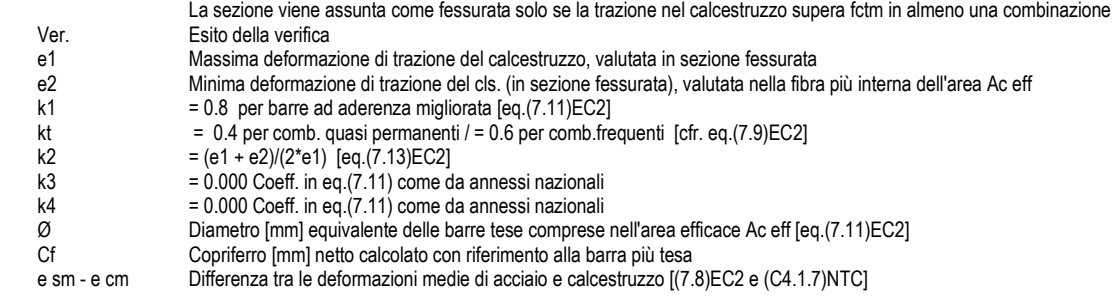

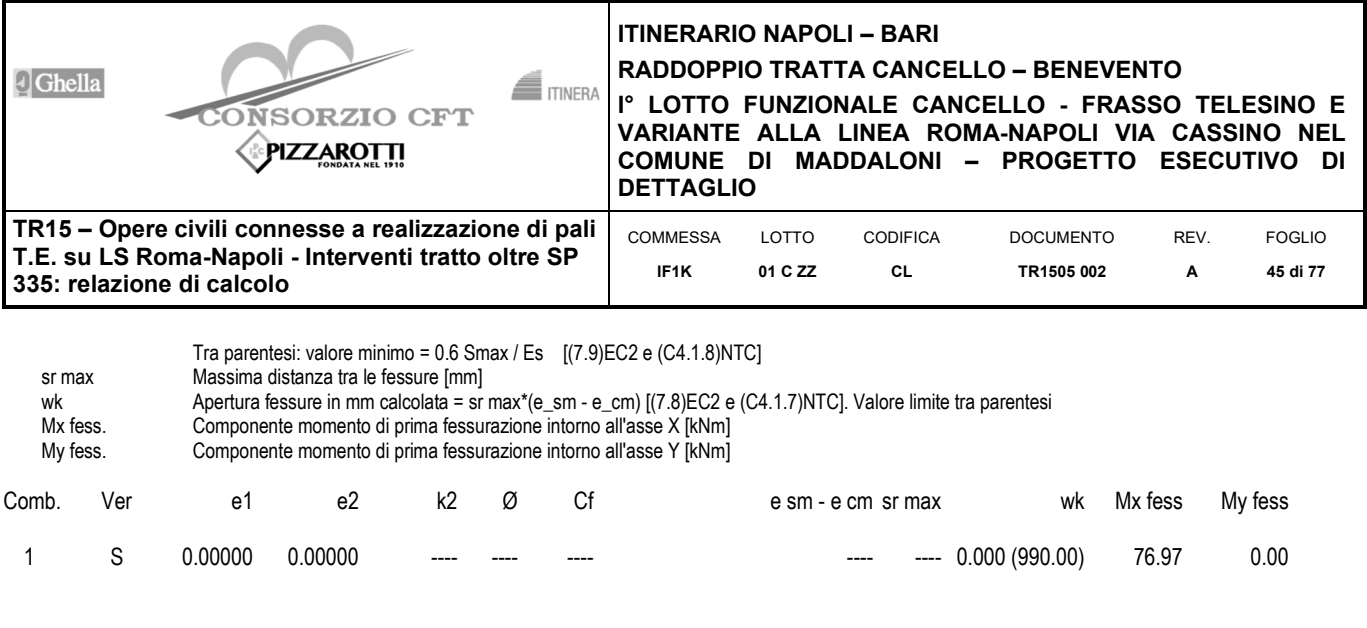

- $\sigma_c$  = 2.08 Mpa < 0.55 f<sub>ck</sub>= 13.75 Mpa per combinazione caratteristica (rara) **verifica soddisfatta**
- σc = 2.08 Mpa < 0.40 fck= 10.00 Mpa per combinazione quasi permanente **verifica soddisfatta**
- $σ<sub>s</sub> = 18.9$  Mpa < 0.75 f<sub>yk</sub>= 337.5 Mpa per combinazione caratteristica (rara) **verifica soddisfatta**<br>• w=0.000 mm < 0.2 mm per combinazione caratteristica (rara) **verifica soddisfatta**
- w=0.000 mm <0.2 mm per combinazione caratteristica (rara)

# **6.16 Verifiche geotecniche**

## **6.16.1 Verifica della spinta passiva mobilitata**

Viene analizzata la spinta passiva mobilitata per le combinazioni di carico più gravose.

### **Parete <paratia >**

Max. Rapporto Spinte (Efficace/Passiva) (Lato SX) 0.18 D.A. A2+M2<br>Max. Rapporto Spinte (Efficace/Passiva) (Lato DX) 0.29 D.A. SISMICA GEO (sisma) Max. Rapporto Spinte (Efficace/Passiva) (Lato DX)

Dai tabulati sopra riportati emerge che il valore massimo di spinta mobilitata è pari al 29%, inferiore al limite del 100% consentito (R1=1).

### **6.16.2 Raggiungimento della resistenza del complesso operaterreno**

Nelle figure seguenti si riportano i risultati dell'analisi di stabilità globale eseguita nell'ultima fase di scavo in condizioni statiche e sismiche e superfici critiche analizzate nelle due condizioni. Si è impiegato il modulo VSP del software Paratie Plus e si è scelto il metodo di Bishop semplificato tenendo conto della paratia come vincolo geometrico. La verifica risulta essere più gravosa in condizioni sismiche geo; il coefficiente di sicurezza è pari a 1.899.

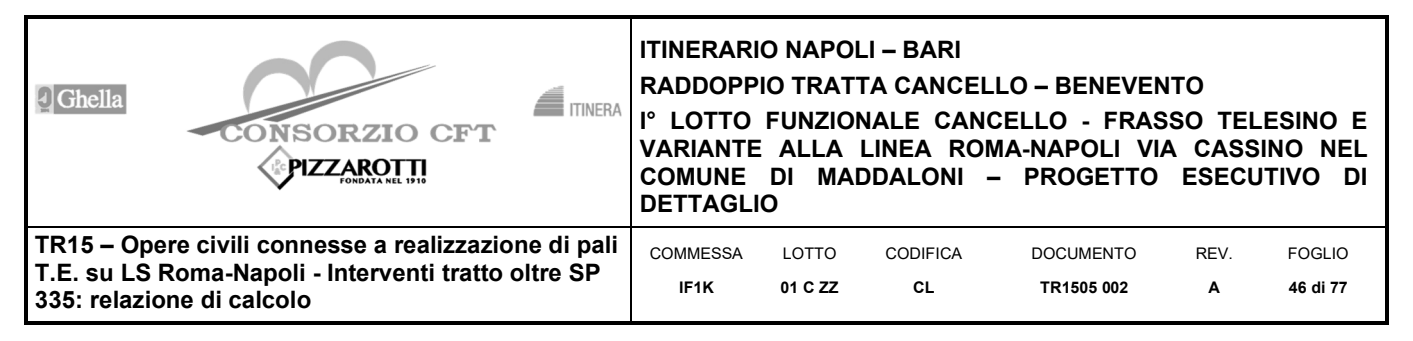

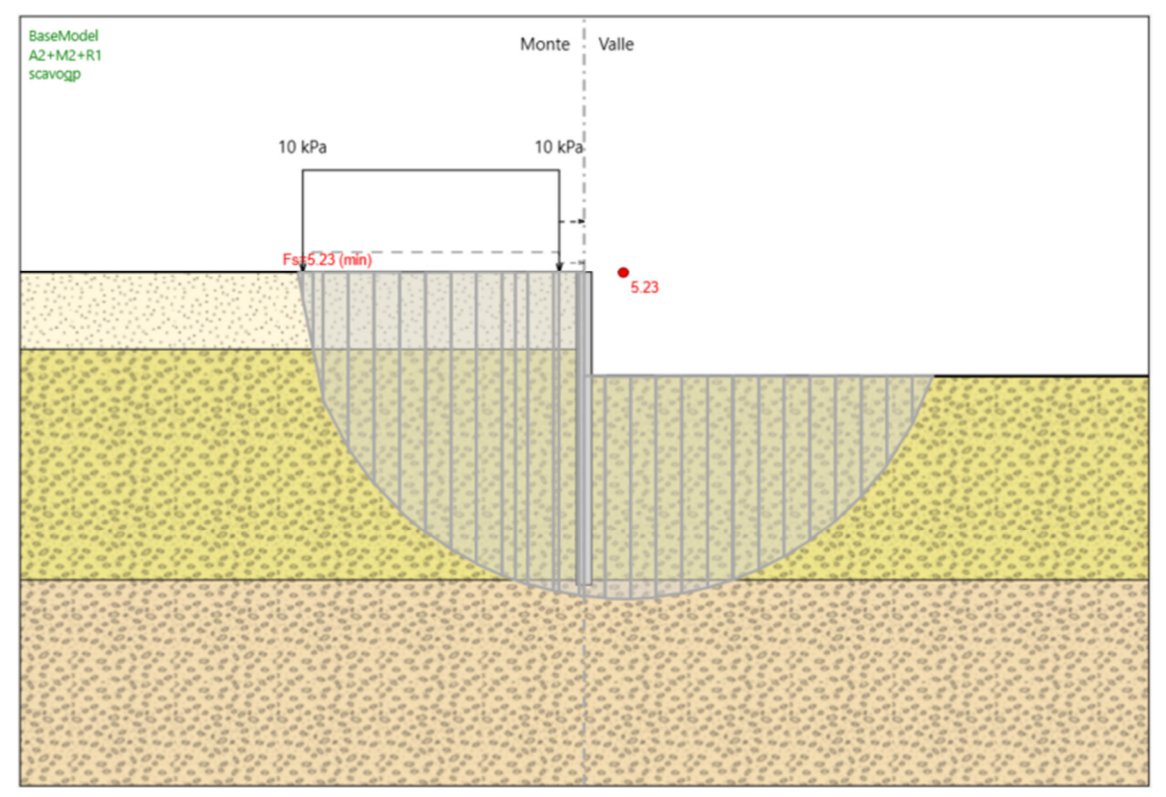

*Figura 19 – Verifica di stabilità globale nell'ultima fase di analisi in condizioni statiche (FS = 5.23): superficie critica.* 

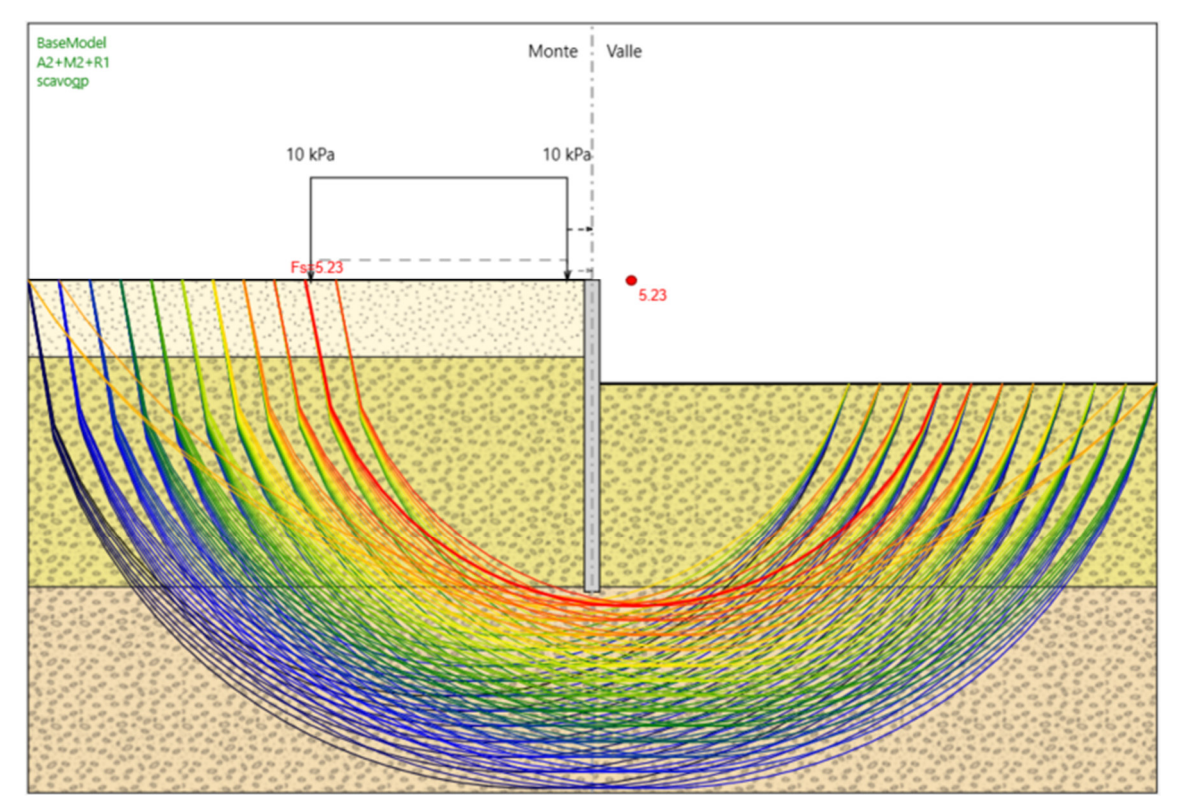

*Figura 20 – Verifica di stabilità globale nell'ultima fase di analisi in condizioni statiche (FS = 5.23): superfici analizzate.* 

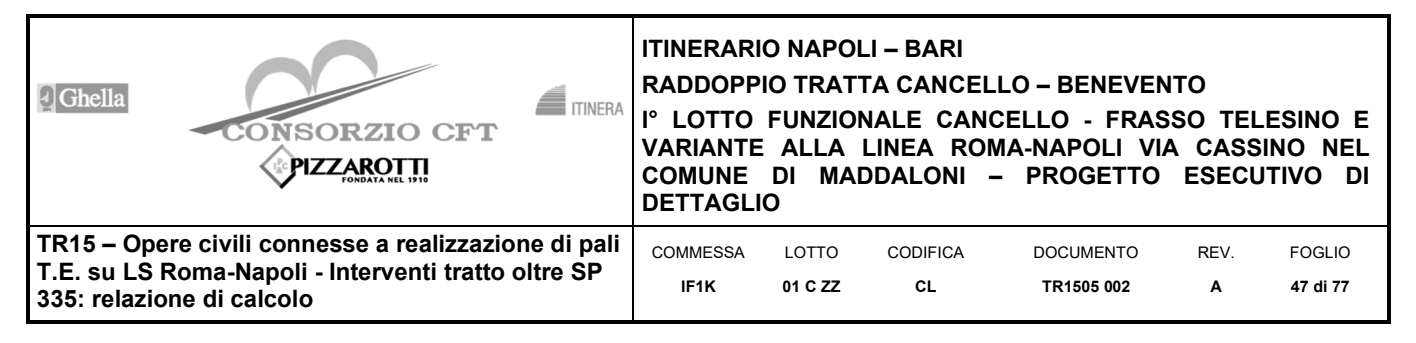

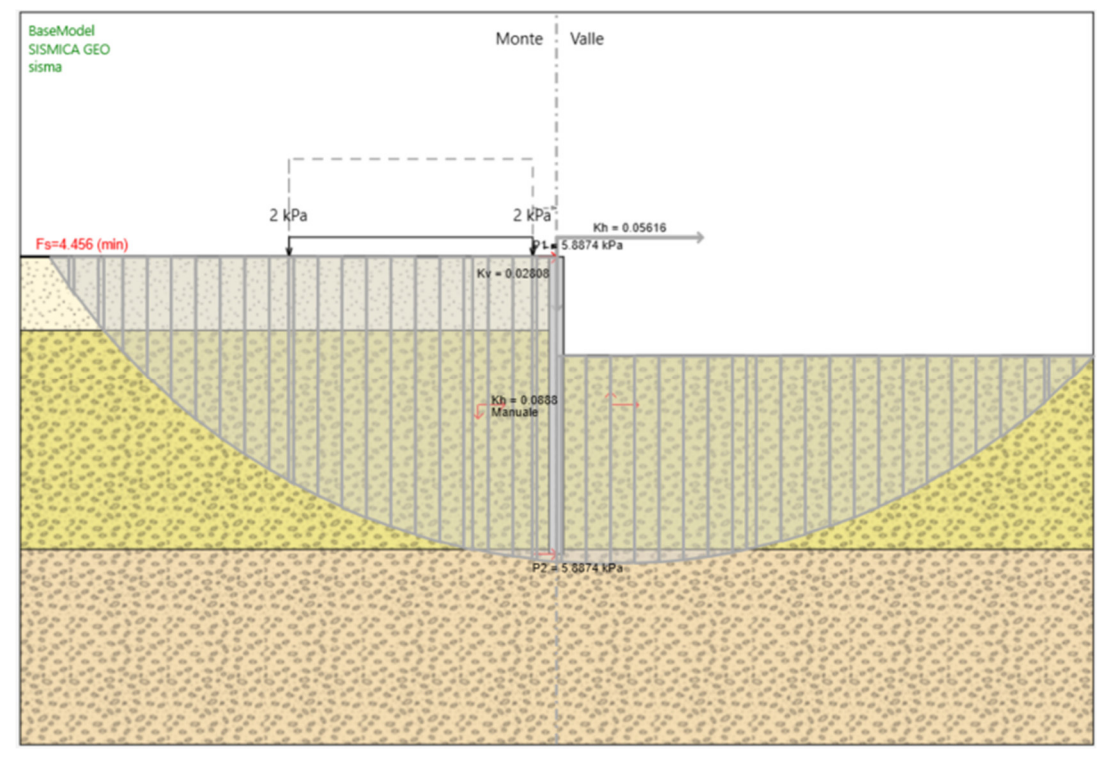

*Figura 21 – Verifica di stabilità globale nell'ultima fase di analisi in condizioni sismiche (FS = 4.456): superficie critica.* 

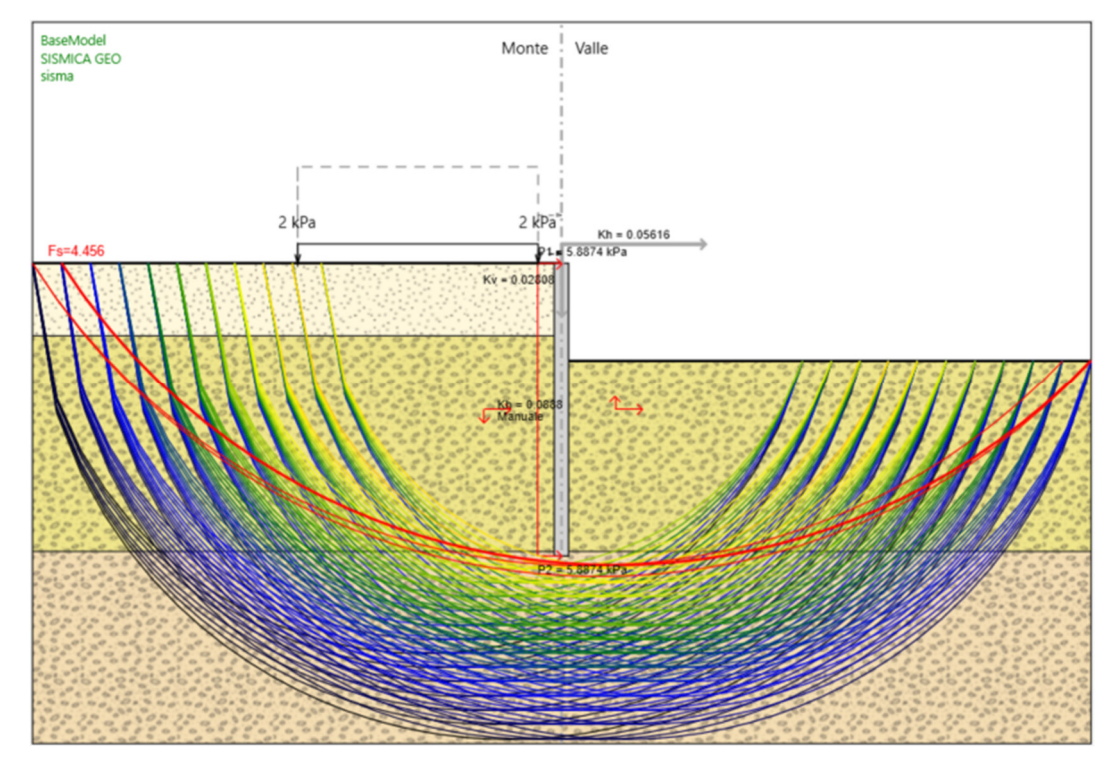

*Figura 22 – Verifica di stabilità globale nell'ultima fase di analisi in condizioni sismiche (FS = 4.456): superfici analizzate.* 

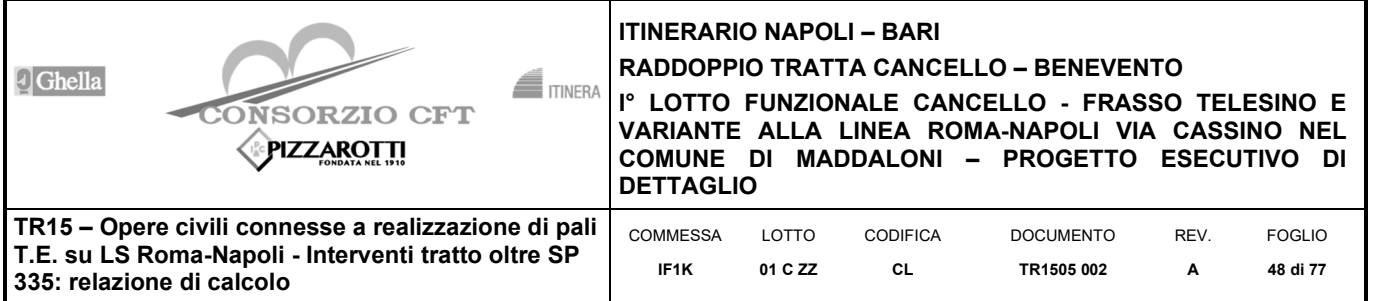

# **7 MURO DI SOSTEGNO**

# **7.1 Verifiche agli stati limite**

Le combinazioni di carico prese in considerazione nelle verifiche sono state definite in base a quanto prescritto dalle NTC08 al par.2.5.3:

Combinazione fondamentale, impiegata per gli stati limite ultimi (SLU):

## **Errore. Non si possono creare oggetti dalla modifica di codici di campo.**;

Combinazione caratteristica rara, impiegata per gli stati limite di esercizio (SLE) irreversibili, da utilizzarsi nelle verifiche delle tensioni d'esercizio:

## **Errore. Non si possono creare oggetti dalla modifica di codici di campo.**;

Combinazione caratteristica frequente, impiegata per gli stati limite di esercizio (SLE) reversibili, da utilizzarsi nelle verifiche a fessurazione:

## **Errore. Non si possono creare oggetti dalla modifica di codici di campo.**;

Combinazione quasi permanente, impiegata per gli effetti a lungo termine, da utilizzarsi nelle verifiche a fessurazione:

## **Errore. Non si possono creare oggetti dalla modifica di codici di campo.**;

Combinazione sismica, generalmente impiegata per gli stati limite ultimi e di esercizio connessi all'azione sismica E:

## **Errore. Non si possono creare oggetti dalla modifica di codici di campo.**

I valori dei coefficienti parziali di sicurezza γF, γM e γR (relativi alle resistenze dei pali soggetti a carichi assiali), nonché i coefficienti di combinazione y delle azioni sono dati dalle tabelle NTC2008 5.2.V, 5.2.VI, 6.2.II e 6.4.II che vengono riportate nel seguito.

L'analisi mira a garantire la sicurezza e le prestazioni attese attraverso il conseguimento dei seguenti requisiti:

sicurezza nei confronti degli Stati Limite di Esercizio;

sicurezza nei confronti degli Stati Limite Ultimi.

Tali verifiche sono state effettuate applicando il primo approccio progettuale (Approccio 1) che prevede le due seguenti combinazioni di coefficienti:

Combinazione 1: A1+M1+R1 (STR);

Combinazione 2: A2+M2+R2 (GEO).

Considerando i coefficienti parziali riportati nelle seguente tabelle.

Nelle condizioni di esercizio gli spostamenti dell'opera sono stati valutati per verificarne la compatibilità con la funzionalità dell'opera e con la sicurezza delle opere adiacenti.

In particolare in condizioni sismiche devono essere condotte verifiche nei confronti dello stato limite di danno. Gli spostamenti permanenti indotti dal sisma devono essere compatibili con la funzionalità dell'opera e con quella di eventuali strutture o infrastrutture interagenti con essa.

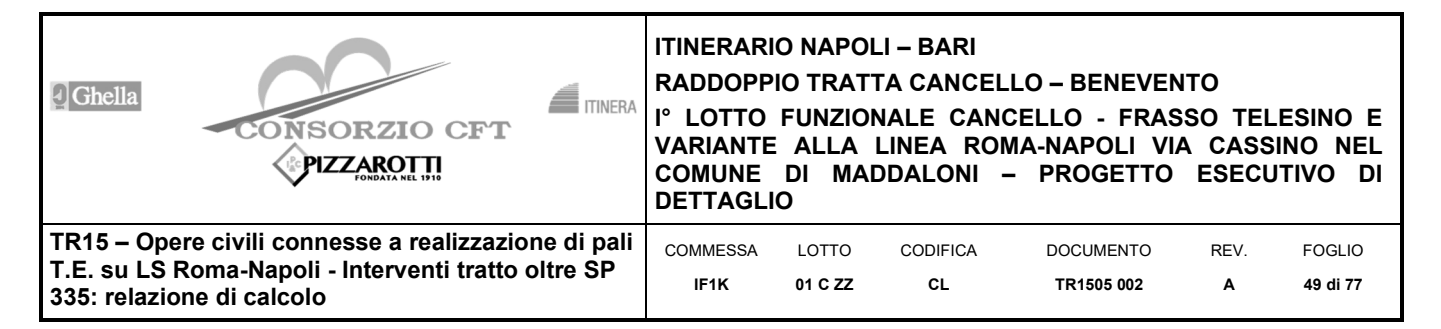

Lo spostamento orizzontale massimo ammissibile in testa ad un opera di sostegno di contenimento della sede ferroviaria può essere assunto, in condizioni sismiche, pari a 2 cm.

In particolare sono stati verificati i seguenti stati limiti ultimi:

Verifica del muro di sostegno

SLU di tipo geotecnico (GEO) e di equilibrio di corpo rigido (EQU)

- stabilità globale del complesso opera di sostegno-terreno;
- scorrimento sul piano di posa;
- collasso per carico limite dell'insieme fondazione-terreno;
- ribaltamento.

SLU di tipo strutturale (STR)

raggiungimento della resistenza negli elementi strutturali;

La verifica di stabilità globale del complesso opera di sostegno-terreno deve essere effettuata secondo l'approccio 1:

Combinazione 2: A2+M2+R2

Lo stato limite di ribaltamento non prevede la mobilitazione della resistenza del terreno di fondazione e deve essere trattato come uno stato limite di equilibrio come corpo rigido (EQU), utilizzando i coefficienti parziali sulle azioni della tabella 2.6.I e adoperando coefficienti parziali del gruppo (M2) per il calcolo delle spinte.

Le rimanenti verifiche devono essere effettuate applicando il primo approccio progettuale (Approccio 1) che prevede le due seguenti combinazioni di coefficienti:

- Combinazione 1: A1+M1+R1;
- Combinazione 2: A2+M2+R2.

Inoltre nella verifica a scorrimento e a ribaltamento dei muri di sostegno viene trascurata la resistenza passiva antistante il muro.

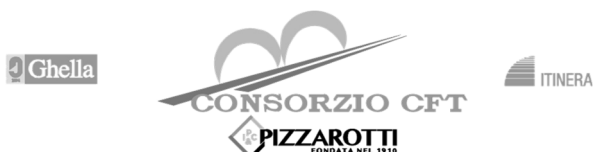

# **ITINERARIO NAPOLI – BARI**

**RADDOPPIO TRATTA CANCELLO – BENEVENTO** 

**I° LOTTO FUNZIONALE CANCELLO - FRASSO TELESINO E VARIANTE ALLA LINEA ROMA-NAPOLI VIA CASSINO NEL COMUNE DI MADDALONI – PROGETTO ESECUTIVO DI DETTAGLIO** 

TR15 - Opere civili connesse a realizzazione di **T.E. su LS Roma-Napoli - Interventi tratto oltre 335: relazione di calcolo** 

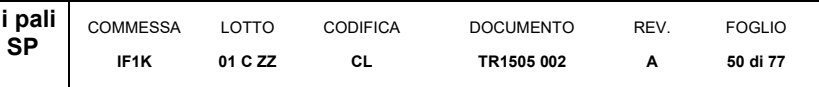

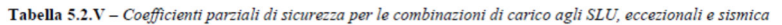

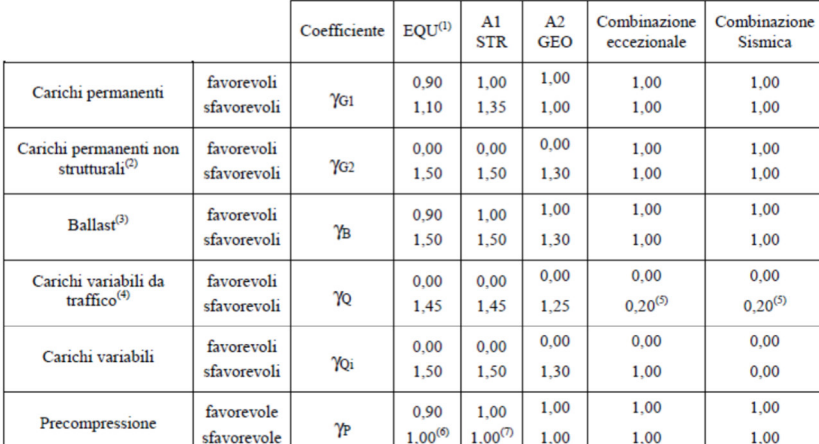

<sup>(1)</sup> Equilibrio che non coinvolga i parametri di deformabilità e resistenza del terreno; altrimenti si applicano i valori di GEO.

<sup>(2)</sup> Nel caso in cui i carichi permanenti non strutturali (ad es. carichi permanenti portati) siano compiutamente definiti si potranno adottare gli stessi coefficienti validi per le azioni permanenti.<br><sup>(3)</sup> Quando si prevedano variazioni significative del carico dovuto al ballast, se ne dovrà tener conto esplicitamente

nelle verifiche (4) Le componenti delle azioni da traffico sono introdotte in combinazione considerando uno dei gruppi di carico gr

della Tab. 5.2.IV

della Tab. 5.2.IV.<br>
(5) Aliquota di carico da traffico da considerare.<br>
(6)  $1,30$  per instabilità in strutture con precompressione esterna

 $\frac{(7)}{1,20}$  per effetti locali

Tabella 5.2.VI - Coefficienti di combinazione  $\psi$  delle azioni.

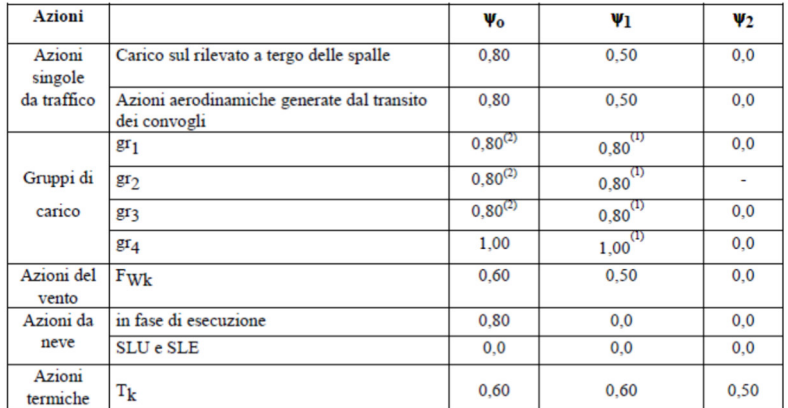

 $(1)$  0,80 se è carico solo un binario, 0,60 se sono carichi due binari e 0,40 se sono carichi tre o più binari.

(2) Quando come azione di base venga assunta quella del vento, i coefficienti  $\psi_0$  relativi ai gruppi di carico delle azioni da traffico vanno assunti pari a 0.0.

Tabella 6.2.II - Coefficienti parziali per i parametri geotecnici del terreno

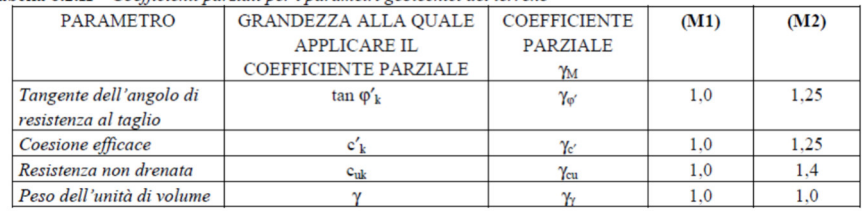

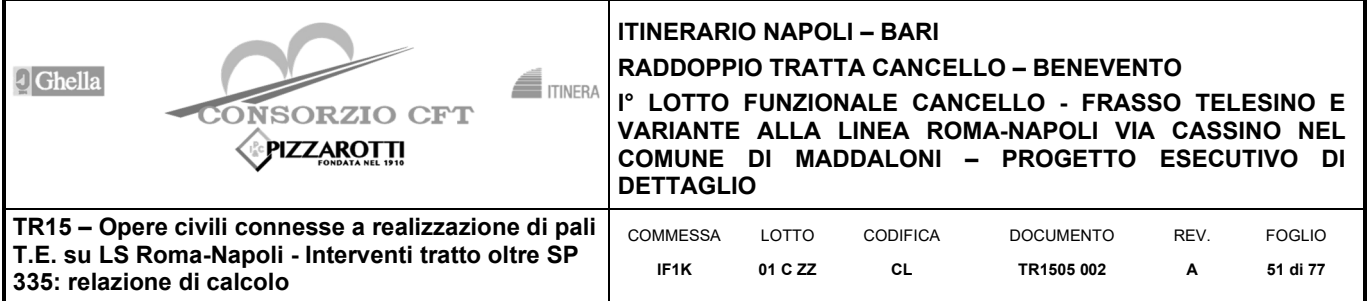

Tabella 6.5.I - Coefficienti parziali  $\gamma_k$  per le verifiche agli stati limite ultimi STR e GEO di muri di sostegno.

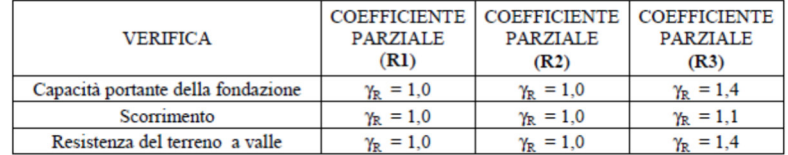

# **7.2 Metodo di calcolo**

L'analisi strutturale del muro di sostegno a fondazione diretta è stata condotta attraverso modelli di calcolo a mensola con incastro nella platea di fondazione (analisi del paramento) e con incastro nel paramento (analisi della fondazione lato valle e lato monte). Vista la geometria dell'opera a prevalente sviluppo longitudinale e le condizioni al contorno, le analisi e verifiche sono state effettuate prendendo in considerazione una porzione di muro corrispondente ad una larghezza unitaria.

Si riporta inoltre di seguito una breve sintesi della procedura proposta per il calcolo delle spinte orizzontali agenti sulla parete dell'opera di sostegno e delle azioni verticali agenti sulla zattera di fondazione.

## **7.2.1 CONDIZIONI DI SPINTA SUL MURO IN CONDIZIONI STATICHE**

Considerato un terrapieno con peso per unità di volume  $\gamma$ , sovraccarico uniforme su terrapieno q, condizioni drenate ed assenza di falda, si assume in genere la distribuzione di pressioni riportata nella Figura 23. Alla generica quota z dal piano campagna risulta:

**Errore. Non si possono creare oggetti dalla modifica di codici di campo.**

## **Errore. Non si possono creare oggetti dalla modifica di codici di campo.**

Il problema si riconduce quindi al calcolo dei coefficienti di spinta attiva ka o passiva kp.

Con riferimento allo schema di Figura 24, in condizioni statiche il coefficiente di spinta attiva e quello di spinta passiva sono valutati attraverso le espressioni di Muller-Breslau (1924):

**Errore. Non si possono creare oggetti dalla modifica di codici di campo.**

**Errore. Non si possono creare oggetti dalla modifica di codici di campo.**

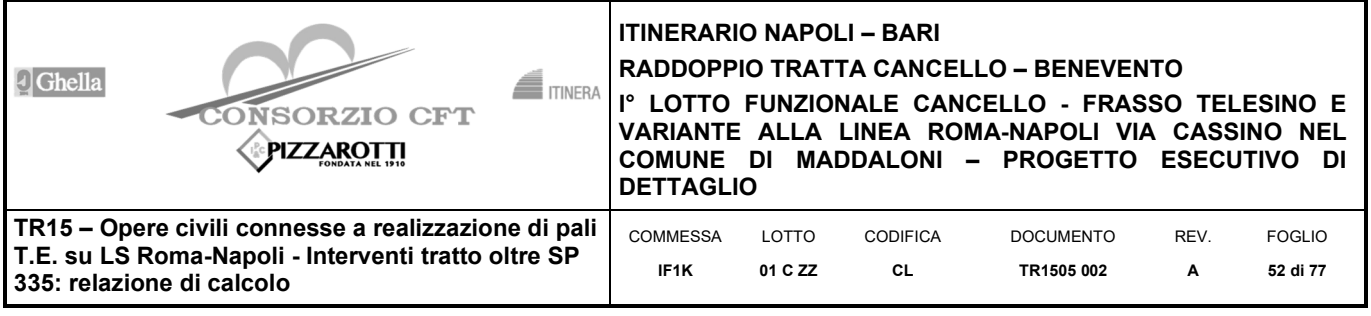

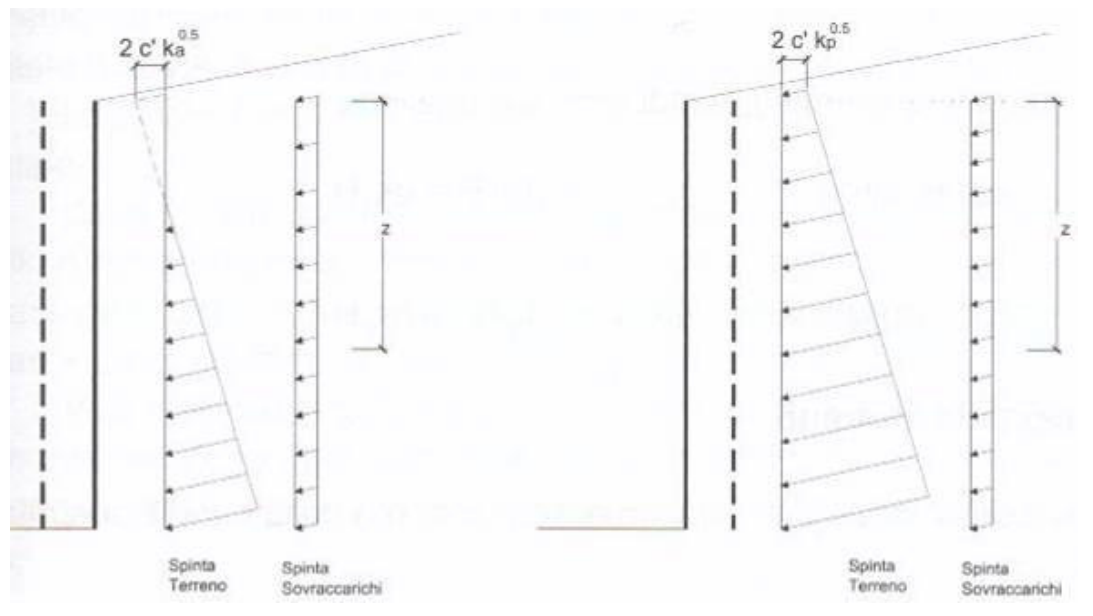

**Figura 23 - Spinte orizzontali in condizioni statiche** 

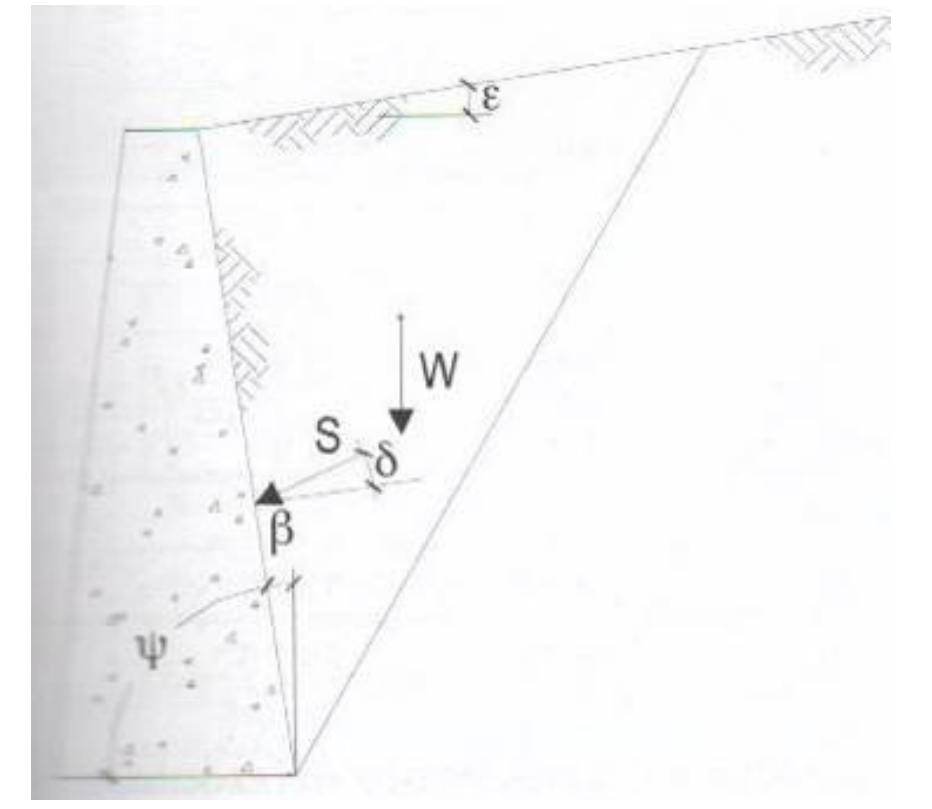

**Figura 24 - Parametri geometrici per la valutazione dei coefficienti di spinta** 

Il coefficiente di spinta passiva ove necessario può essere valutato con l'espressione di Caquot-Kerisel (1948) attraverso la quale si tiene in conto l'effetto sulla spinta della creazione in rottura passiva di superfici di scorrimento non piane. Non considerare tale effetto significherebbe sovrastimare considerevolmente la pressione passiva.

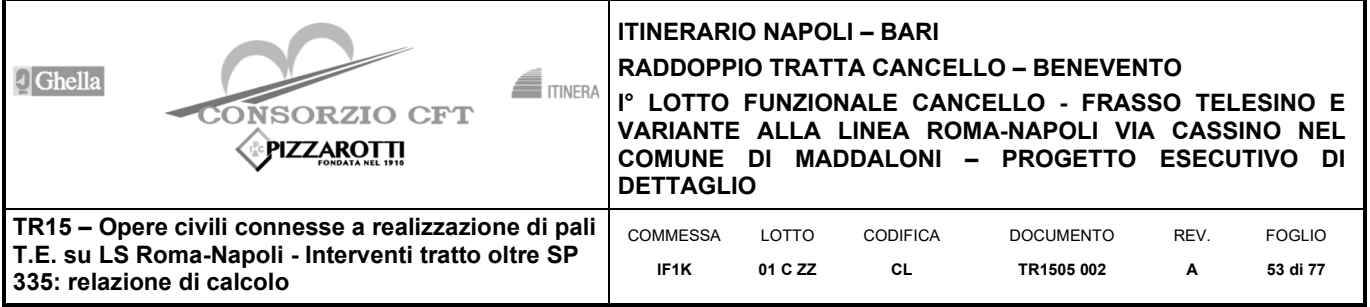

La distribuzione delle pressioni è da prassi considerata triangolare, mentre quella dei sovraccarichi è considerata costante con la profondità (rettangolare), per cui il punto di applicazione della spinta delle terre è posto a 1/3 dell'altezza del muro, mentre quella dei sovraccarichi è da considerarsi a metà dell'altezza del muro.

## **7.2.2 CONDIZIONI DI SPINTA SUL MURO IN CONDIZIONI SISMICHE**

L'analisi delle spinte sull'opera di sostegno in condizioni sismiche è eseguita attraverso metodi pseudo-statici. Nell'ipotesi di muro libero di muoversi in testa il metodo più appropriato è quello di Mononobe-Okabe il quale rappresenta un'estensione del criterio di Coulomb in cui il cuneo di rottura si muove come un corpo rigido soggetto ad accelerazioni verticali ed orizzontali. Tali accelerazioni sono espresse in funzione di opportuni coefficienti di intensità sismica kv e kh, menzionati anche dalle norme vigenti. Nel metodo considerato le condizioni di equilibrio limite sono espresse ancora da coefficienti di spinta attiva e passiva definiti a partire dalla geometria del sistema e dalle condizioni sismiche di calcolo.

Con riferimento allo schema di Figura 23, considerando un terreno in assenza di falda, si definisce:

**Errore. Non si possono creare oggetti dalla modifica di codici di campo.** (0.1)

ed i coefficienti di spinta sono definiti da:

per **Errore. Non si possono creare oggetti dalla modifica di codici di campo. Errore. Non si possono creare oggetti dalla modifica di codici di campo.** (0.2)

per **Errore. Non si possono creare oggetti dalla modifica di codici di campo. Errore. Non si possono creare oggetti dalla modifica di codici di campo.** (0.3)

**Errore. Non si possono creare oggetti dalla modifica di codici di campo.**

La spinta del terreno in condizioni sismiche vale perciò:

**Errore. Non si possono creare oggetti dalla modifica di codici di campo.**

**Errore. Non si possono creare oggetti dalla modifica di codici di campo.**

con inclinazione del piano di rottura valutabile attraverso l'espressione:

**Errore. Non si possono creare oggetti dalla modifica di codici di campo.**

essendo:

**Errore. Non si possono creare oggetti dalla modifica di codici di campo.**

**Errore. Non si possono creare oggetti dalla modifica di codici di campo.**

**Errore. Non si possono creare oggetti dalla modifica di codici di campo.**

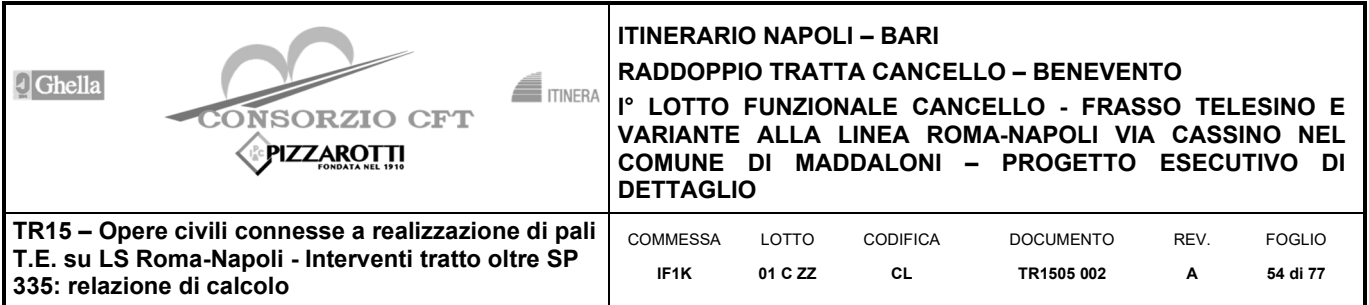

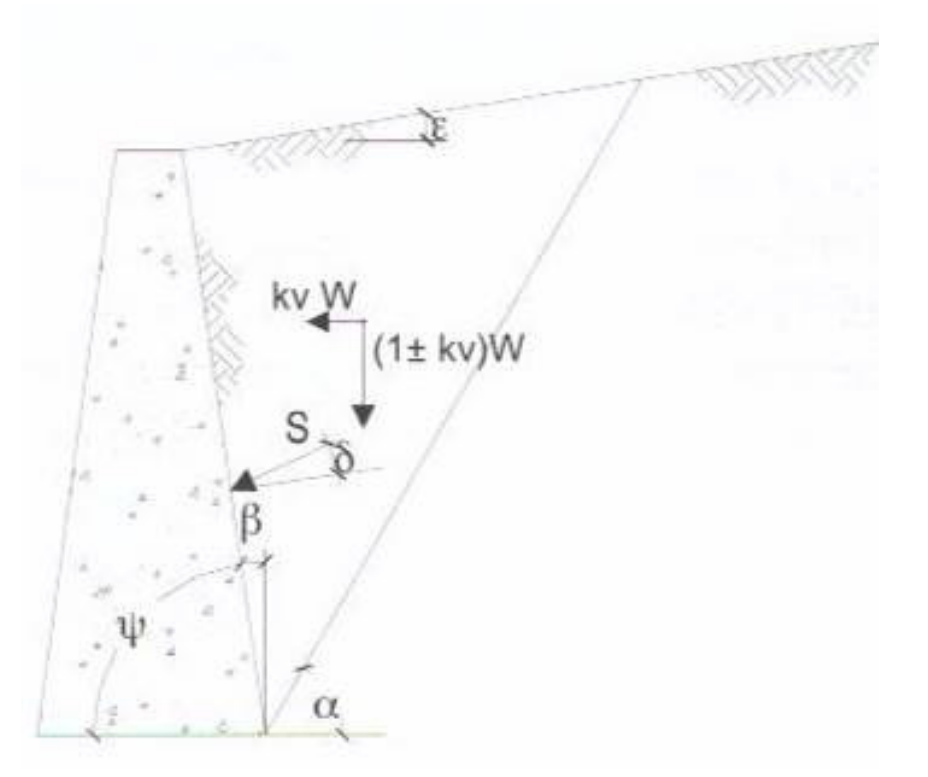

### **Figura 25- Azioni sismiche pseudo-statiche**

Nel caso di terreno con presenza di falda e permeabilità inferiore a 5x10-4m/sec si trascurano gli effetti idrodinamici dell'acqua maggiorando l'angolo **Errore. Non si possono creare oggetti dalla modifica di codici di**  campo.<sup>Secondo l'espressione:</sup>

**Errore. Non si possono creare oggetti dalla modifica di codici di campo.**

e la spinta agente sulla parete si definisce solo a mezzo di effetti statici:

**Errore. Non si possono creare oggetti dalla modifica di codici di campo.**

Nel caso di valori maggiori di permeabilità va considerato anche l'effetto dinamico valutabile con l'espressione:

## **Errore. Non si possono creare oggetti dalla modifica di codici di campo.**

L'azione è applicata ad un'altezza pari ad 0,4·H dalla base del muro.

## **7.2.3 VERIFICHE GEOTECNICHE**

Sono state condotte, in accordo con la normativa vigente le seguenti verifiche globali di carattere geotecnico:

- verifica al ribaltamento
- verifica allo scorrimento, trascurando il contributo stabilizzante dovuto alla spinta passiva del terreno anteriore.
- verifica al carico limite dell'insieme fondazione-terreno utilizzando l'espressione della portanza unitaria limite secondo la teoria di Meyerhof.

## **7.2.4 VERIFICHE STRUTTURALI**

Sono state condotte, infine, le verifiche locali degli elementi che costituiscono l'opera di sostegno, valutando in corrispondenza delle sezioni caratteristiche le sollecitazioni esterne e i corrispondenti stati tensionali. Le sezioni di

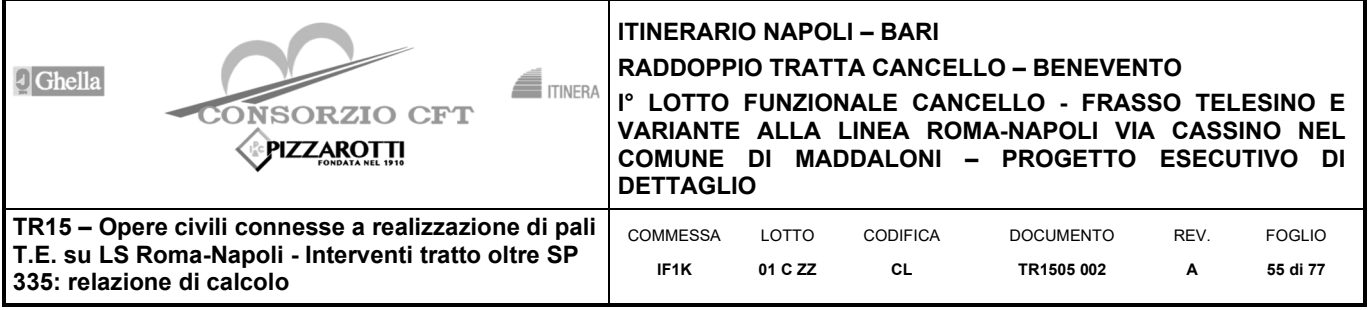

riferimento sono indicate nei report di calcolo. Le azioni sul paramento sono valutate considerando quest'ultimo incastrato nella soletta di fondazione. Le azioni sulla soletta di fondo (monte e valle) sono valutate col metodo del trapezio delle tensioni considerando questa incastrata al paramento.

# **7.3 Analisi e verifica muro**

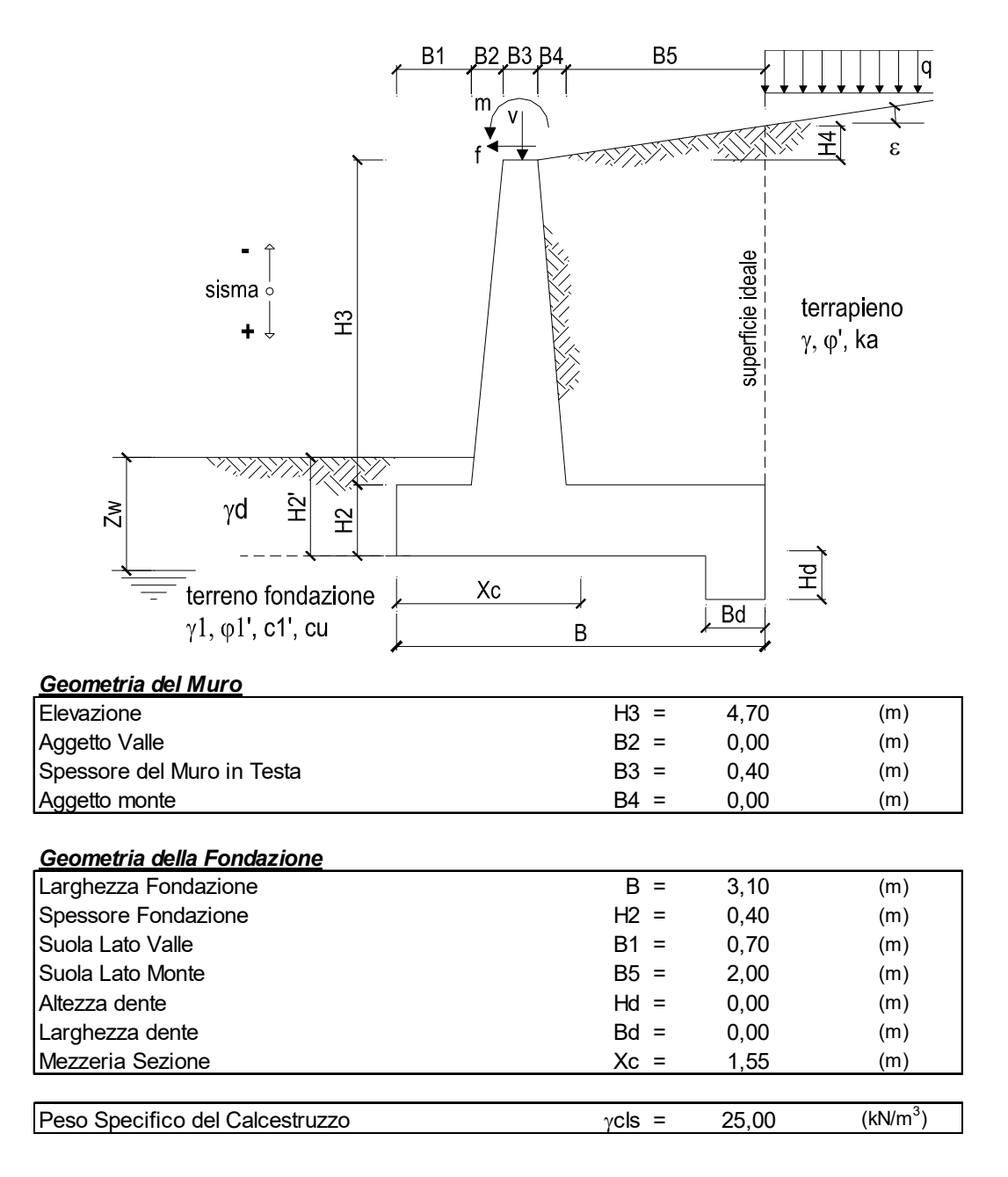

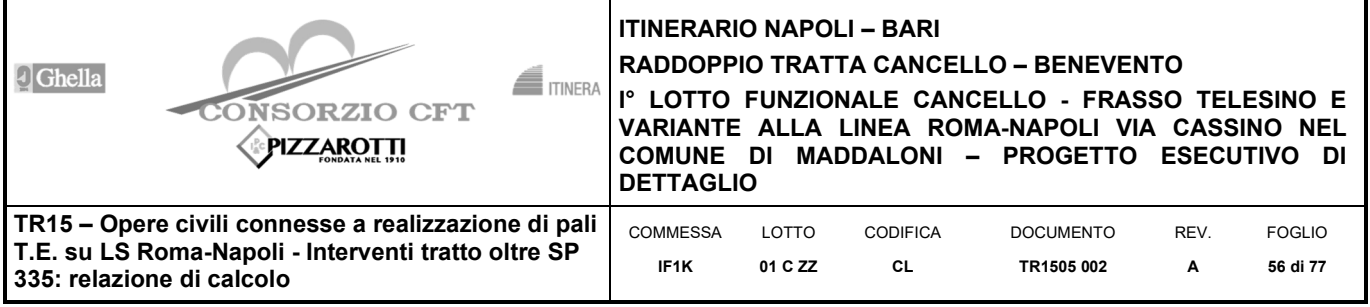

### **CARATTERISTICHE DEI MATERIALI STRUTTURALI**

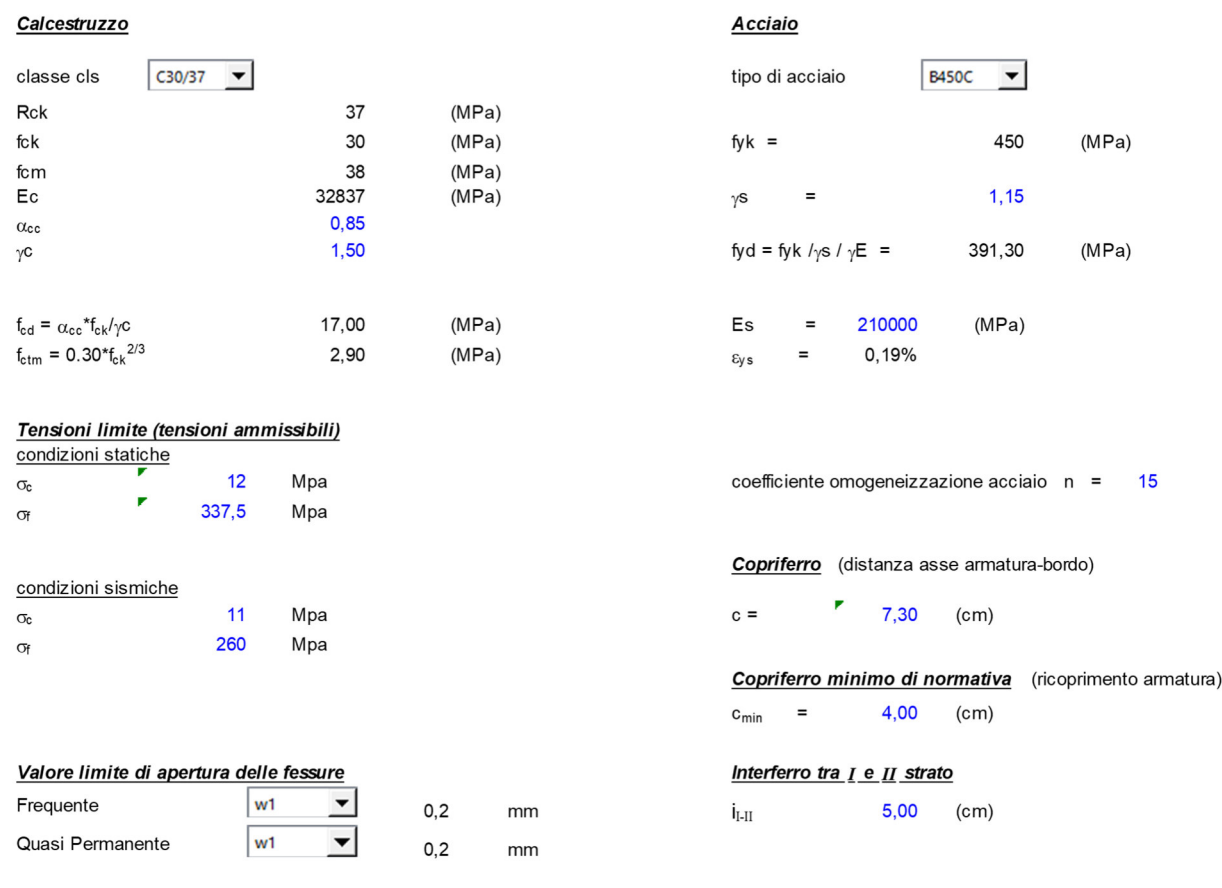

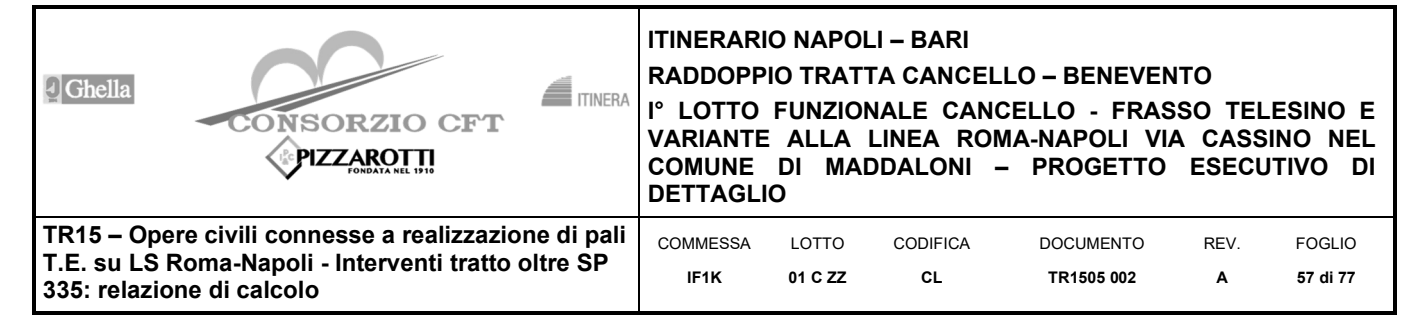

# **7.3.1 VERIFICHE GEOTECNICHE**

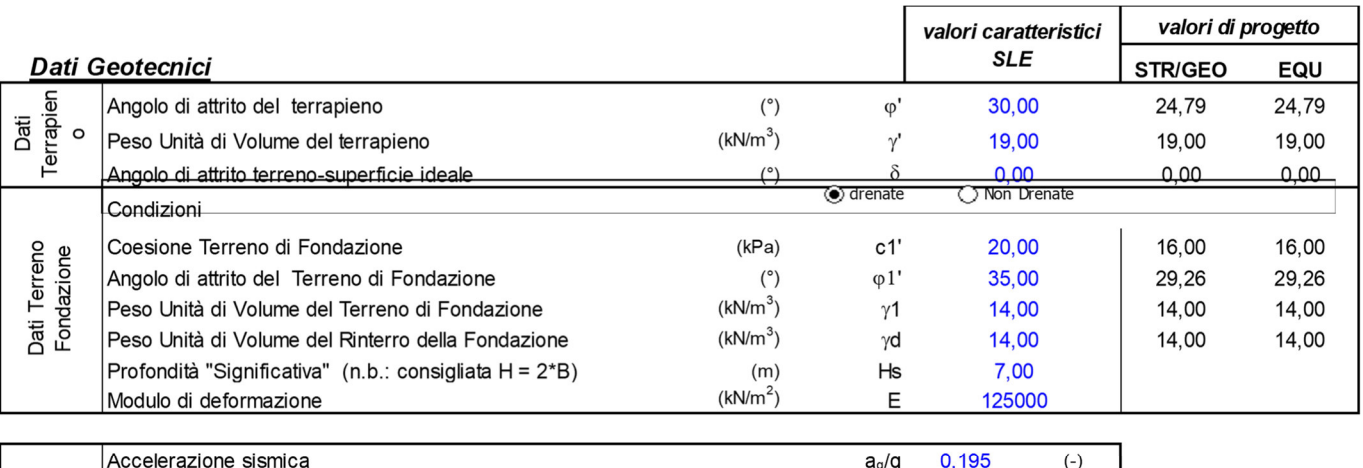

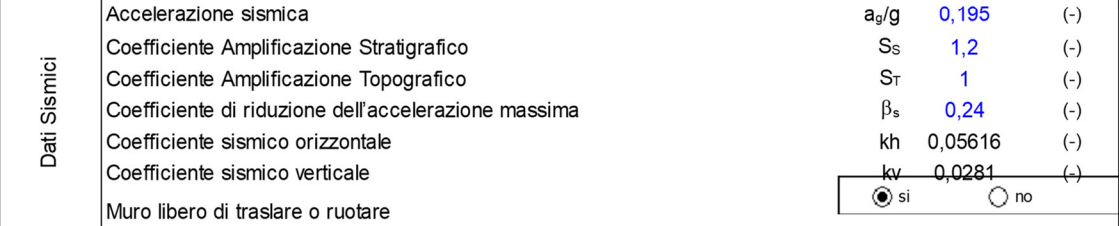

Combinazioni coefficienti parziali di verifica

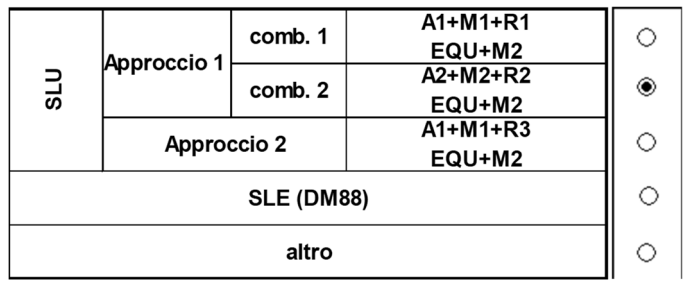

## **Coefficienti di sicurezza**

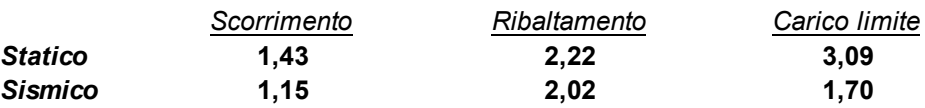

#### **FORZE VERTICALI**

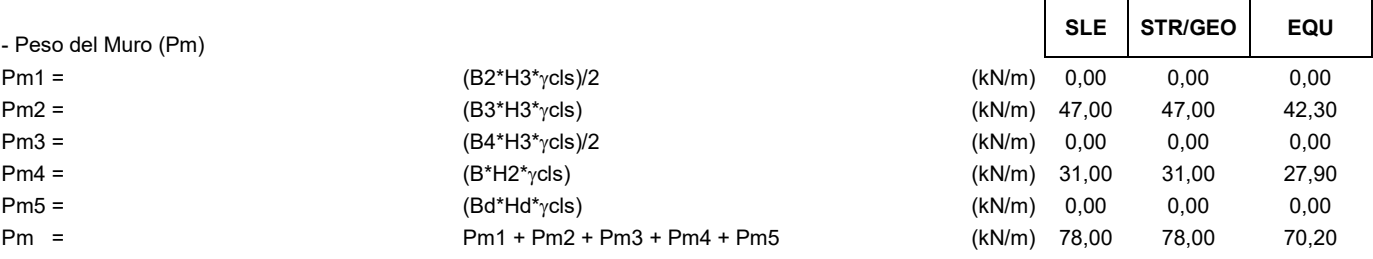

 $\mathbf{I}$ 

- Peso del terreno e sovr. perm. sulla scarpa di monte del muro (Pt)

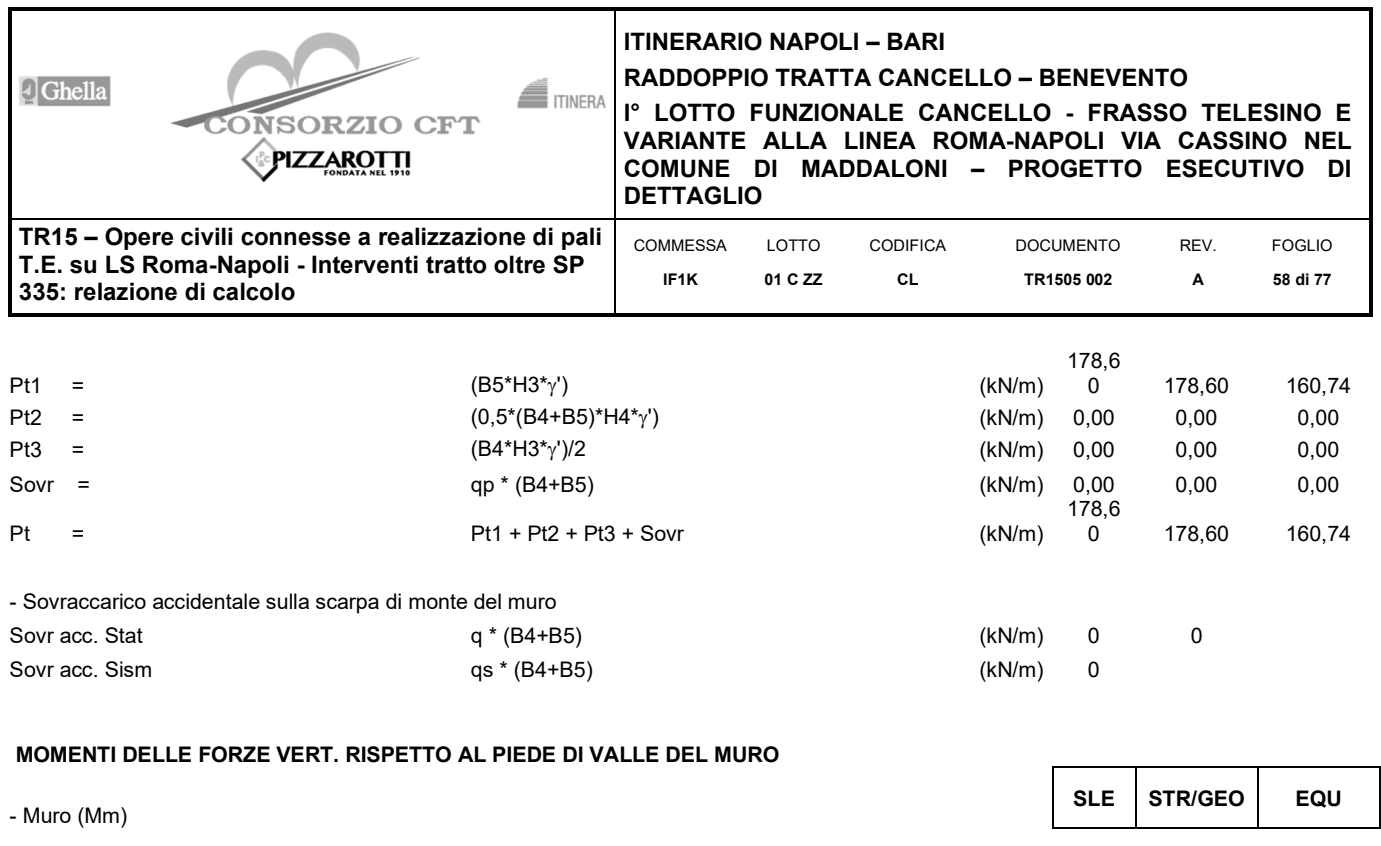

┱

٦

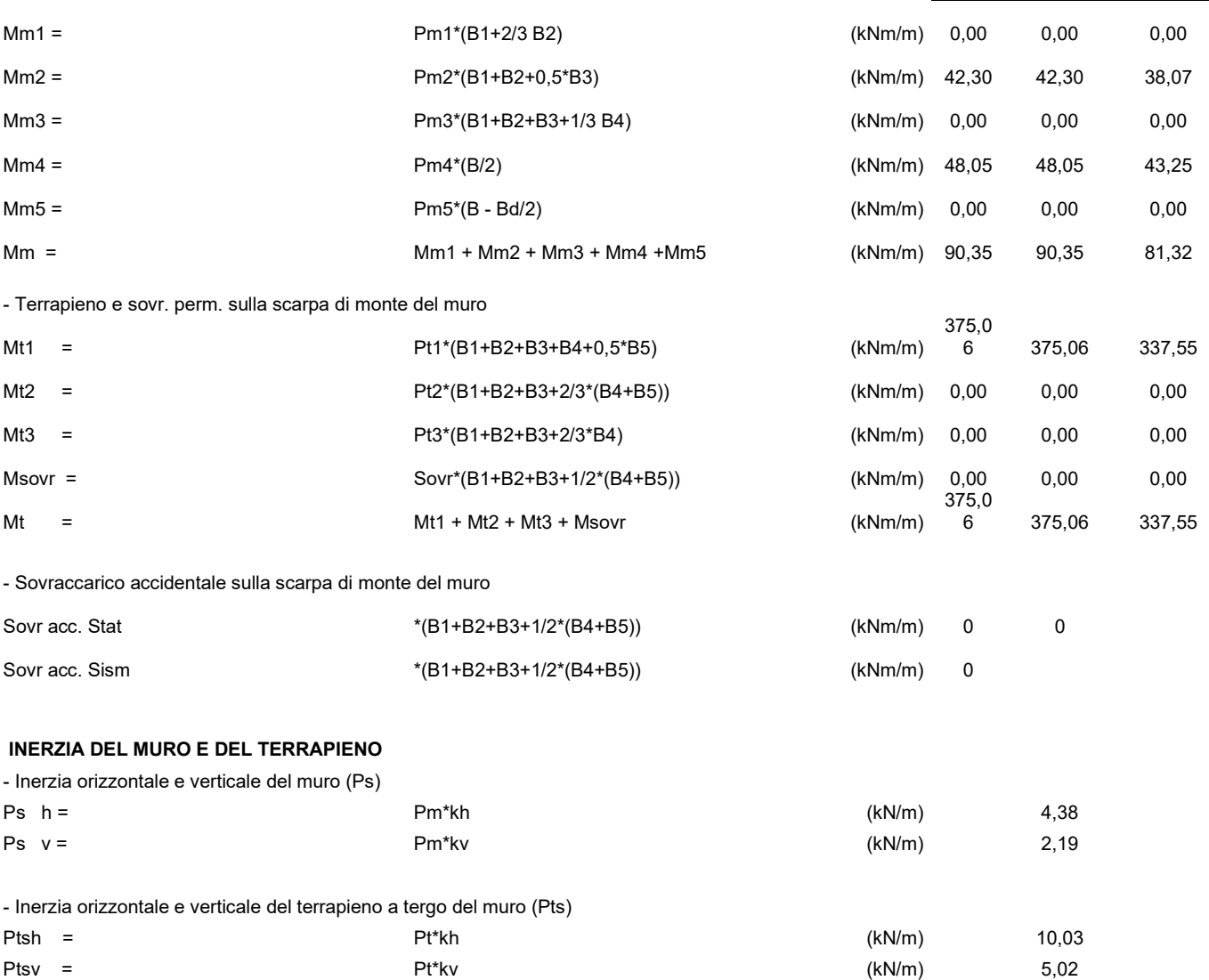

- Incremento orizzontale di momento dovuto all'inerzia del muro (MPs h)

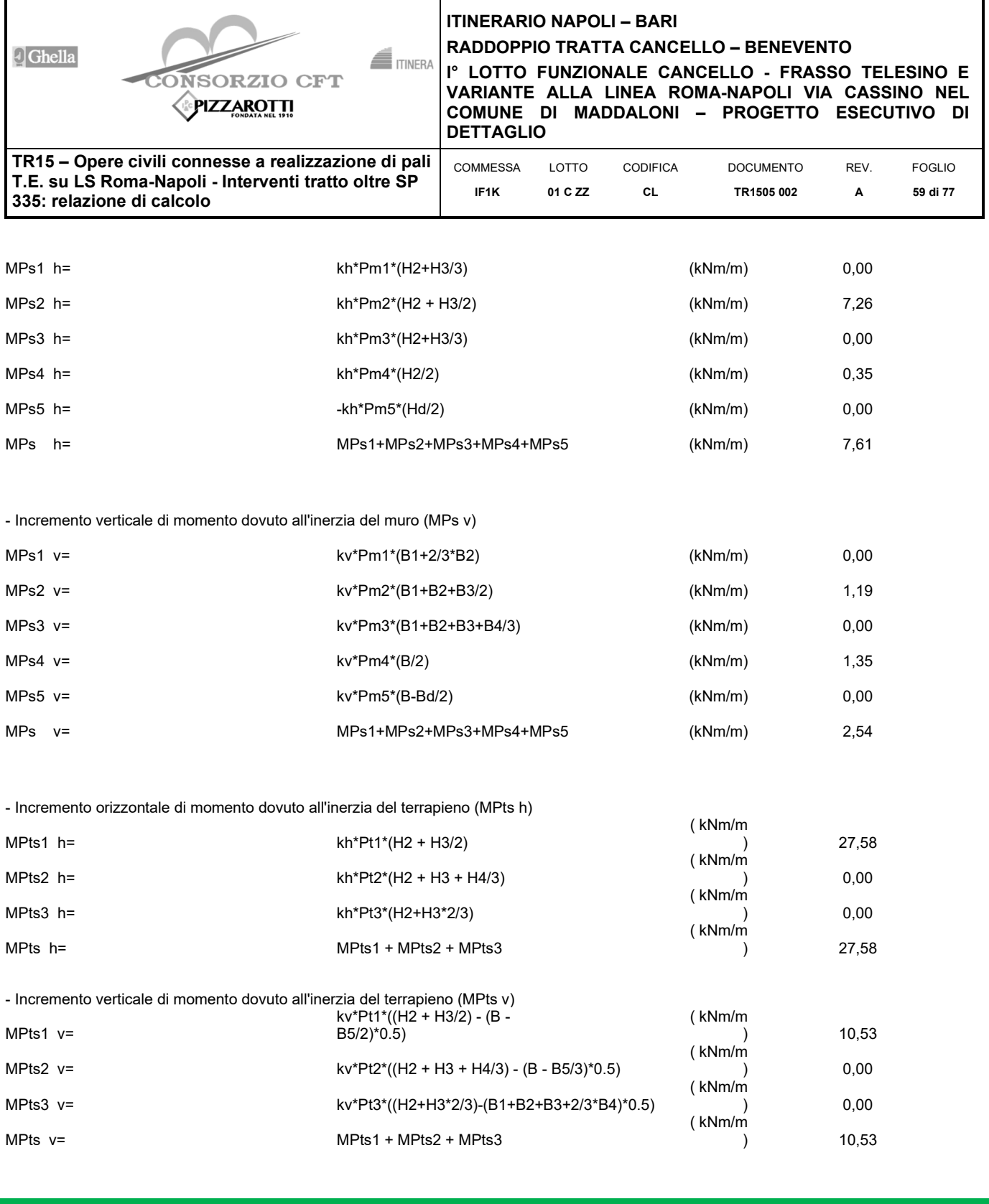

## **CONDIZIONE STATICA**

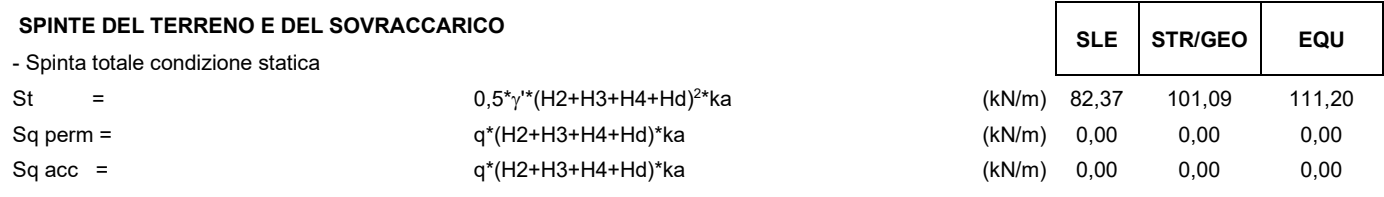

- Componente orizzontale condizione statica

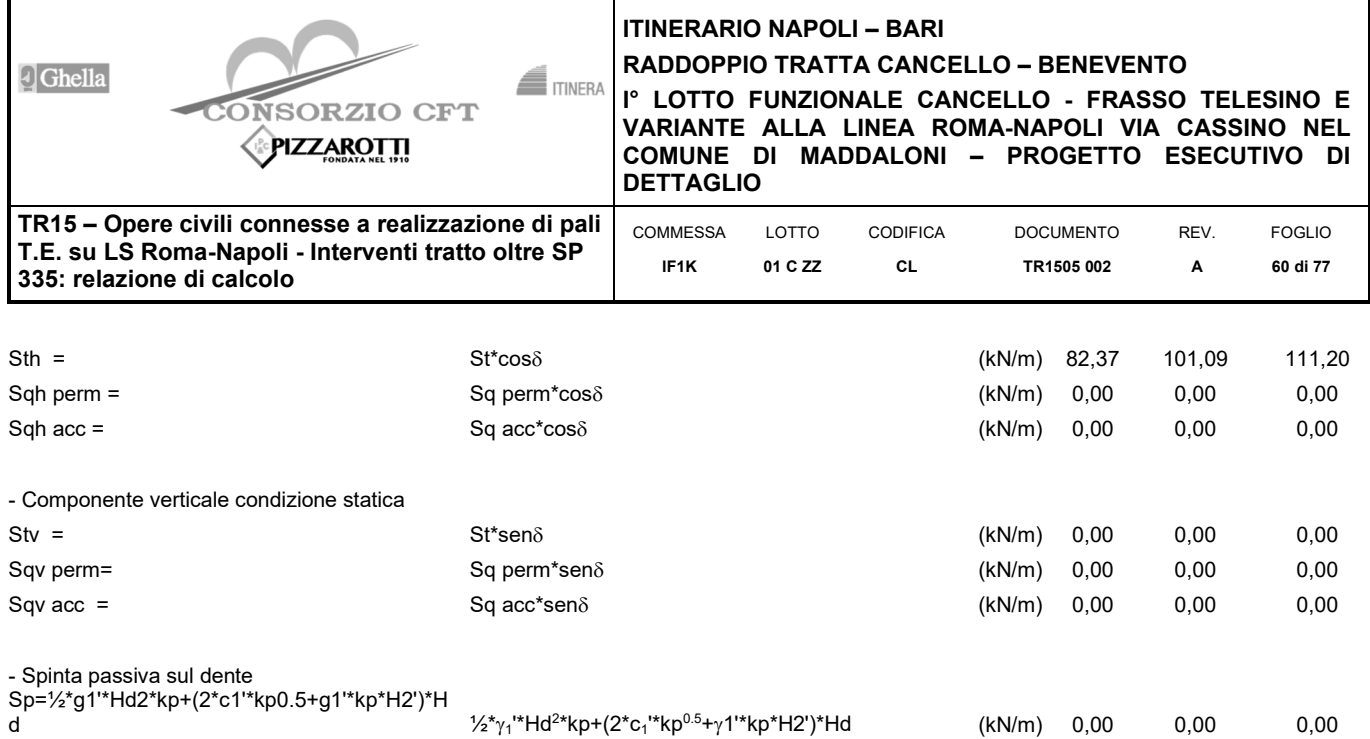

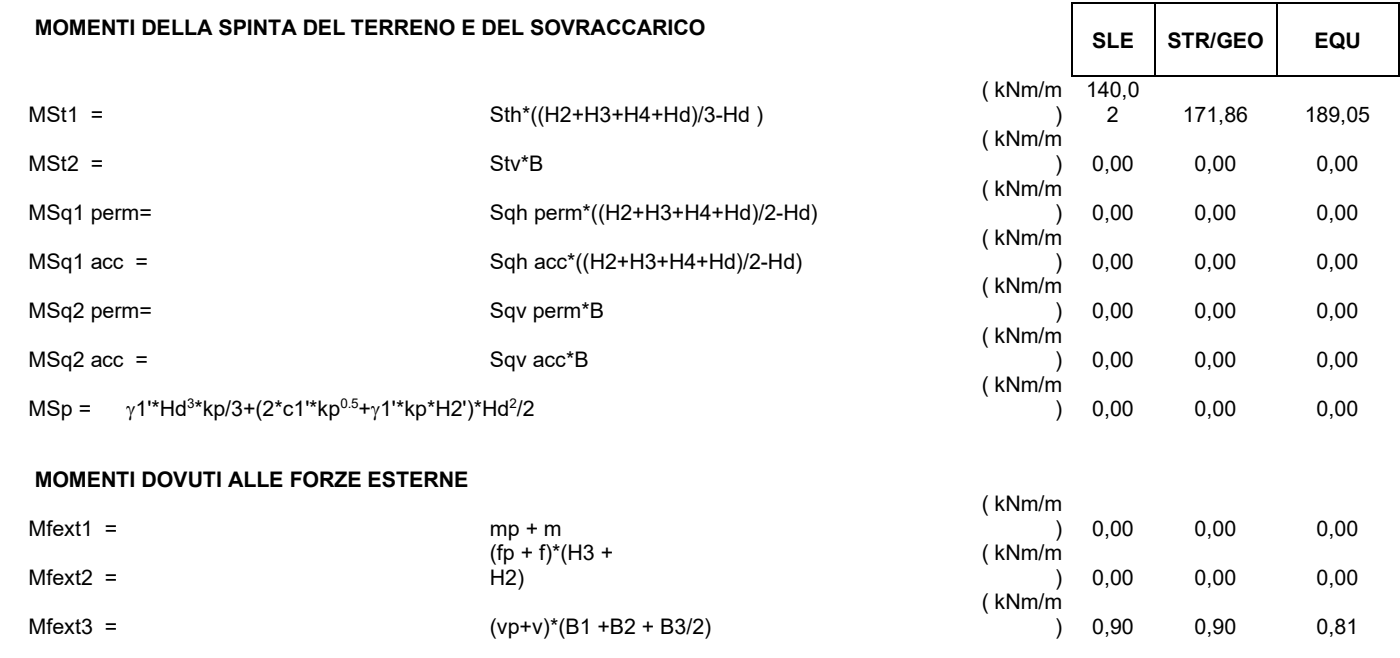

**VERIFICA ALLO SCORRIMENTO (STR/GEO)**

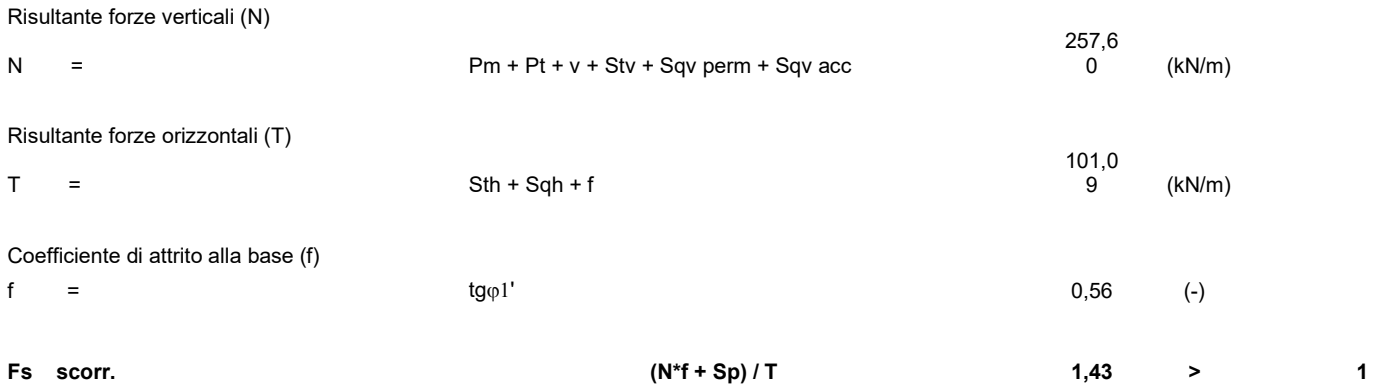

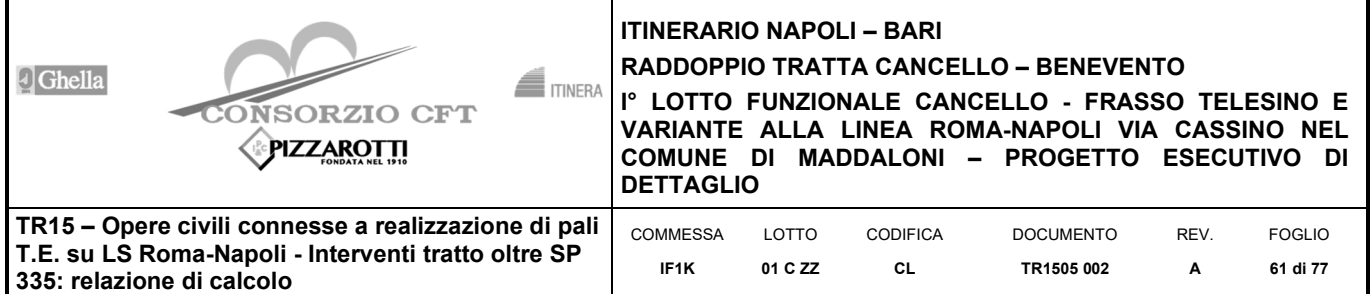

### **VERIFICA AL RIBALTAMENTO (EQU)**

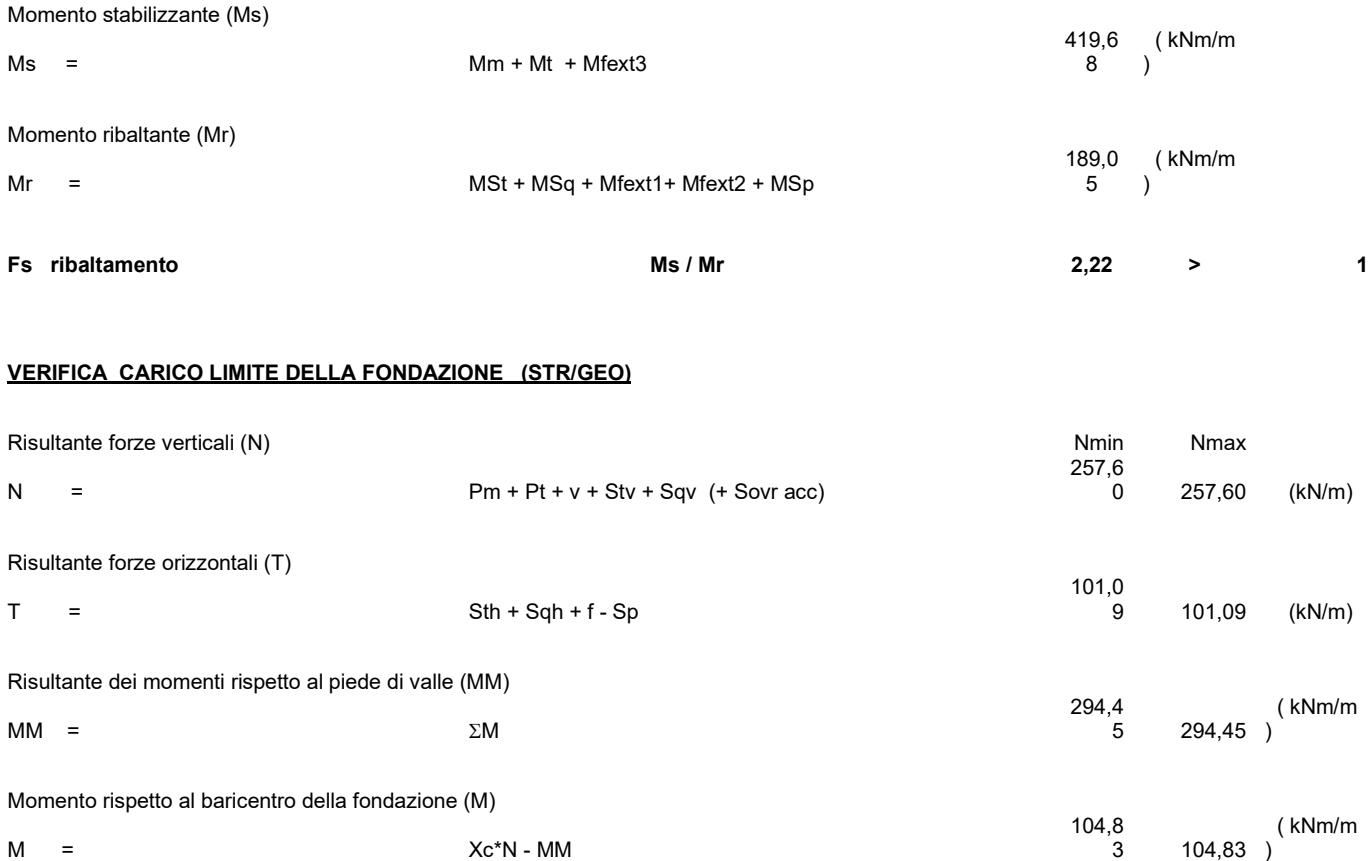

3 104,83

 ( kNm/m )

 $M = Xc^*N - MM$ 

### **Formula Generale per il Calcolo del Carico Limite Unitrario (Brinch-Hansen, 1970)**

Fondazione Nastriforme

## **qlim = c'Nc\*ic + q0\*Nq\*iq + 0,5\*1\*B\*N\*i**

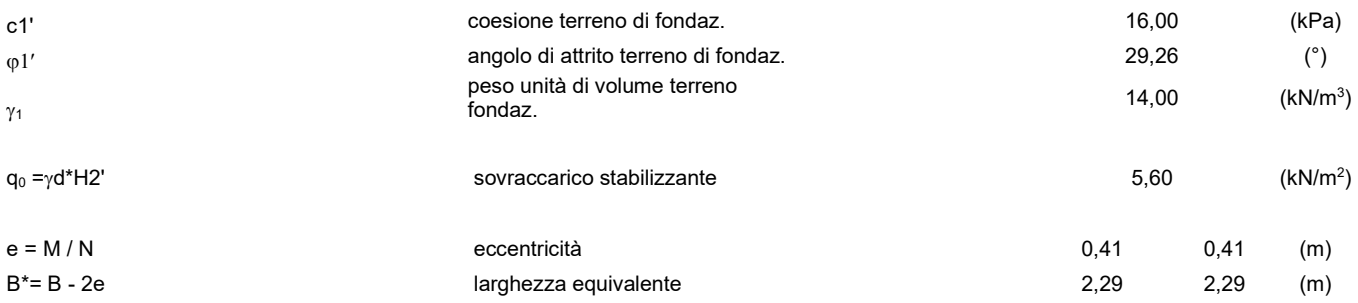

I valori di Nc, Nq e Ng sono stati valutati con le espressioni suggerite da Vesic (1975)

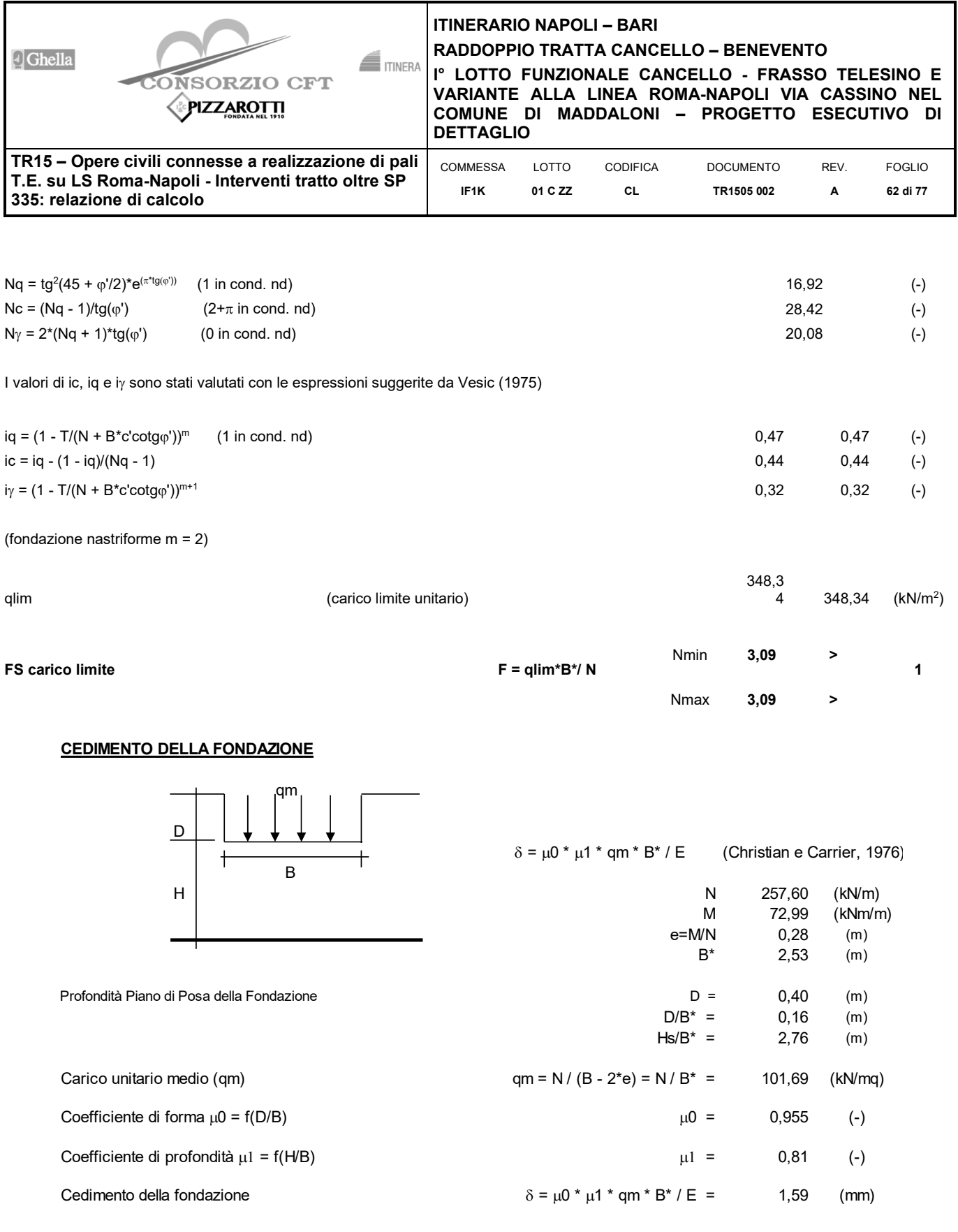

**CONDIZIONE SISMICA +**

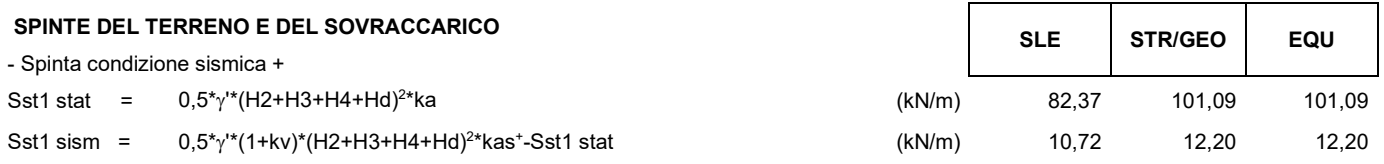

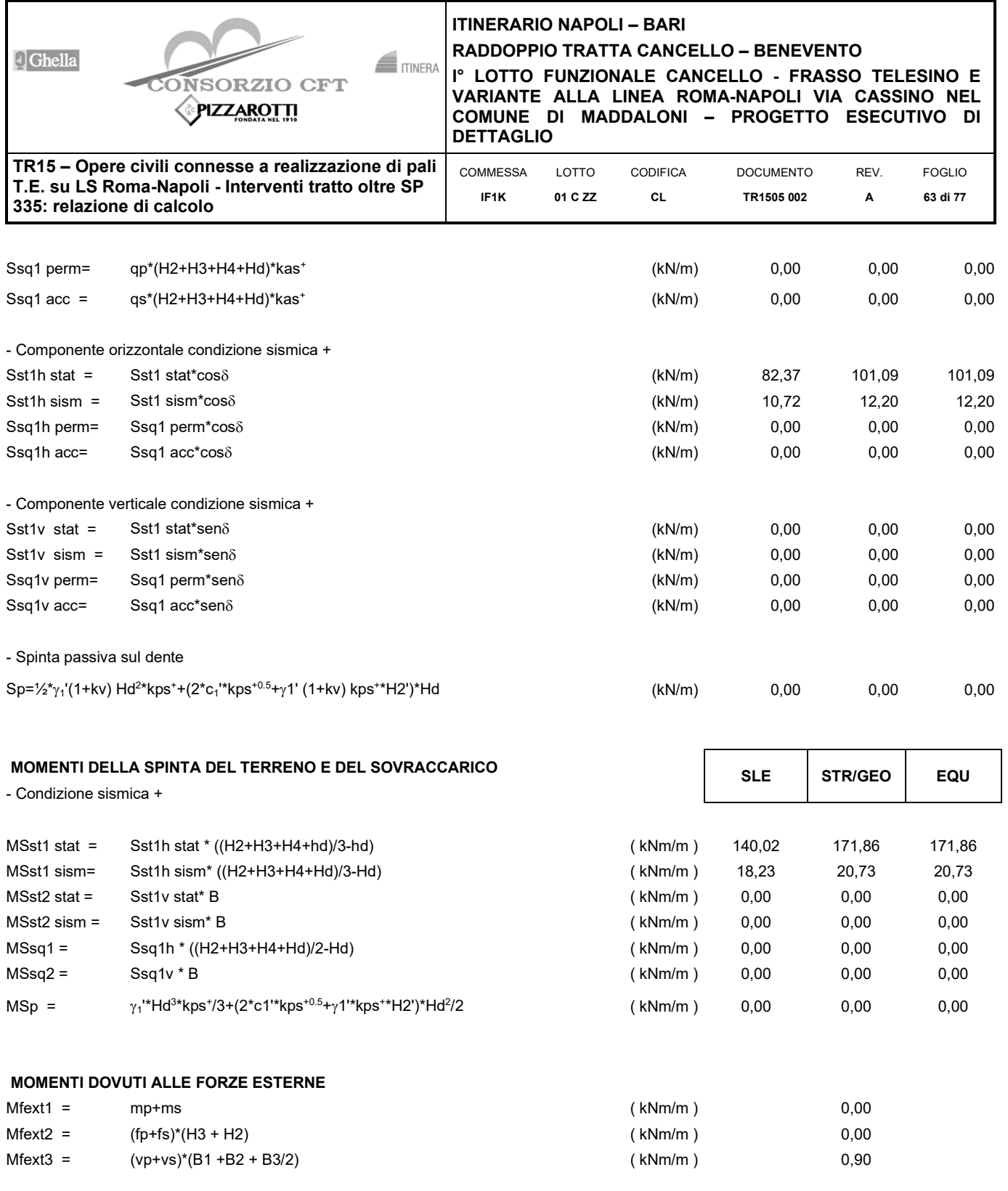

## **VERIFICA ALLO SCORRIMENTO**

![](_page_62_Picture_394.jpeg)

![](_page_63_Picture_234.jpeg)

I valori di Nc, Nq e Ng sono stati valutati con le espressioni suggerite da Vesic (1975)

![](_page_64_Picture_384.jpeg)

**CONDIZIONE SISMICA -**

![](_page_64_Picture_385.jpeg)

![](_page_65_Picture_286.jpeg)

## **VERIFICA A CARICO LIMITE DELLA FONDAZIONE**

![](_page_65_Picture_287.jpeg)

![](_page_66_Picture_275.jpeg)

![](_page_67_Picture_0.jpeg)

# **7.3.2 VERIFICA STABILITÀ GLOBALE**

Cautelativamente si assume la coesione nulla in fondazione.

![](_page_67_Picture_294.jpeg)

x muro 100  $(m)$ y muro 100  $(m)$ p.c. valle Sunorficio 1 Sunerficie 2 <sub>c</sub>. monte  $\overline{\mathbf{v}}$ г materiale 1  $\overline{\phantom{a}}$ materiale 2  $\overline{\phantom{a}}$ materiale 4  $\overline{\phantom{a}}$  $\pmb{\mathsf{x}}$  $\mathsf{v}$  $\pmb{\mathsf{x}}$  $\mathsf{v}$  $\pmb{\mathsf{X}}$  $\mathsf{v}$  $\pmb{\mathsf{x}}$ V  $\overline{a}$ 100,000 100,400 0 101,100 105,100 0 70,000 99,900  $\mathcal{O}$  $\overline{1}$ 70,000 100,400  $\overline{1}$ 130,000 105,100  $\overline{1}$ 130,000 99,900  $\overline{1}$ 

**Limiti ricerca superfici**

![](_page_67_Picture_295.jpeg)

![](_page_67_Figure_7.jpeg)

![](_page_68_Picture_139.jpeg)

![](_page_68_Figure_1.jpeg)

**7.3.3 VERIFICHE STRUTTURALI SLU** 

![](_page_68_Figure_3.jpeg)

![](_page_69_Picture_277.jpeg)

### **CALCOLO SOLLECITAZIONI SOLETTA DI FONDAZIONE**

#### **Reazione del terreno**

![](_page_69_Picture_278.jpeg)

 $\sigma$ monte = N / A - M / Wgg

 $A = 1.0^*B$  = 3,10  $(m<sup>2</sup>)$ 

 $Wgg = 1.0*B^2/6$  $=$  1,60  $(m<sup>3</sup>)$ 

![](_page_69_Picture_279.jpeg)

![](_page_69_Figure_8.jpeg)

 $\sqrt{1}$ 

### **Mensola Lato Valle**

![](_page_69_Picture_280.jpeg)

![](_page_69_Picture_281.jpeg)

Peso Proprio

![](_page_69_Figure_13.jpeg)

 $\overrightarrow{v}$ 

7

![](_page_70_Picture_400.jpeg)

![](_page_70_Picture_401.jpeg)

Mb=( $\sigma_{\rm monte}$ -(pvb+PP)\*(1±kv))\*B5<sup>2</sup>/2+( $\sigma$ 2b- $\sigma_{\rm monte}$ )\*B5<sup>2</sup>/6-(pm-pvb))\*(1±kv)\*B5<sup>2</sup> -(Stv+Sqv)\*B5-PD\*(1±kv)\*(B5-Bd/2)-PD\*kh\*(Hd+H2/2)+Msp+Sp\*H2/2

Mc =( $\sigma_{\rm monte}$ -(pvc+PP)\*(1±kv))\*(B5/2)<sup>2</sup>/2+( $\sigma$ 2c- $\sigma_{\rm monte}$ )\*(B5/2)<sup>2</sup>/6-(pm-pvc)\*(1±kv)\*(B5/2)<sup>2</sup>/3+ -(Stv+Sqv)\*(B5/2)-PD\*(1±kv)\*(B5/2-Bd/2)-PD\*kh\*(Hd+H2/2)+Msp+Sp\*H2/2 2 monte

 $\text{Vb}=(\sigma_{\text{monte}}-(\text{pvb}+\text{PP})^*(1\pm\text{kv}))^*\text{B5}+(\sigma2\text{b}-\sigma_{\text{monte}})^*\text{B5/2}-(\text{pm-pvb}))^*(1\pm\text{kv})^*\text{B5/2}-(\text{Stv}+\text{Sqv})-\text{PD}^*(1\pm\text{kv})$ 

Vc=(monte-(pvc+PP)\*(1±kv))\*(B5/2)+(2c-monte)\*(B5/2)/2-(pm-pvc)\*(1±kv)\*(B5/2)/2-(Stv+Sqv)-PD\*(1±kv)

![](_page_70_Picture_402.jpeg)

#### **CALCOLO SOLLECITAZIONI PARAMENTO VERTICALE DEL MURO**

#### **Azioni sulla parete e Sezioni di Calcolo**

Mt stat =  $\frac{1}{2}$  Ka<sub>orizz</sub>.\*  $\gamma^*$ (1±kv)\*h<sup>2</sup>\*h/3 Mt sism =  $\frac{1}{2}$  \*  $\gamma$  \*(Kas<sub>orizz.</sub>\*(1±kv)-Ka<sub>orizz.</sub>)\*h<sup>2</sup>\*h/2 o \*h/3 Mq =  $\frac{1}{2}$  Ka<sub>orizz</sub>\*q\*h<sup>2</sup>  $M_{ext}$  =  $m+f^*h$  $M<sub>inerzia</sub> = \Sigma P m<sup>*</sup>b<sub>i</sub><sup>*</sup>kh$  $N_{ext}$  = v  $N_{\text{pp+inerzia}} = \Sigma P m_i^*(1 \pm k v)$ Vt stat =  $\frac{1}{2}$  Ka<sub>orizz</sub>.\*  $\gamma^* (1 \pm k v)^* h^2$ Vt sism =  $\frac{1}{2}$  \*  $\gamma$  \* (Kas<sub>orizz.</sub>\* (1±kv)-Ka<sub>orizz.</sub>)\*h<sup>2</sup>

- $Vq = Ka_{orizz} * q * h$
- $V_{ext}$  = f
- $V_{\text{inerzia}}$  =  $\Sigma Pm^*kh$

![](_page_70_Figure_13.jpeg)

![](_page_70_Figure_14.jpeg)

![](_page_71_Picture_0.jpeg)

# **ITINERARIO NAPOLI – BARI**

**RADDOPPIO TRATTA CANCELLO – BENEVENTO** 

**I° LOTTO FUNZIONALE CANCELLO - FRASSO TELESINO E VARIANTE ALLA LINEA ROMA-NAPOLI VIA CASSINO NEL COMUNE DI MADDALONI – PROGETTO ESECUTIVO DI DETTAGLIO** 

![](_page_71_Picture_356.jpeg)

![](_page_71_Picture_357.jpeg)

![](_page_71_Picture_358.jpeg)

![](_page_71_Picture_359.jpeg)

![](_page_71_Picture_360.jpeg)

![](_page_71_Picture_361.jpeg)
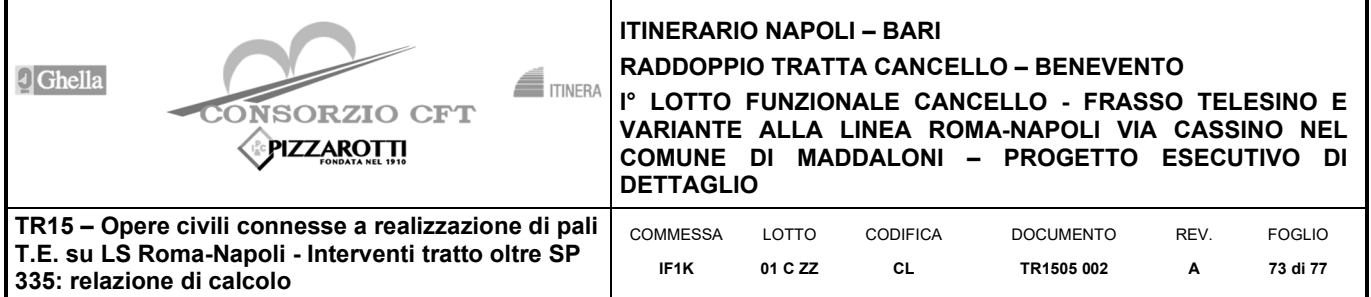

### **SCHEMA DELLE ARMATURE**

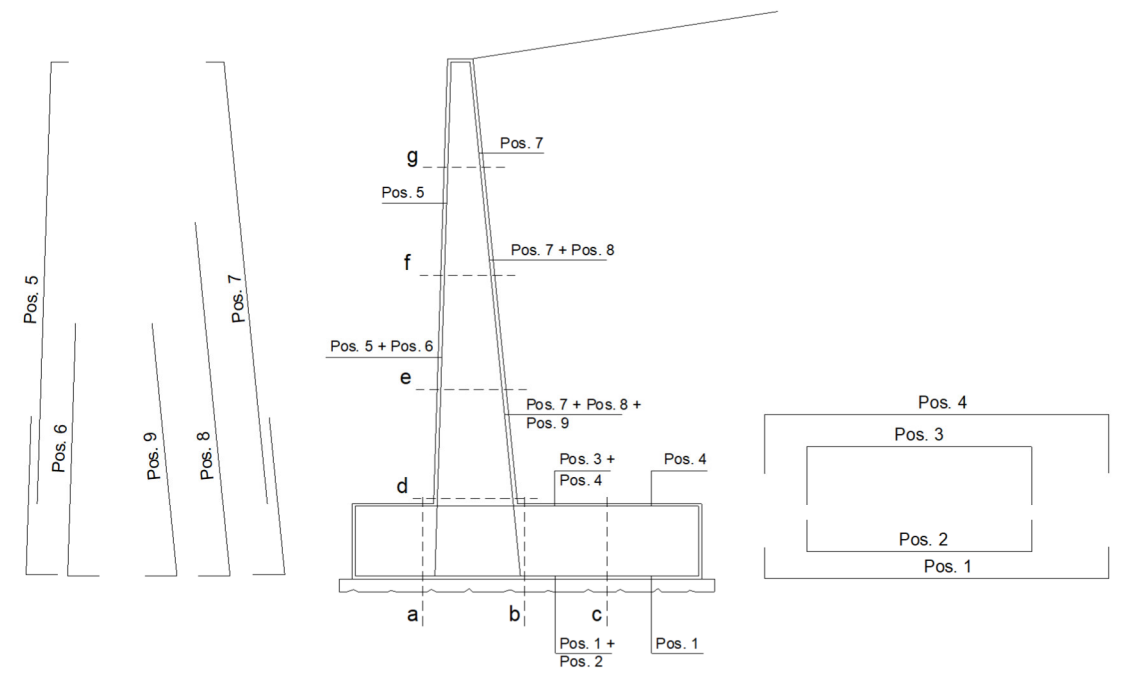

### **ARMATURE**

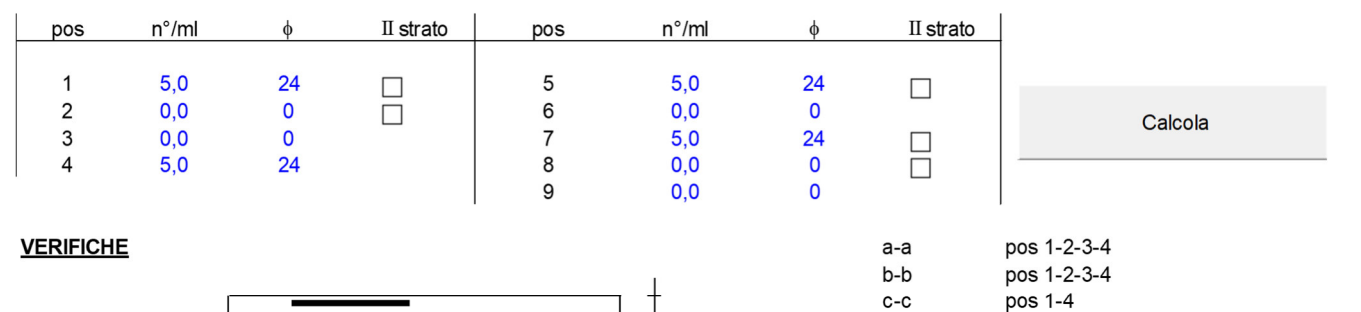

 $\mathsf{h}$ 

pos 5-6-7-8-9

.<br>pos 5-6-7-8-9

pos 5-7-8

 $pos 5-7$ 

d-d

 $e-e$ 

 $f-f$ 

g-g

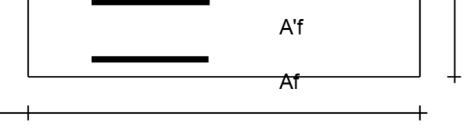

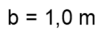

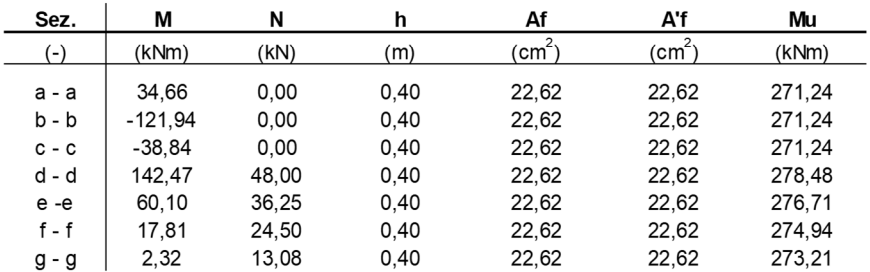

(n.b.: M+ tende le fibre di intradosso, M- tende le fibre di estradosso)

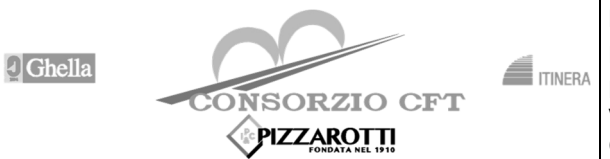

## **ITINERARIO NAPOLI – BARI**

**RADDOPPIO TRATTA CANCELLO – BENEVENTO** 

**I° LOTTO FUNZIONALE CANCELLO - FRASSO TELESINO E VARIANTE ALLA LINEA ROMA-NAPOLI VIA CASSINO NEL COMUNE DI MADDALONI – PROGETTO ESECUTIVO DI DETTAGLIO** 

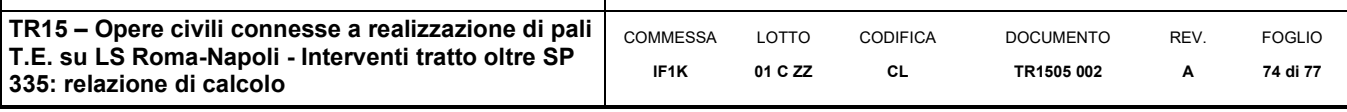

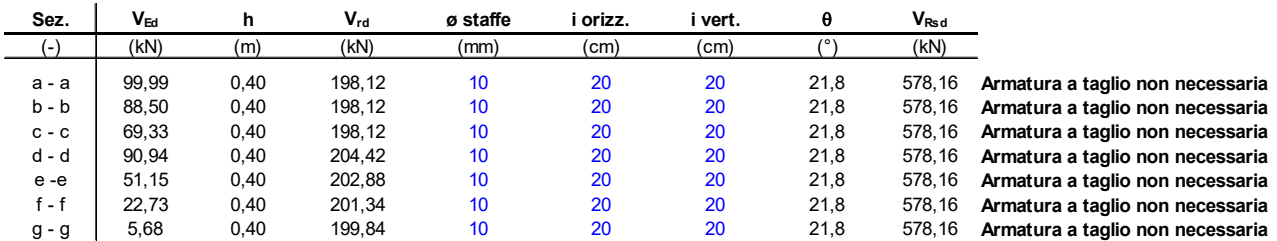

## **7.3.4 VERIFICHE A FESSURAZIONE SLE**

**VERIFICHE** 

 $\overline{a}$ 

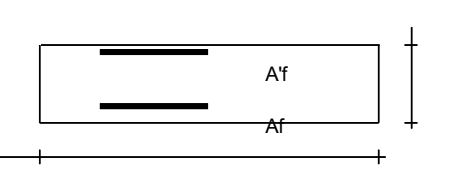

|     |   | a-a   | pos 1-2-3-4   |
|-----|---|-------|---------------|
|     |   | b-b   | pos 1-2-3-4   |
|     |   | $c-c$ | pos 1-4       |
| A'f |   | d-d   | pos 5-6-7-8-9 |
|     | h | $e-e$ | pos 5-6-7-8-9 |
|     |   | f f   | pos 5-7-8     |
|     |   | g-g   | pos 5-7       |
|     |   |       |               |

 $b = 1,0 \text{ m}$ 

#### **condizione Frequente**

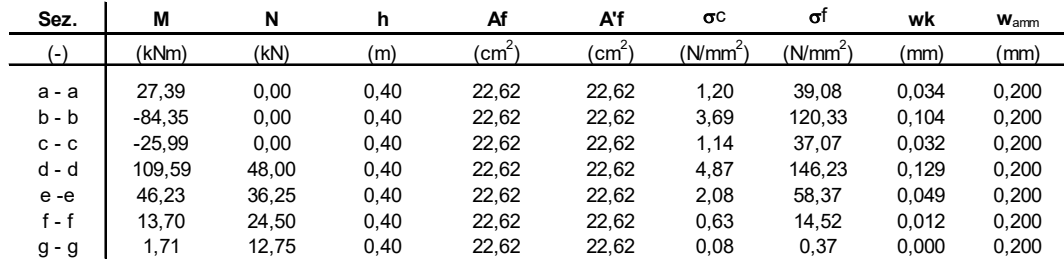

(n.b.: M+ tende le fibre di intradosso, M- tende le fibre di estradosso)

#### **condizione Quasi Permanente**

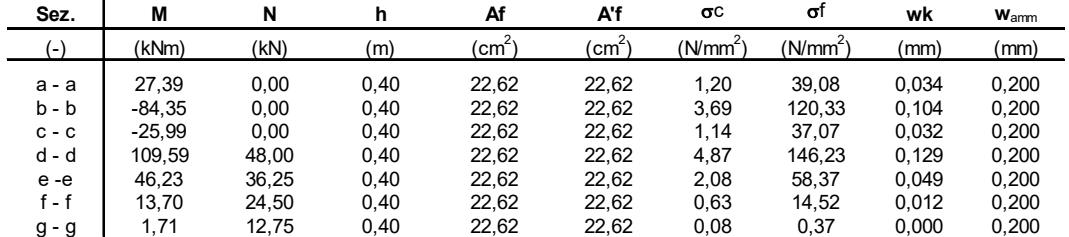

(n.b.: M+ tende le fibre di intradosso, M- tende le fibre di estradosso)

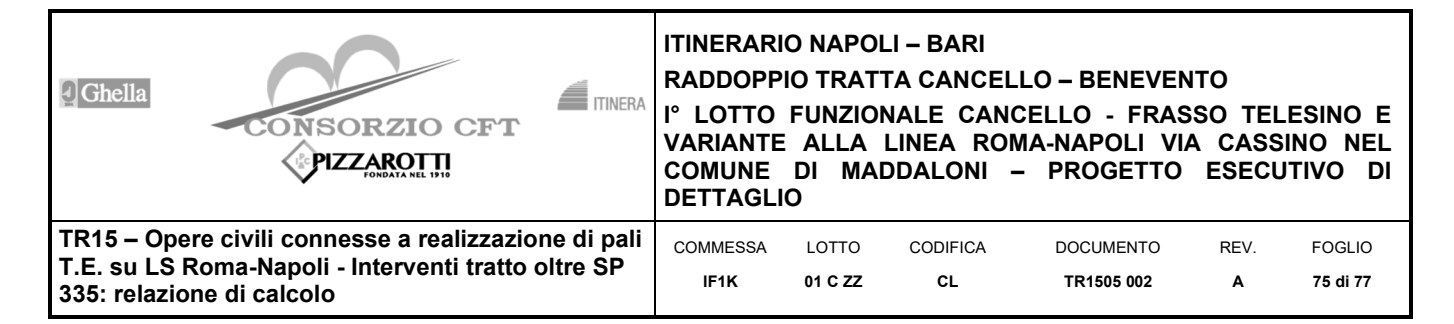

## **7.3.5 VERIFICHE TENSIONALI SLE**

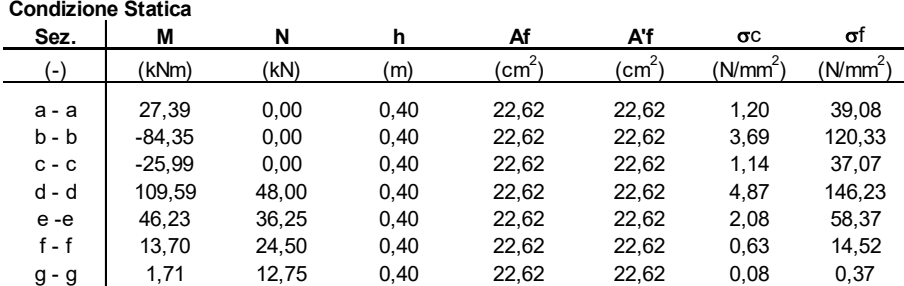

#### **Condizione Sismica**

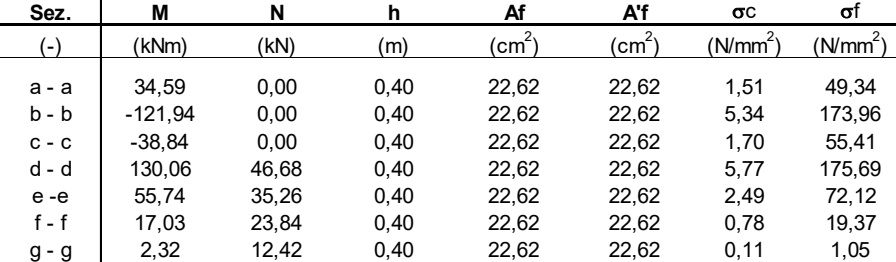

(n.b.: M+ tende le fibre di intradosso, M- tende le fibre di estradosso)

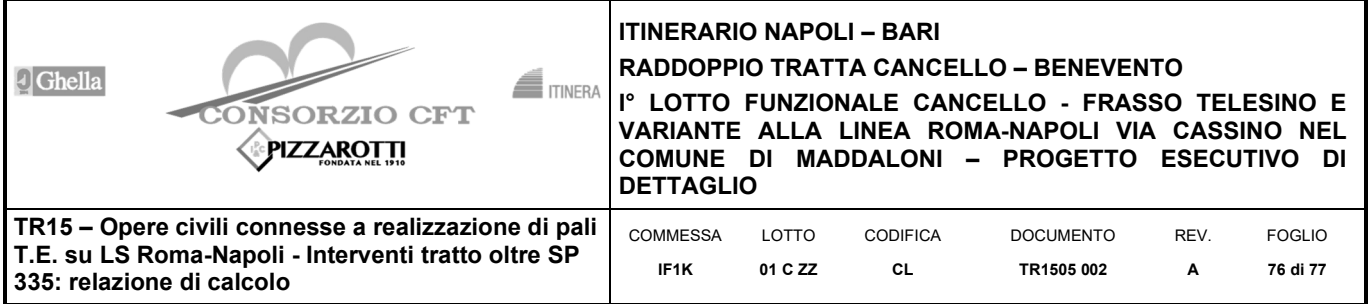

# **8 INCIDENZE**

L'incidenza dei pali Ф600 di lunghezza 11.4 m è pari 150 kg/m<sup>3</sup> . L'incidenza del muro in fondazione ed elevazione è pari 125 kg/m<sup>3</sup> .

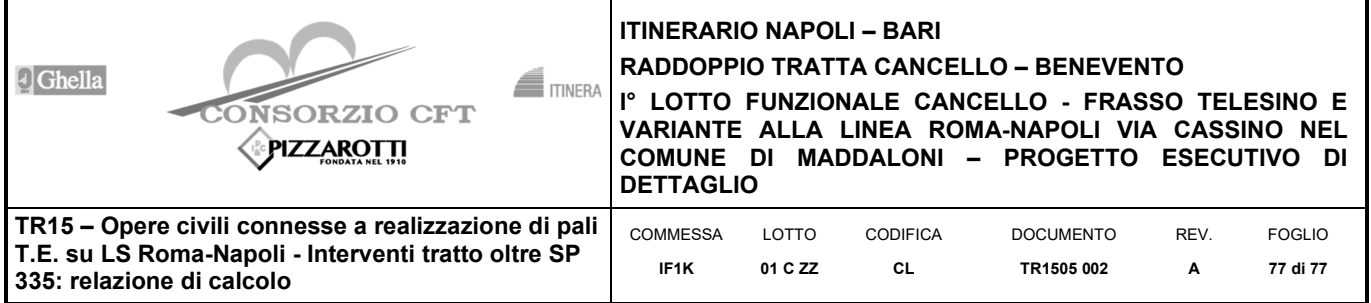

# **9 ALLEGATO 1**

Modello di calcolo della sezione 1.